Univerzita Hradec Králové Pedagogická fakulta Katedra výtvarné kultury a textilní tvorby

# **ILUSTROVANÁ KNIHA PRO DĚTI VYUŽÍVAJÍCÍ ROZŠÍŘENOU REALITU**

Bakalářská práce

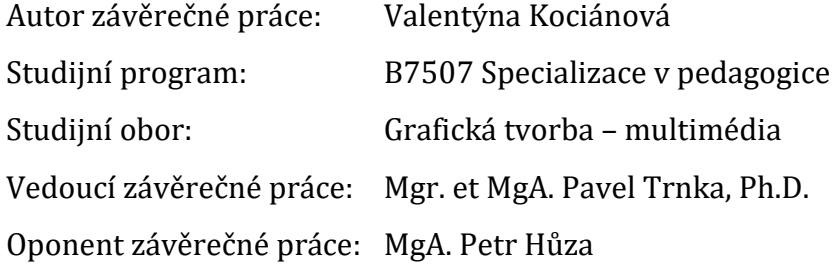

Hradec Králové 2020

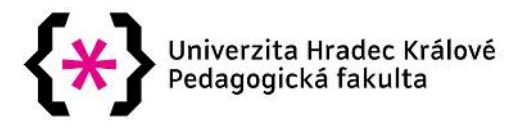

# **Zadání bakalářské práce**

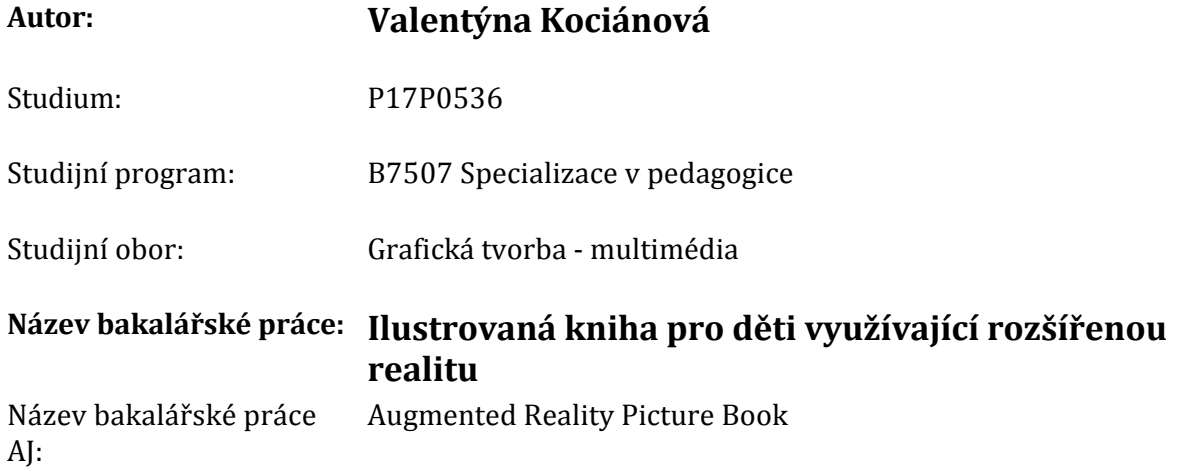

#### **Cíl, metody, literatura, předpoklady:**

Tématem práce je tvorba ilustrované knihy pro děti, která pracuje s rozšířenou realitou. Cílem teoretické části je zmapovat dosavadní vývoj technologie rozšířené reality se zaměřením na její aplikaci v knižní tvorbě, především v knize pro děti. Studentka zhodnotí možnosti a potenciál této technologie v kontextu dětské knihy. Výstupem praktické části bude tištěná ilustrovaná kniha rozšířená o virtuální obsah zobrazitelný na mobilních zařízeních.

RHODES, Geoffrey Alan. Augmented Reality in Art: Aesthetics and Material for Expression. Proceeding of the International Society for Electronic Arts, 2008, s. 76‑89. GEROIMENKO, Vladimir. Augmented Reality Technology and Art: The Analysis and Visualization of Evolving Conceptual Models. 2012. AZUMA, Ronald T. A Survey of Augmented Reality. Presence: Teleoperators and Virtual Environments. MIT Press, 1997, roč. 6, č. 4. AZUMA, Ronald T. The Most Important Challenge Facing Augmented Reality. Presence: Teleoperators and Virtual Environments. MIT Press, 2016, roč. 25, č. 3. CHENG, K. Parents' user experiences of augmented reality book reading: perceptions, expectations, and intentions. Education Tech Research Dev 67, 303‑315 (2019). https://doi.org/10.1007/s11423‑018‑9611‑0

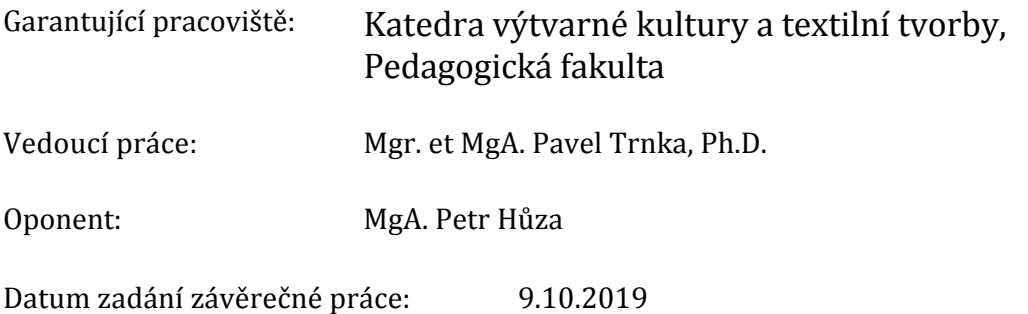

## **Prohlášení**

Prohlašuji, že jsem tuto bakalářskou práci vypracovala pod vedením vedoucího bakalářské práce samostatně a uvedla jsem všechny použité prameny a literaturu. Rovněž prohlašuji, že bakalářská práce je uložena v souladu s rektorským výnosem č. 13/2017 (Řád pro nakládání s bakalářskými, diplomovými, rigorózními, dizertačními a habilitačními pracemi na UHK).

V Hradci Králové dne

#### **Anotace**

KOCIÁNOVÁ, Valentýna. *Ilustrovaná kniha pro děti využívající rozšířenou realitu*. Hradec Králové: Pedagogická fakulta Univerzity Hradec Králové, 2020. 90 s. Bakalářská práce.

Tato práce se snaží odpovědět na otázku, jakou roli zastává rozšířená realita (AR) v knize, především v knize pro děti. Teoretická část shrnuje vývoj definice pojmu rozšířená realita a dotýká se historie oboru. Dále se v míře relevantní pro tvůrce ilustrované knihy věnuje principu fungování systémů rozšířené reality a technologickým řešením a podává přehled možných využití konceptu AR v praxi s větší pozorností k oboru vzdělávání a umění. V další části se práce věnuje použití rozšířené reality v knize, přičemž se těžištěm této kapitoly stává rešerše dosud realizovaných augmentovaných knih. Na jejím základě pak probíhá pokus o vymezení možných rolí AR v knize a prozkoumání tvůrčích možností autora. Závěr teoretické části je věnován odhadovaným perspektivám oboru.

Praktickým výstupem bakalářské práce je autorská ilustrovaná kniha pro děti využívající koncept rozšířené reality.

Klíčová slova: rozšířená realita, autorská kniha, kniha s rozšířenou realitou, kniha pro děti, ilustrace

#### **Annotation**

KOCIÁNOVÁ, Valentýna. *Augmented reality picture book*. Hradec Králové: Faculty of Education, University of Hradec Králové, 2020. 90 pp. Bachelor Degree Theses.

This thesis aims to answer the question what is the role of augmented reality (AR) in children's books. The theoretical part summarizes the evolution of the definition of the term, refering briefly to the history of the field. It discusses the workings and technological solutions of AR systems, to the extent relevant for the authors of illustrated books, as well as it mentions examples of possible applications in practice, focusing on education and art. Next chapter deals with the integration of augmented reality in a book, with the emphasis on the overview of AR books created to this day. On the basis of this overview, the thesis attempts to define roles of augmented reality in books and to explore the creative possibilities of the author. The theoretical part ends with a peek into the outlook of the field.

The practical outcome of this thesis is an artist's picture book using the concept of augmented reality.

Keywords: augmented reality, artist's book, augmented reality book, picture book, illustration

## **Poděkování**

Děkuji vedoucímu mé práce Pavlu Trnkovi za podporu a předání cenných profesionálních zkušeností, které byly pro tvorbu knížky Chobotnice nemají chapadla naprosto zásadní. Také děkuji chobotničí ambasadorce na souši Kristině Bílé za odbornou recenzi textu knihy a především inspiraci k jejímu vzniku.

# Obsah

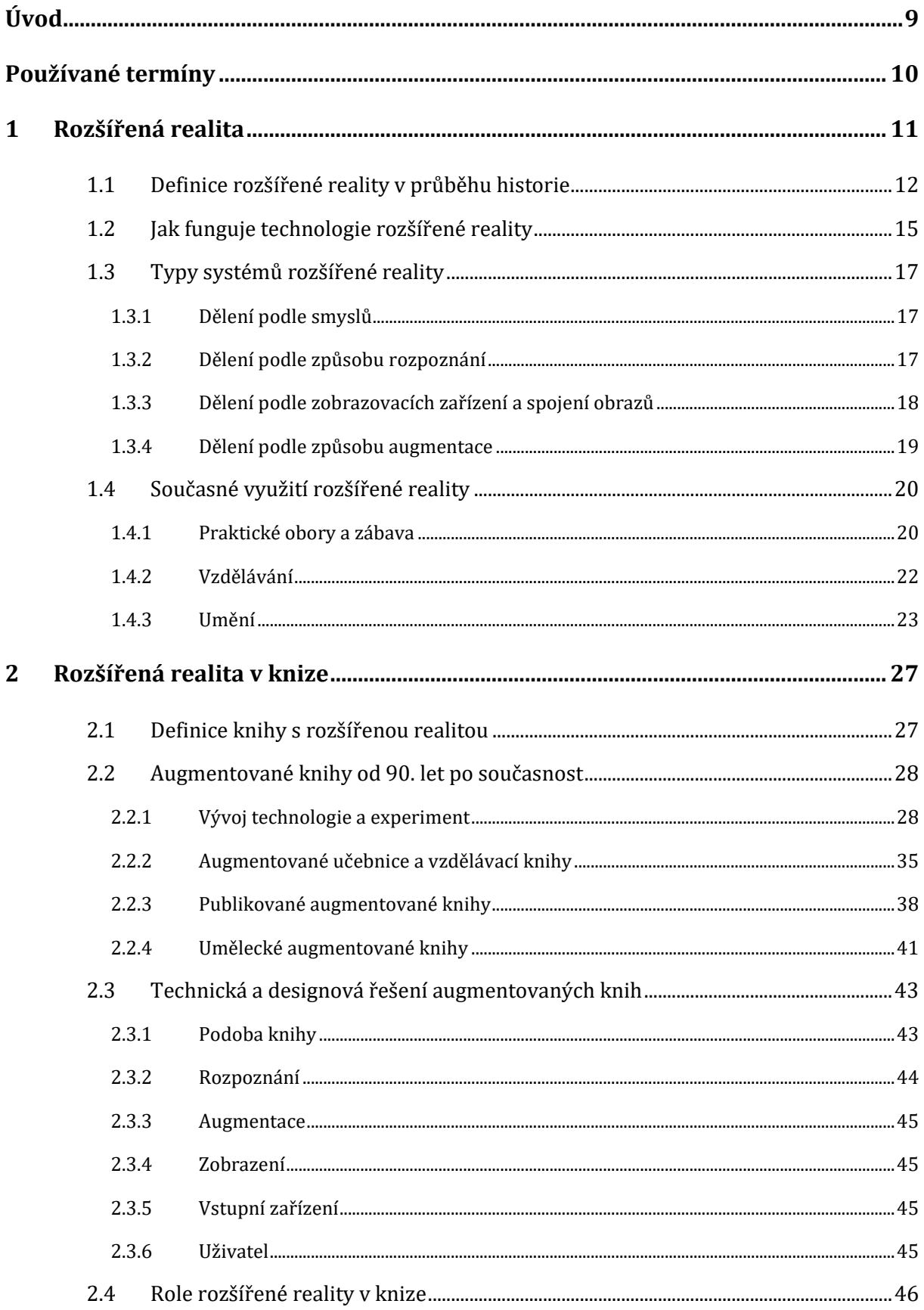

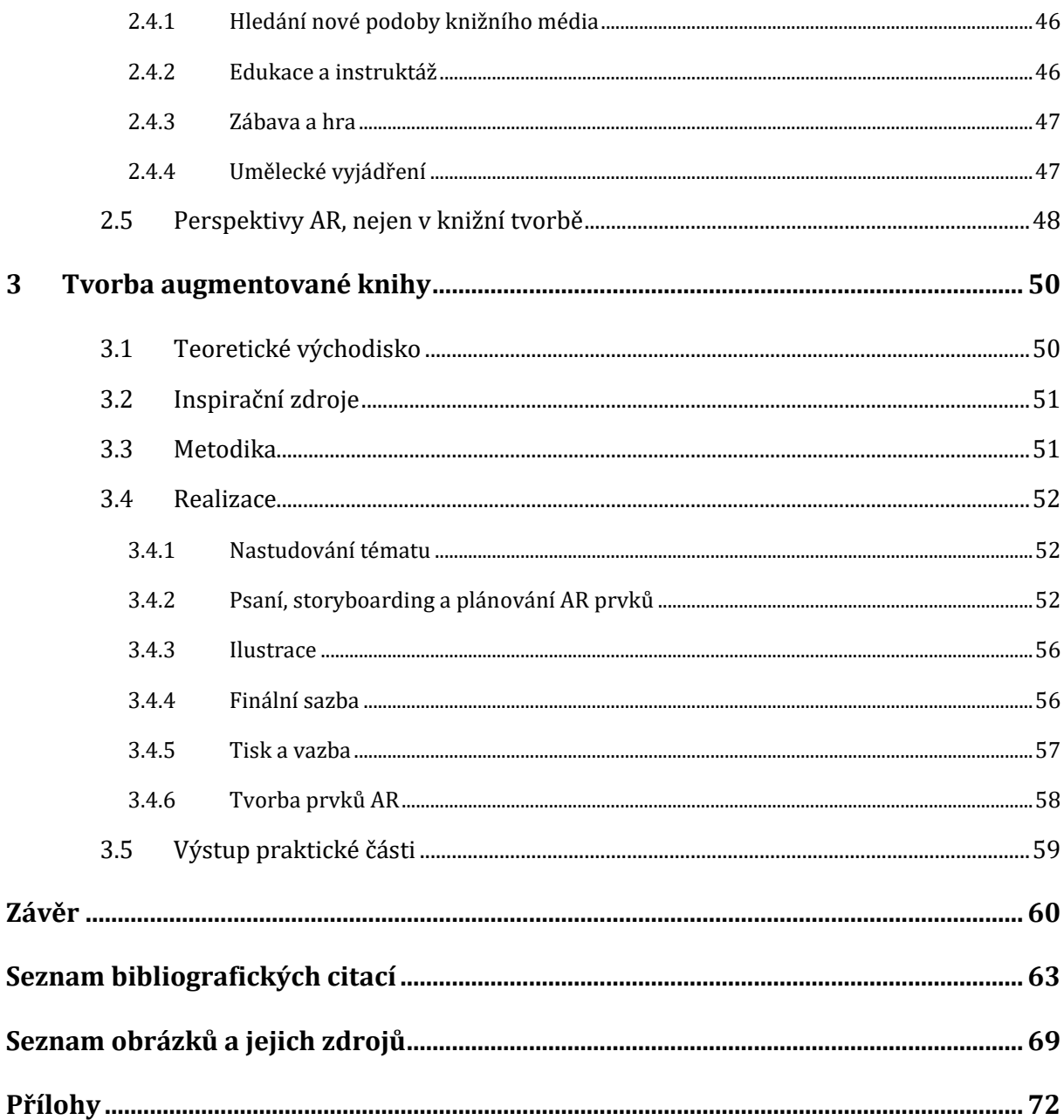

# **Úvod**

Když jsem si vybírala téma bakalářské práce, věděla jsem, že bych chtěla pracovat na ilustrované naučné knížce o chobotnicích. Nedlouho předtím jsem se poprvé seznámila s konceptem rozšířené reality (AR), který mě začal velice zajímat, a tak jsem se rozhodla, že v bakalářské práci prozkoumám, jak by tato technologie mohla knihu obohatit.

Na následujících stránkách proto budu zkoumat, jaké místo může mít rozšířená realita v tištěné knížce. Nejprve se zaměřím na koncept AR obecně – zjistím, jaké jsou její možné definice a jak se vyvíjely v průběhu času, přičemž se také stručně dotknu historie oboru. Dále shrnu princip fungování a možnosti technologického řešení a uvedu přehled možných využití rozšířené reality napříč obory. Větší pozornost chci věnovat oblasti vzdělávání a umění, které nejvíce souvisejí s tvorbou dětské knihy. Na tu se pak zaměří především kapitola druhá, ve které se pokusím definovat pojem knihy s rozšířenou realitou, jenž pak použiji jako síto při výběru děl do rešerše dosud vytvořených augmentovaných knih. Z této rešerše pak vyvodím, jakou roli může rozšířená realita v knize hrát a jaké možnosti toto médium autorovi nabízí.

Myslím, že prostudování historického vývoje, technologií a specifik zvoleného média je důležité pro tvůrce jakéhokoliv díla, má li být toto dílo kvalitní a reflektované. Chci, aby tato práce posloužila budoucím českým autorům augmentovaných knih tím, že poskytne sumarizaci a utřídění poznatků, kterých bylo dosud při zkoumání augmentovaných knih dosaženo ve světě, a to jak z hlediska technologického řešení, tak i myšlenkového pojetí. Zaměřím se aktuálnost zdrojů, kterými pro mě budou především zahraniční odborné články.

V praktické části se pak sama stanu autorem knihy s rozšířenou realitou. Do své plánované knížky o chobotnicích začlením prvky, a to způsobem, který se bude zakládat na poznatcích z teoretické části.

# **Používané termíny**

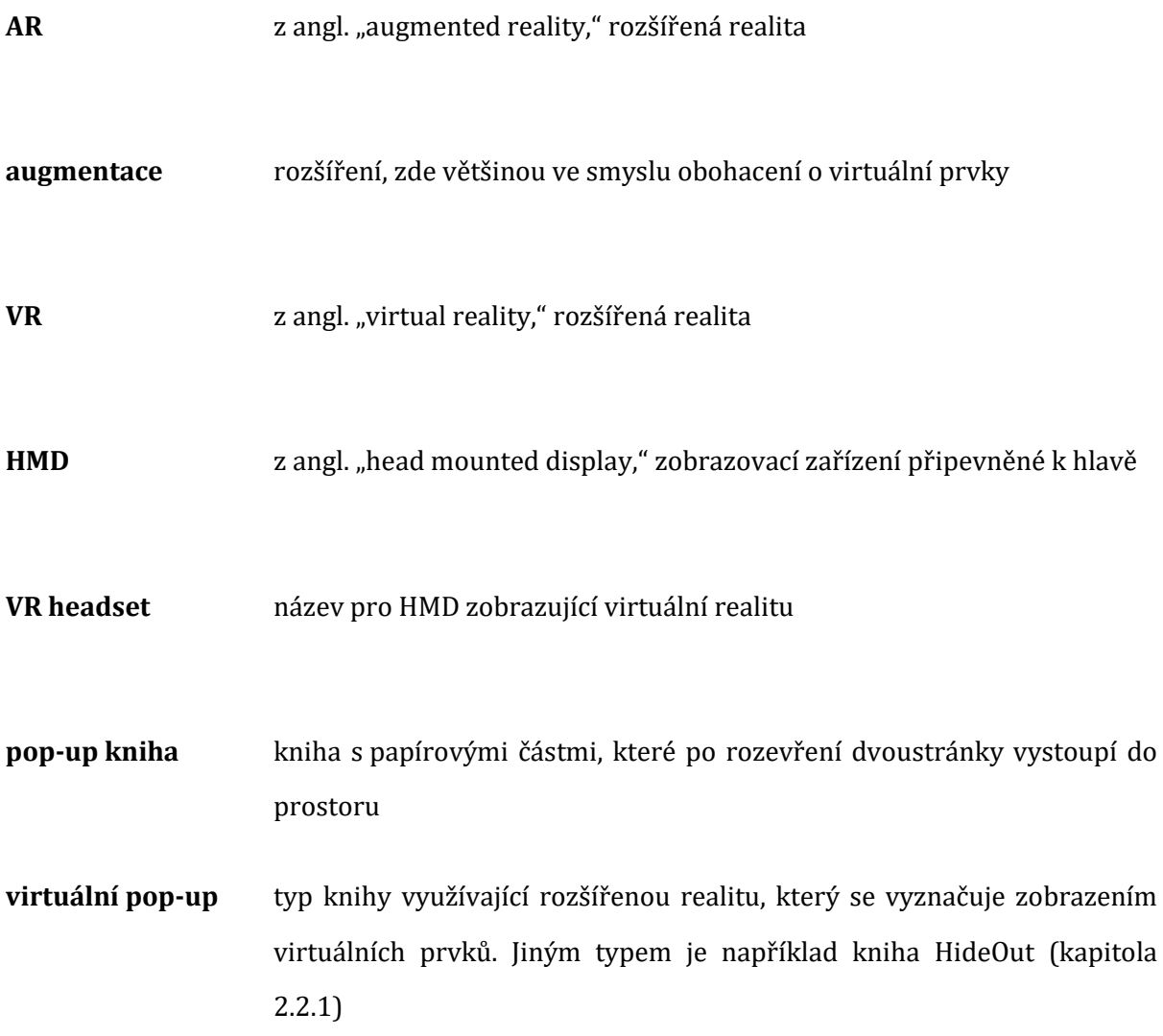

# **1 Rozšířená realita**

Pod pojmem rozšířená realita si většina veřejnosti pravděpodobně představí zábavnou aplikaci na chytrém telefonu, která s použitím fotoaparátu dosazuje virtuální obrázky do průhledu na reálný svět. S prvky rozšířené reality se dnes běžný uživatel setká například na chatovacích platformách, kde mají AR systémy v podobě "filtrů" za úkol rozpoznat lidský obličej a v reálném čase na něj umístit virtuální prvky (psí čumáček a uši) nebo ho deformovat (zvětšit oči, pozvednout obočí). Pravděpodobně nejikoničtějším příkladem AR aplikace je hra Pokémon GO, která v roce 2016 zvedla ze židlí desítky milionů uživatelů po celém světě1. Rozšířená realita je ale rozsáhlejším oborem, který se neomezuje jen na mobilní aplikace, na využití elektronických displejů a dokonce ani na zrak. Vymezení pojmu není zcela jednoznačné a jeho hranice se mohou posouvat v závislosti na tom, jak striktně se budeme držet myšlenky na nejzažitější formy využití rozšířené reality, jakou je například zmíněná hra. Povědomí o šíři pojmu, vývoji definice, fungování příslušných technologií a o dosavadních užitích může přijít vhod každému tvůrci (nejen) vizuálního obsahu, který se do použití rozšířené reality pustí – ať už se jedná o ilustrátora, grafického designéra nebo třeba konceptuálního umělce. Kromě inspirace či příkladů funkčního užití může objevit i několik zajímavých interpretací a jevů, které teprve čekají na své umělecké zpracování.

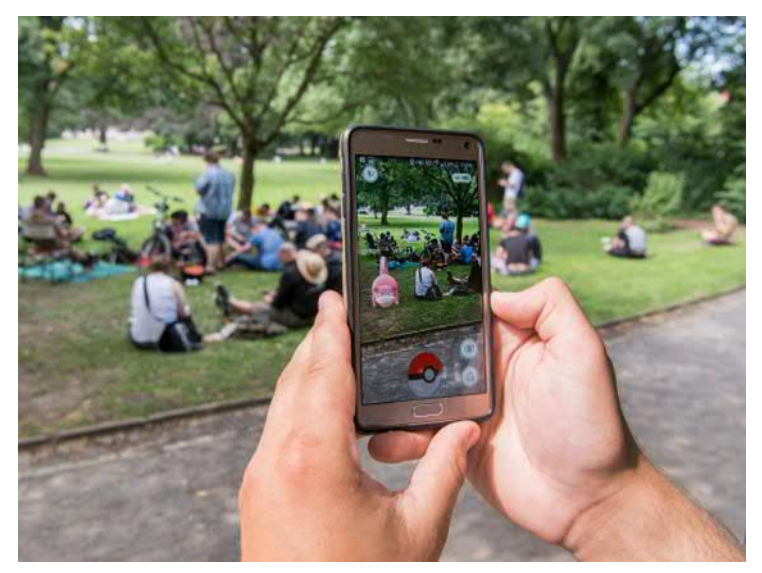

Obrázek 1: **Virtuální Pokémon ve hře Pokémon GO**

<sup>1</sup> hra spočívá v chytání virtuálních Pokémonů, kteří se nacházejí na konkrétních zeměpisných souřadnicích. Pokémon GO Revenue and Usage Statistics (2020). In: *Business of Apps* [online]. 8. 8. 2017 [cit. 12.06.2020]. Dostupné z: https://www.businessofapps.com/data/pokemon-go-statistics/

## **1.1 Definice rozšířené reality v průběhu historie**

Příhodným výchozím bodem je práce **Paula Milgrama**2 z poloviny 90. let 20. století, která vymezuje vzájemný vztah pojmů rozšířená a virtuální realita. V jeho době se už s oběma pojmy pracovalo, ovšem, jak Milgram sám v textu zmiňuje, bez uspokojivé jednotící definice. Termín "augmented reality" vznikl na počátku 90. let<sup>3</sup> a první zařízení pro zobrazení AR dokonce ještě dřív – tento titul náleží vynálezu Ivana Sutherlanda z roku 19684. Třebaže k dnešním VR headsetům a mobilním telefonům měl ještě daleko, už pracoval s dosazením počítačového obrazu<sup>5</sup> do reálného prostředí v reálném čase<sup>6</sup>. Vývoj zobrazovacích zařízení a systémů AR i VR od té doby pokračoval. V devadesátých letech nacházela rozšířená realita uplatnění v armádním letectví či v průmyslu na poli výroby a údržby7 – byli to právě výzkumníci z firmy Boeing, kteří jí dali jméno8. S HMD pro virtuální realitu zkoušeli prorazit výrobci počítačových her, bohužel s nevelkým komerčním úspěchem kvůli nákladnosti a nedokonalosti technologie9. Právě s HMD byla rozšířená realita v té době často spojována a i na to Milgram a jeho tým reagují. V článku z roku 1995 představují tzv. **virtuální kontinuum**10, které definuje virtuální a rozšířenou realitu jako dvě různé oblasti spektra mezi zcela reálným a zcela virtuálním prostředím.

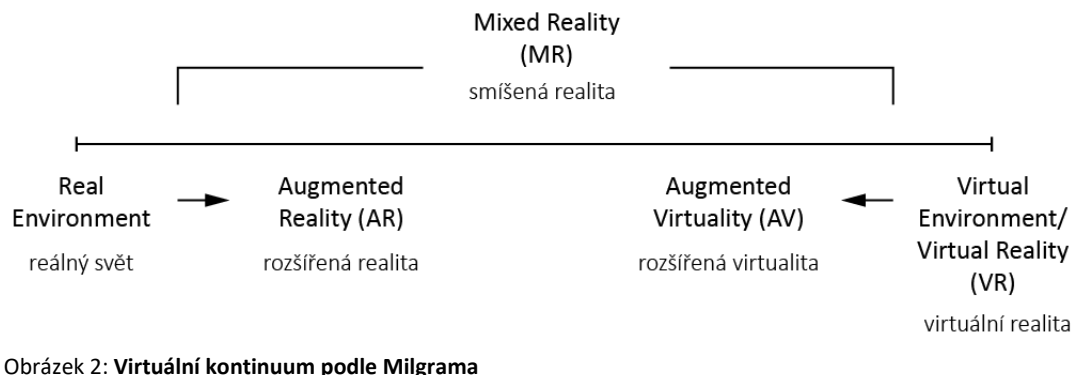

 $\overline{a}$ <sup>2</sup> MILGRAM, Paul et al. Augmented reality: a class of displays on the reality-virtuality continuum. . 1995, roč. 2351. <sup>3</sup> ARTH, Clemens et al. The History of Mobile Augmented Reality. [online]. 2015 [cit. 11.06.2020]. Dostupné

z: https://arxiv.org/abs/1505.01319v3

<sup>4</sup> Ibid.

<sup>5</sup> ISBERTO, Michael. 2018 Update: A Timeline and History of Augmented Reality. In: *Colocation America* [online]. 9. 5. 2018 [cit. 12.06.2020]. Dostupné z: https://www.colocationamerica.com/blog/history-of-augmented-reality

<sup>6</sup> ARTH, Clemens et al. *The History of Mobile Augmented Reality*.

<sup>7</sup> MILGRAM, Paul et al. *Augmented reality*.

<sup>8</sup> CARMIGNIANI, Julie a Borko FURHT. Augmented Reality: An Overview. In: FURHT, Borko, ed. *Handbook of Augmented Reality*. New York, NY: Springer, 2011. DOI: 10.1007/978-1-4614-0064-6\_1

<sup>9</sup> *Virtually There: The History of Virtual Reality (documentary)* [online]. 2017 [cit. 12.06.2020]. Dostupné z: https://www.youtube.com/watch?v=4BOwLCoBqCs&t=511s

<sup>10</sup> "Reality-Virtuality continuum", překlad přejímám od Tomáše Jeřábka. JEŘÁBEK, Tomáš. *Využití prostředků rozšířené reality v oblasti vzdělávání*. 2014, Dizertační práce, Univerzita Karlova, Pedagogická fakulta, Oddělení pro vědeckou činnost.

Levou hranici kontinua na obrázku tvoří **reálné prostředí**, takové, které se skládá ze skutečných předmětů, jež člověk vnímá buď přímo, nebo zprostředkovaně, například pomocí videa na obrazovce. Pravou hranici pak představuje **prostředí virtuální**, tvořené bezvýhradně virtuálními předměty, například počítačovou simulací. Mezi těmito dvěma extrémy se nachází oblast **rozšířené reality** (augmented reality, AR), tedy reálného prostředí obohaceného o virtuální prvky, a **rozšířené virtuality** (augmented virtuality, AV), v níž je virtuální prostředí obohacováno realitou<sup>11</sup>. Příkladem rozšíření virtuality mohou být například hmatové vjemy zajištěné speciálními rukavicemi, které reagují na interakci uživatele s virtuálními předměty. Kromě těchto čtyř pojmů uvádí Milgram ještě další – **smíšená realita** (mixed reality, MR), která je souhrnným pojmenování pro vše ležící mezi hraničními body spektra, tedy pro všechny podoby AR a AV. Pomocí virtuálního kontinua Milgram se svým týmem vyřešil otázku vztahu mezi rozšířenou a virtuální realitou. Druhým cílem jejich výzkumné práce bylo oprostit rozšířenou realitu od bezvýhradného spojení s HMD založeným na optickém průhledu (kapitola 1.3.3). Proto představili pojem "monitor based AR" zahrnující systémy rozšířené reality, které virtuální obsah nedosazují do přímo pozorovaného světa (např. projekcí na průhledný povrch), ale do jeho videem zprostředkovaného obrazu.

Koncept virtuálního kontinua se mezi odborníky rozšířil a je na něj odkazováno dodnes. Reagoval na něj také **Ronald Azuma**, autor pojednání12 z roku 1997, které se stalo nejcitovanějším ve svém oboru<sup>13</sup> a o patnáct let později bylo zařazeno na žebříček 50 nejvlivnějších článků nakladatelstvím MIT Press14. V něm detailně mapuje obor rozšířené reality a nabízí ještě pevnější a užší vymezení termínu než jeho předchůdci:

*"Rozšířená realita je systém s následujícími charakteristickými rysy:* 

- *1. Kombinuje realitu a virtualitu*
- *2. Nabízí interakci v reálném čase*
- *3. Projevuje se ve třech rozměrech"<sup>15</sup>*

<sup>11</sup> MILGRAM, Paul et al. *Augmented reality*.

<sup>12</sup> AZUMA, Ronald T. A Survey of Augmented Reality. *Presence: Teleoperators and Virtual Environments*. MIT Press, 1997, roč. 6, č. 4.

<sup>13</sup> AZUMA, Ronald T. The Most Important Challenge Facing Augmented Reality. *Presence: Teleoperators and Virtual Environments*. MIT Press, 2016, roč. 25, č. 3.

<sup>14</sup> AZUMA, Ronald T. Ronald Azuma. In: *Ronald T. Azuma, Ph. D.* [online]. Dostupné z: https://ronaldazuma.com/index.html

<sup>15</sup> AZUMA, Ronald T. *A Survey of Augmented Reality*. *" (...) this survey defines AR as any system that has the following three characteristics:* 

Tím Azuma vyřadil z definice dvourozměrné počiny, jako filmy s přidanými 3D objekty (např. Jurský park), protože se nejedná o interaktivní zobrazení v reálném čase, nebo živé video přenosy s virtuálními a do jisté míry i interaktivními prvky, které zase nesplňují požadavek umístění virtuálních objektů do 3D prostoru. Definici však neodporuje monitorové zobrazení, jaké známe třeba z dnešních chytrých telefonů, protože se jedná o dvourozměrnou reprezentaci systému fungujícího ve třech rozměrech16.

Další definice, kterou bych ráda zmínila, pochází z doby, kdy se virtuální a rozšířené realitě otevřela nová budoucnost. Neustále se zlepšující výkon počítačů, vývoj mobilních telefonů, kterým v průběhu let přibývaly nové funkce (fotoaparát, podpora GPS, gyroskop)17 i zápal výzkumníků, to vše udržovalo obor při životě v prvním desetiletí 21. století. Vznikaly první přenosné systémy, jedním z nich byla venkovní AR hra, na kterou se vyráželo s počítačem v batohu<sup>18</sup>. Skutečného zájmu široké veřejnosti se ale technologie AR dočkala až s příchodem **chytrých telefonů** a jejich masovým rozšířením. Tehdy, jak píše **Vladimir Geroimenko**, se "rozšířená realita přesunula z vědeckých laboratoří do kapsy běžného člověka"19. Ve svém pojednání z roku 2012 provádí analýzu dosud známých systémů AR a dochází k následujícímu:

*"Rozšířená realita (AR) je vnímání reálného světa v reálném čase, které je zprostředkováno specifickým zařízením a zároveň blízce nebo zcela dokonale propojeno s počítačem tvořenými smyslovými informacemi."<sup>20</sup>*

Geroimenko tedy k Azumově definici přidává požadavek přítomnosti zprostředkujícího zařízení, který, myslím, vyplývá z praxe. Při svém studiu jsem se nesetkala s formou rozšířené reality, která by ke svému fungování nepotřebovala

<sup>16</sup> Ibid.

<sup>18</sup> Ibid.

*<sup>1.</sup> Combines real and virtual* 

*<sup>2.</sup> Is interactive in real time* 

*<sup>3.</sup> Is registered in three dimensions"* 

<sup>17</sup> ARTH, Clemens et al. *The History of Mobile Augmented Reality*.

<sup>19</sup> GEROIMENKO, Vladimir. *Augmented Reality Technology and Art: The Analysis and Visualization of Evolving Conceptual Models*. 2012. "(...)AR has moved from scientific labs to the pocket of the man in the street"

<sup>20</sup> Ibid.

*<sup>&</sup>quot;Augmented Reality (AR) is a real-time device-mediated perception of a real-world environment that is closely or seamlessly integrated with computer-generated sensory objects."* 

Můj překlad "device" jako "specifické zařízení" a "sensory objects" jako "smyslové informace" vychází z kontextu citovaného Geroimenkova pojednání.

přístroj, i kdyby to mělo být jen teplotní čidlo spojené s barevnou žárovkou<sup>21</sup>. Dokonce i nejvolněji pojatý příklad virtuální reality, který jsem zaznamenala – představy vytvořené na základě četby poutavé knihy – zmiňuje knihu jako určitou zobrazovací technologii22. Je také na místě uvést, že Geroimenko, stejně jako Azuma, uznává i jiné formy rozšířené reality, než je ta vizuální. O příkladech systémů AR pracujících s jinými lidskými smysly bude pojednáno v kapitole 1.3.1. Vzhledem k tématu této práce se ale budu dále zaměřovat hlavně na vizuální typ, protože na poli knih s rozšířenou realitou zatím dominuje.

Výše citovanou definici považuji za vyhovující záměrům této práce a budu s ní dále pracovat.

## **1.2 Jak funguje technologie rozšířené reality**

Velmi zjednodušeně můžeme fungování systémů rozšířené reality popsat jako opakující se proces nebo smyčku23 složenou ze tří kroků – **rozpoznání** (recognition24, tracking<sup>25</sup>), **augmentace** (augmentation<sup>26</sup>, scene generation<sup>27</sup>) a **zobrazení**, kterému předchází **směšování** digitálního obsahu s pohledem na reálný svět (mixing<sup>28</sup>, render<sup>29</sup>). Divák může ovlivňovat předměty reálného světa a tím měnit výstup smyčky, nebo může zasahovat přímo do smyčky pomocí **vstupních zařízení** (input devices)30.

 $\overline{a}$ <sup>21</sup> *A History and Future of AR and VR | Amber Case | AR in Action* [online]. 2007 [cit. 11.06.2020]. Dostupné z: https://www.youtube.com/watch?v=WTiakRbUF3g

<sup>22</sup> Ibid.

<sup>&</sup>lt;sup>23</sup> RHODES, Geoffrey Alan. Augmented Reality in Art: Aesthetics and Material for Expression. In: GEROIMENKO, Vladimir, ed. *Augmented Reality Art: From an Emerging Technology to a Novel Creative Medium*. Cham: Springer International Publishing, 2018. DOI: 10.1007/978-3-319-69932-5\_7

<sup>24</sup> např. GEROIMENKO, Vladimir. *Augmented Reality Technology and Art*.

<sup>25</sup> např. CARMIGNIANI, Julie a Borko FURHT. *Augmented Reality*.

<sup>26</sup> RHODES, Geoffrey Alan. *Augmented Reality in Art*.

<sup>27</sup> autor používá název scene generator pro aparát systému AR, který tuto funkci plní. AZUMA, Ronald T. *A Survey of Augmented Reality*.

<sup>28</sup> AMIN, Dhiraj a Sharvari GOVILKAR. Comparative Study of Augmented Reality Sdk's. *International Journal on Computational Science & Applications*. 2015, roč. 5.

<sup>29</sup> RHODES, Geoffrey Alan. *Augmented Reality in Art*.

<sup>30</sup> CARMIGNIANI, Julie a Borko FURHT. *Augmented Reality*.

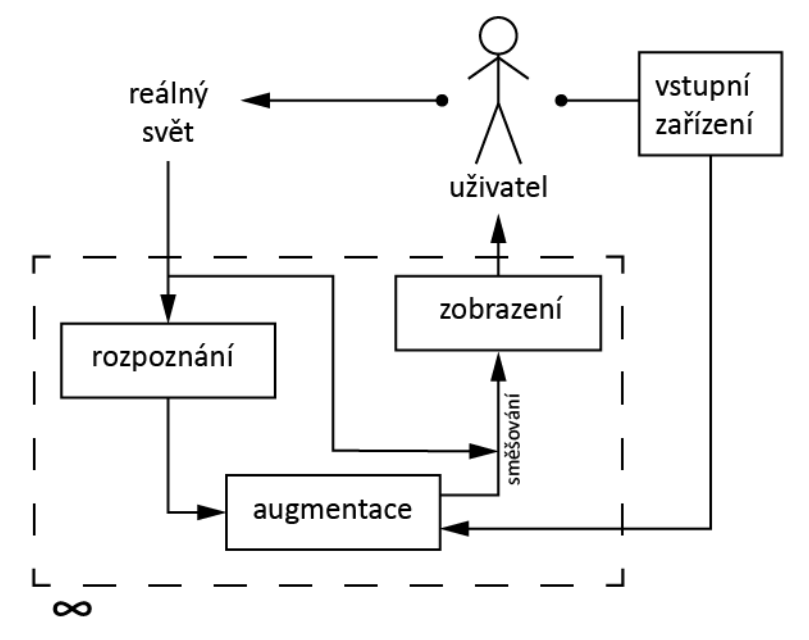

Obrázek 3: **Schéma systému rozšířené reality**

Podrobněji popíšu proces na příkladu již zmiňované mobilní aplikace upravující obličej. V první fázi systém rozpozná objekt z reálného světa, v tomto případě lidskou tvář a její konkrétní složky. V dalším kroku jej augmentuje – dosadí na obličej digitální obsah v podobě virtuálního make-upu nebo deformace obrazu (zvětšení očí). Poslední fází je zobrazení výsledku na displeji telefonu. Tyto tři kroky tvoří smyčku, ne pouze jednou provedenou akci, protože systém musí neustále splňovat požadavek reálného času a reagovat na každou změnu, která ve scéně (ve video průhledu na lidský obličej) nastane. Ke změně dojde pokaždé, když se pohne kamera, o pohybech obličeje nemluvě. Vstupní zařízení má v tomto případě podobu dotykové obrazovky telefonu, kde si uživatel může navolit např. barvu rtěnky nebo míru deformace svých obličejových rysů.

Proces na stejném principu probíhá i v jednom z nejjednodušších zařízení AR *–* nástavci na vodovodní baterii, který v závislosti na teplotě vody osvětluje její proud modře, červeně nebo kombinací těchto barev<sup>31</sup>. Čidlo neustále rozpoznává teplotu a přístroj pak dosazuje do reálného světa rozšiřující informaci v podobě barvy. Zobrazení tohoto procesu je zajištěno jednoduchou "projekcí" barevného světla.

<sup>31</sup> *A History and Future of AR and VR | Amber Case | AR in Action*.

# **1.3 Typy systémů rozšířené reality**

Z předchozích dvou příkladů je zřejmé, že přes společný obecný princip se od sebe mohou systémy AR velmi lišit. Každý z kroků výše uvedené smyčky může být realizován různými způsoby a některé z následujících kategorizací rozšířené reality vycházejí právě z odlišných řešení těchto kroků.

## **1.3.1 Dělení podle smyslů**

Dle toho, jaký lidský smysl obohacuje, rozlišujeme rozšířenou realitu

**vizuální sluchovou** (např. systém, který umožňuje člověku vnímat barvy prostřednictvím různých tónů32) **haptickou** (např. speciální vesta, která převádí řeč na hmatové vjemy pomocí vibrace33) **čichovou chuťovou** 

Následující typy dělení se budou soustředit především na vizuální rozšířenou realitu.

## **1.3.2 Dělení podle způsobu rozpoznání**

Systémy můžeme rozdělit na dva typy podle toho, jestli k rozpoznání reálných objektů používají marker (vizuální značku) nebo jinou technologii.

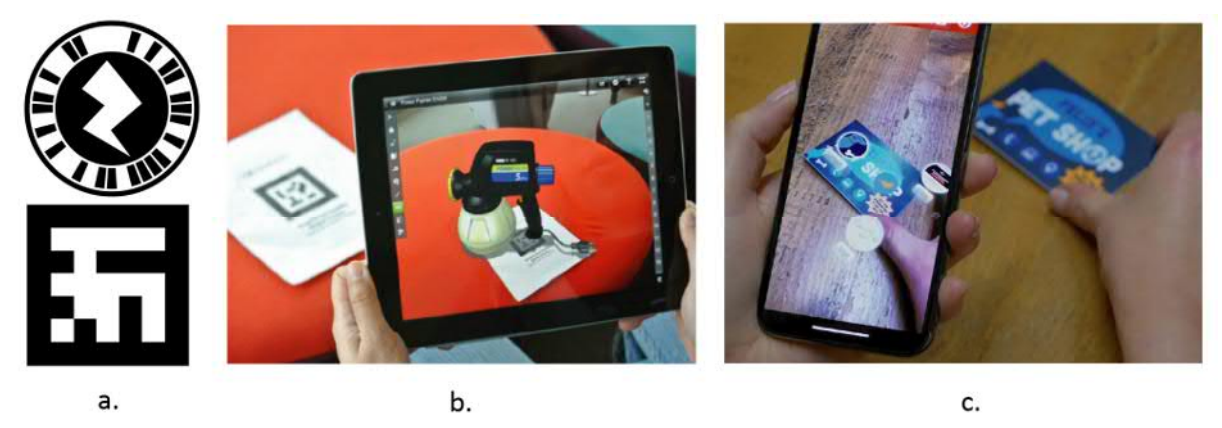

Obrázek 4: **Příklady rozpoznání**; **a.** ukázka dvou typů markeru, **b.** marker AR, **c.** marker-less AR

 $\overline{a}$ <sup>32</sup> *Neil Harbisson: I listen to color* [online]. 2012 [cit. 11.06.2020]. Dostupné z: https://www.youtube.com/watch?v=ygRNoieAnzI

<sup>33</sup> *Can we create new senses for humans? | David Eagleman* [online]. 2015 [cit. 11.06.2020]. Dostupné z: https://www.youtube.com/watch?v=4c1lqFXHvqI

V prvním případě se jedná o tzv. **marker AR**34 (příp. marker-based AR35). Po rozpoznání markeru systém vypočítá správnou pozici a orientaci virtuálních objektů a umístí je na marker nebo do jeho blízkosti36. Markery mohou být buď technického rázu (strojový vzhled, např. QR kód a podobné geometrické vzory) nebo může jít o přirozeně působící obraz (fotografie, malba, lidský obličej, pohled na reálné prostředí atd.).

Druhý typ, jak radí Geroimenko<sup>37</sup>, od toho prvního snadno rozeznáme, když zakryjeme kameru a pozorujeme, jak se mění zobrazení. Systémy tzv. **markerless AR** totiž rozpoznávají reálný svět jinými než vizuálními prostředky, např. pomocí GPS. Virtuální obsah tak na displeji zůstane, i když kamera "nic nevidí".

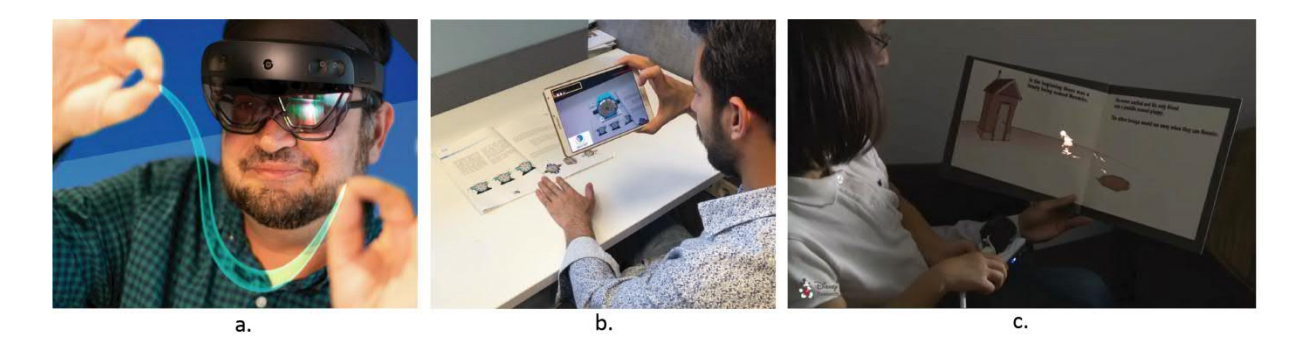

Obrázek 5: **Příklady zobrazení**; **a.** HMD s optickým průhledem, **b.** handheld display s video-průhledem, **c.** spatial display s přímou augmentací

### **1.3.3 Dělení podle zobrazovacích zařízení a spojení obrazů**

Rozšířenou realitu můžeme zobrazovat ve třech typech zařízení:

**head mounted display**, **HMD** (zařízení, která se nosí na hlavě)

**handheld display** (zařízení, která při používání držíme v ruce)

**spatial display** (zařízení, která jsou umístěna v prostoru nezávisle na nás)

Každý z těchto typů nabízí jiné možnosti spojení obrazu reálného světa s virtuálním obsahem:

> **video průhled** (video see-through), při kterém sledujeme reálný svět prostřednictvím videa v reálném čase

<sup>34</sup> GEROIMENKO, Vladimir. *Augmented Reality Technology and Art*.

<sup>35</sup> CARMIGNIANI, Julie a Borko FURHT. *Augmented Reality*.

<sup>36</sup> GEROIMENKO, Vladimir. *Augmented Reality Technology and Art*.

<sup>37</sup> Ibid.

**optický průhled** (optický průhled), při kterém pozorujeme svět přímo, a virtuální obsah je promítán na průhledný materiál mezi námi a augmentovaným prostředím

**direct augmentation** (přímá augmentace), kdy je virtuální obsah dosazen přímo na reálný předmět (často projekcí), ne do průhledu na něj

Možné kombinace38 zobrazovacích zařízení a typů směšování obrazů jsou uvedené v následující tabulce.

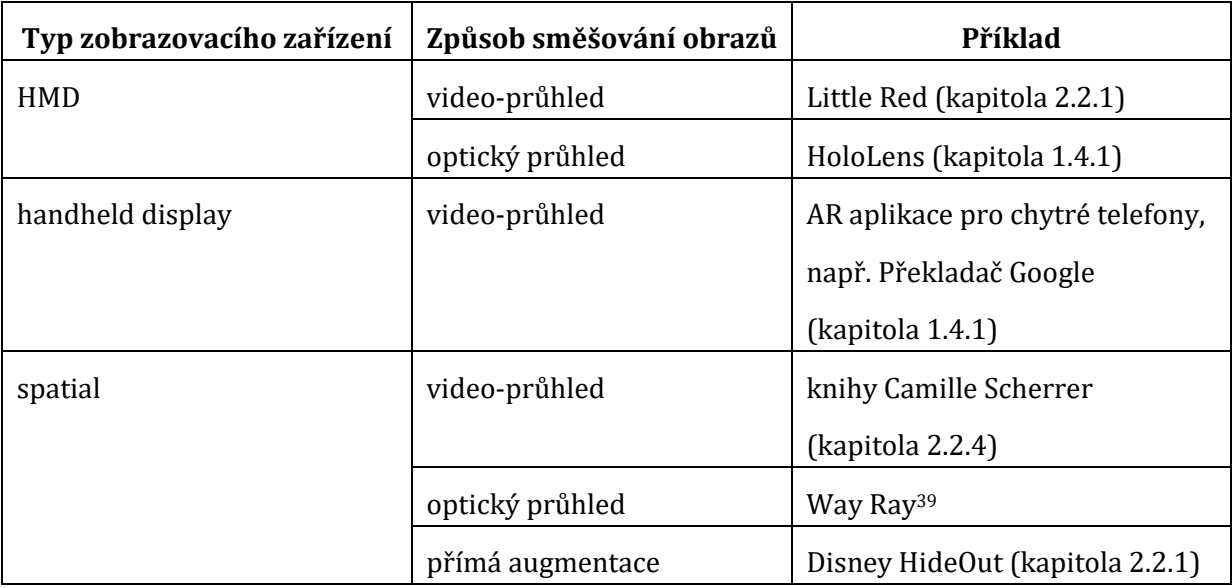

Tabulka 1: **Zobrazovací zařízení**.

### **1.3.4 Dělení podle způsobu augmentace**

Pro tuto práci je stěžejní nejznámější podoba rozšířené reality – ta, která je mezistupněm mezi realitou a virtualitou. Steve Mann ale poukazuje40 na fakt, že naše smyslové vjemy nemusíme rozšiřovat pouze virtuálním a tedy v zásadě fiktivním obsahem. Jeho vynálezy místo toho pracují se zviditelněním fyzikálních jevů, které jsou skutečné, avšak lidskými smysly nezaznamenatelné (příklad v kapitole 1.4.3). V rozhovoru41 z roku 2017 označuje tento typ rozšířené reality jako Phenomenological Augmented Reality, kde slovo "fenomenologická" odkazuje na fyzikální jevy.

<sup>38</sup> Typy zobrazovacích zařízení, typy směšování obrazů a jejich možné kombinace převzaty od Carmigniani a Fuhrta. CARMIGNIANI, Julie a Borko FURHT. *Augmented Reality*.

<sup>39</sup> firma Way Ray vyrábí průhledné displeje, které jsou součástí povrchu čelního skla auta. Údaje o rychlosti, navigace atd. se řidiči překrývají s průhledem na svět venku. WayRay. In: *Embedded Holographic AR Display* [online] [cit. 13.06.2020]. Dostupné z: https://wayray.com/embedded

<sup>40</sup> *Oral History of Steve Mann* [online]. 2019 [cit. 11.06.2020]. Dostupné z: https://www.youtube.com/watch?v=oPGEXxXTUHU

<sup>41</sup> Ibid.

### **1.4 Současné využití rozšířené reality**

Někteří nadšenci předpovídají rozšířené zářnou budoucnost<sup>42</sup>. Má se stát konceptem, který nám zcela změní každodenní vnímání světa i způsob, jakým pracujeme, učíme se a bavíme se. Podobné prognózy se ale objevovaly už před deseti lety, kdy probíhal boom chytrých telefonů, a přestože technologie těchto zařízení se od té doby značně posunula, situace AR aplikací je o poznání vlažnější. Průzkum<sup>43</sup> z roku 2018 ukazuje, že mezi lidmi, kteří s rozšířenou realitou přicházeli denně do styku, mělo jen 70 – 75 % povědomí, co tento pojem znamená. To ukazuje, že AR systémy sice nacházejí dobré využití, ale zatím se nejedná o technologickou inovaci, která by plošně a měnila naše životy, tak jak to udělal například zdánlivě nenápadný vynález fotoaparátu v mobilu. Možným důvodům, proč to tak je, a vyhlídkám oboru se budu věnovat v kapitole 2.5.

Ať už se ale AR těší jakékoliv popularitě, faktem je, že se s ní nepřestává experimentovat na všech myslitelných polích a v některých případech se její aplikace skutečně "trefila do černého". Hlavním tématem této práce je její použití v knihách, pro kontext bych ale ráda stručně uvedla některá z jejích jiných uvedení do praxe, která osobně považuji za nejzdařilejší či jiným způsobem zajímavá. Krátce také pojednám o tom, jak se využívá ve vzdělávání a jak s ní mohou pracovat umělci.

#### **1.4.1 Praktické obory a zábava**

 $\overline{a}$ 

**Microsoft Hololens** je projekt, který reprezentuje proud vývoje AR směřující k bombastickým představám vizionářů. Jedná se o hardware v podobě HMD s optickým průhledem, který je zároveň počítačem s vlastním operačním systémem přímo vyvinutým k zobrazování rozšířené reality. Uživatel tak může v prostoru kolem sebe sledovat nejrůznější 3D objekty i pracovat v běžných počítačových aplikacích (jako např. webový prohlížeč), které se zobrazí jako 2D plocha. Interakce probíhá mimo jiné pomocí pohybů očí a gest rukou44. Běžnému uživateli je zatím toto zařízení prakticky nedostupné kvůli vysoké ceně, zákazníky ale Microsoft hledá mezi profesionály<sup>45</sup>. Pokud

<sup>42</sup> např. *Amy Peck (EndeavorVR): XR in Education: Engaging & Empowering the Next Generation of Students* [online] [cit. 21.06.2020]. Dostupné z: https://www.youtube.com/watch?v=i-myzZxyksI nebo *Augmented Reality and the Future of Learning and Business | David Rapien | TEDxUCincinnati* [online] [cit. 25.06.2020]. Dostupné z: https://www.youtube.com/watch?v=IEzaFR\_X35U&feature=emb\_logo

<sup>43</sup> AR vs VR: The Challenges and Opportunities in 2019. In: *GWI* [online]. 19. 11. 2018 [cit. 14.06.2020]. Dostupné z: https://blog.globalwebindex.com/chart-of-the-week/augmented-virtual-reality/

<sup>44</sup> HoloLens 2 AR Headset: On Stage Live Demonstration - YouTube. In: [cit. 15.06.2020]. Dostupné z: https://www.youtube.com/watch?v=uIHPPtPBgHk&t=360s

<sup>45</sup> Microsoft HoloLens | Technologie hybridní reality pro firmy. In: *Microsoft* [online] [cit. 14.06.2020]. Dostupné z: https://www.microsoft.com/cs-cz/hololens

by se podobná HMD jako Hololens stala časem globálním standardem, jako jsou chytré telefony, rozšířená realita by se z technické kuriozity mohla proměnit v součást našich životů.

I ve své současné pozici ale dokáže být rozšířená realita velice užitečná, její výhody se ukazují zejména v oborech **údržby**, **výroby** a **logistiky**. Ukázalo se například, že optická HMD zrychlují práci konstruktérů, kteří díky nim neztrácejí čas vyhledáváním informací v textovém návodu umístěném mimo jejich žádoucí zorné pole46. AR Aplikace pro mobilní telefony a tablety zase mohou zprostředkovat intuitivní vizuální komunikaci na dálku mezi opravářem v terénu, který potřebuje poradit, a odborníkem. Fungování se dá popsat jako video hovor, který ovšem nabízí možnost kreslit a psát instrukce přímo "na" objekty v příjemcově video-průhledu na svět<sup>47</sup>.

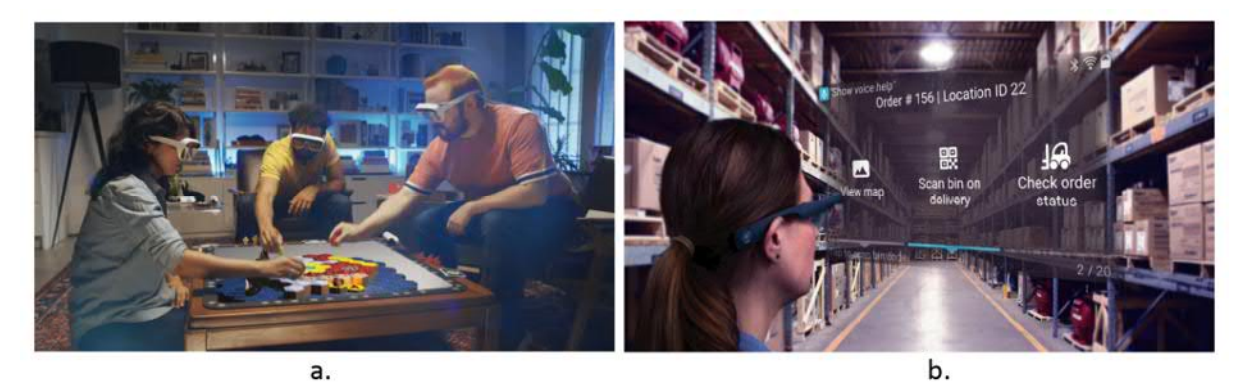

Obrázek 6: **Využití AR v praxi**; **a.** stolní hra Tilt Five, **b.** vizualizace použití v logistice

Co se týče aplikací pro běžné uživatele chytrých telefonů, i zde se najdou šikovné pomůcky. Jednou z nejpraktičtějších je dle mého názoru jedna z funckí aplikace **Google Translate**, která dokáže rozpoznat text v reálném prostředí, identifikovat jazyk a následně text nahradit jeho překladem. Nově se prvky rozšířené reality dostávají také do **Google Maps** v podobě navigačních šipek umístěných přímo v průhledu na reálné prostředí. S pomocí aplikací jako **Measure** je zase možné zjišťovat rozměry předmětů pomocí interakce s jejich zobrazením na displeji.

Killer Augmented Reality Use Cases For Enterprises and Consumers - available in 2019 [online]. 2019 [cit. 15.06.2020]. Dostupné z: https://www.youtube.com/watch?v=6MhBHNlKTCU

<sup>47</sup> Ibid.

Nadějnou se také zdá být virtuální verze konceptu "try before vou buy". Virtuální vyzkoušení svých produktů nabízejí online obchody s oblečením, výrobci kosmetiky, doplňků i nábytku48.

Vypadá to ale, že veřejnost má rozšířenou realitu stále nejvíc spojenou se zábavou a hrami49. Jistě na tom má svůj podíl populární hra Pokémon GO, která pro mnoho uživatelů představovala první setkání s principem AR50. Z novějších zábavních aplikací pro chytré telefony mohu zmínit například **Just a Line**, která umožňuje kreslit bílé linie do sdíleného reálného prostoru.

Zajímavou technologickou novinkou na poli her je **Tilt Five**51 kombinující deskové hry s rozšířenou realitou. Tento herní systém se skládá z HMD s optickým průhledem, speciální herní desky, na které se uživatelům zobrazuje herní prostředí, a ovladače fungujícího jako vstupní zařízení. Hráči se systémem interagují také použitím karet, pokud jsou součástí dané hry.

#### **1.4.2 Vzdělávání**

Použití AR a VR ve vzdělávání zaujalo už mnoho odborníků. V letošním roce vyšla publikace Augmented Reality in Education: A New Technology for Teaching and Learning52, která shrnuje dosavadní pokrok i současnou situaci v oboru. Tématu vzdělávání se také věnuje mnoho přednášejících na platformách sdružujících odborníky a nadšence pro AR, jako je například Augmented World Expo nebo AR in Action.<sup>53</sup> Vznikají odborné výzkumy účinků rozšířené reality na proces učení54 a vývojáři pracují na nových aplikacích a zařízeních, ať už se jedná o pomůcky pro školní výuku, nebo pro

<sup>48</sup> *Augmented reality in retail: Virtual try before you buy – MIT Technology Review Insights* [online]. 2019 [cit. 15.06.2020]. Dostupné z: https://mit-insights.ai/augmented-reality-in-retail-virtual-try-before-you-buy/

<sup>49</sup> *AR vs VR*.

<sup>50</sup> SEAL, Alan. Top 7 Augmented Reality Statistics for 2020 [+ Use Cases]. In: . jaro. 2020 [cit. 14.06.2020]. Dostupné z: https://www.vxchnge.com/blog/augmented-reality-statistics

<sup>51</sup> Tilt Five: Holographic Tabletop Gaming. In: *Tilt Five* [online] [cit. 21.06.2020]. Dostupné z: //www.tiltfive.com

<sup>52</sup> GEROIMENKO, Vladimir. *Augmented Reality in Education: A New Technology for Teaching and Learning* [online]. Cham: Springer International Publishing, 2020. Dostupné z: https://doi.org/10.1007/978-3-030-42156-4

<sup>53</sup> např. tyto přednášky: *Amy Peck (EndeavorVR): XR in Education: Engaging & Empowering the Next Generation of Students* [online] [cit. 21.06.2020]. Dostupné z: https://www.youtube.com/watch?v=i-myzZxyksI;  *The Future of AR in Science Education | Rus Gant | ARIA 2020* [online] [cit. 21.06.2020]. Dostupné z: https://www.youtube.com/watch?v=HrLx-8Y8qB8

<sup>54</sup> např. CHENG, Kun-Hung. Reading an augmented reality book: An exploration of learners' cognitive load, motivation, and attitudes. *Australasian Journal of Educational Technology*. 2017, roč. 33, č. 4. DOI: 10.14742/ajet.2820; mnoho dalších zmiňuje KLJUN, Matjaž, Vladimir GEROIMENKO a Klen ČOPIČ PUCIHAR. Augmented Reality in Education: Current Status and Advancement of the Field. In: GEROIMENKO, Vladimir, ed. *Augmented Reality in Education: A New Technology for Teaching and Learning*. Cham: Springer International Publishing, 2020. DOI: 10.1007/978-3-030-42156- 4\_1

mimoškolní vzdělávání a učení.55 Slabým bodem vývoje oboru je ovšem v současné době spolupráce se školami. Autoři úvodní kapitoly z výše zmíněné knihy poukazují, že doposud provedené studie použití AR ve školní praxi byly pouze jednorázové experimenty, přestože mnohem prospěšnější a průkaznější by byla dlouhodobá spolupráce. Nepříliš nápomocná je také absence oficiálních dat o používání rozšířené reality ve vzdělávání56.

Jedno neoficiální číslo ale naznačuje určitý úspěch – počet stažení **Google Expeditions**57, který momentálně převyšuje jeden milion. Jedná se o aplikaci, která umožňuje učitelům z celého světa tvořit databázi výukových materiálů využívajících AR (např. 3D model lidské kostry, který se objeví v reálném prostředí) a VR (např. virtuální návštěva korálových útesů). Tvorba obsahu VR nevyžaduje od učitelů speciální technologické znalosti<sup>58</sup> a k jeho zobrazení slouží papírový "nástavec" Google Cardboard, který mění chytrý telefon v HMD.

#### **1.4.3 Umění**

*"Když říkám "umělec", nemyslím toho, kdo dělá grafický design nebo modeluje ve 3D. Myslím* avantgardu*."* 

*Ronald T. Azuma, Ph. D.<sup>59</sup>*

Když doktor Azuma v roce 2010 pronášel tahle slova, rozhodně nechtěl urazit designéry a 3D grafiky. Jeho záměrem bylo zdůraznit, jak důležité je reflektovat rozšířenou realitu jako médium a jak moc se o tuto reflexi může zasadit právě umění. Ve stejné přednášce také ilustroval vývoj technologie AR na historické zkušenosti s jinou technologií – filmovým záznamem. Podle něj byla ve zmíněném roce rozšířená realita na úrovni prvních pohyblivých obrázků, které lákaly publikum na šokující efekt, jako třeba známý film s projíždějícím vlakem, jenž zapůsobil na diváky tak realisticky, že v děsu utekli ze sálu.

<sup>55</sup> KLJUN, Matjaž, Vladimir GEROIMENKO a Klen ČOPIČ PUCIHAR. *Augmented Reality in Education*.

<sup>56</sup> Ibid.

<sup>57</sup> Expedice – Aplikace na Google Play. In: [cit. 21.06.2020]. Dostupné

z: https://play.google.com/store/apps/details?id=com.google.vr.expeditions&hl=cs

<sup>58</sup> KLJUN, Matjaž, Vladimir GEROIMENKO a Klen ČOPIČ PUCIHAR. *Augmented Reality in Education*.

<sup>59</sup> *The Past, Present and Future of AR - Part 1 (AR Immersion 2010 Keynote)* [online]. 2010 [cit. 11.06.2020]. Dostupné z: https://www.youtube.com/watch?v=TJ5DPn5l6xM "By an artist I don't mean someone who's just a graphic designer or builds the three-dimensional models. I mean

someone on the avant-garde."

Na vědce navázal v roce 2018 umělec Geoffrey Alan Rhodes ve své eseji Augmented Reality in Art: Aesthetics and Material for Expression<sup>60</sup>. Analogii s filmovým záznamem rozvíjí dál, tentokrát z pohledu umění. Tradiční filmové počiny byly (a jsou) postaveny na iluzi a schválně divákovi neodhalovaly nic z výrobních pochodů, aby kouzlo nevyprchalo. Vedle hlavního proudu se objevili experimentátoři (např. Anthony McCall), kteří divákovi schválně odhalovali aparáty vzniku filmové iluze, třeba proto, aby zdůraznili, že je to právě jen světlo procházející přes film, na co se díváme. Na iluzi živého video přenosu v éře televize zase reagoval videoart 70. let. Stejné avantgardní zpochybnění a prozkoumání by si v dnešní době zasloužila dle autora i rozšířená realita.

Azuma ještě v roce 201661 tvrdí, že rozšířená realita musí teprve dokázat, že se může stát svébytným a smysluplným médiem, které nabídne něco jiného než média dosavadní. Z Rhodesových slov zase vyvstává dojem, že AR technologie už mainstreamem je a že je na čase ji od základů umělecky přehodnotit. Možná, že na takový přístup není v umění nikdy příliš brzy. Ať je to ale jak chce, myslím, že nám Rhodesova myšlenka může dát dobré východisko k tomu, jak se zorientovat v současném umění využívajícím rozšířenou realitu.

Myslím, že současné umělecké projekty bychom mohli rozdělit na čtyři typy, jejichž hranice samozřejmě nejsou zcela ostré. K prvnímu typu patří díla, která se zabývají jinou myšlenkou než rozšířenou realitou. Zároveň používají rozšířenou realitu ke své prezentaci, ale volba tohoto média neovlivňuje jejich význam. Jinými slovy, nic by ze svého významu neztratila, pokud by byla vystavena jinak. Jako zástupný příklad uvedu "Wave" od Jona Mara<sup>62</sup>. Jde o malbu prezentovanou na stěně galerie, přes niž se v augmentovaném prostředí zobrazí videozáznam její tvorby a ukáže se, že vznikala vrstvením ilustrací jistého příběhu. Toto tříminutové video obsahuje i hlas vypravěče. Myslím, že dílo mohlo vyznít stejně i v jiné instalaci, video mohlo být například promítáno vedle malby nebo přes ni. Možná by takové pojetí bylo z hlediska pohodlí návštěvníků i vhodnější, protože udržování telefonu na úrovni obličeje po dobu tří minut nemusí vyhovovat každému.

<sup>60</sup> RHODES, Geoffrey Alan. *Augmented Reality in Art*.

<sup>61</sup> AZUMA, Ronald T. *The Most Important Challenge Facing Augmented Reality*.

<sup>62</sup> *Augmented Reality: Where art + tech = magic | Jon Mar | TEDxManhattanBeach* [online] [cit. 16.06.2020]. Dostupné z: https://www.youtube.com/watch?v=zepG-4Y2ZIg

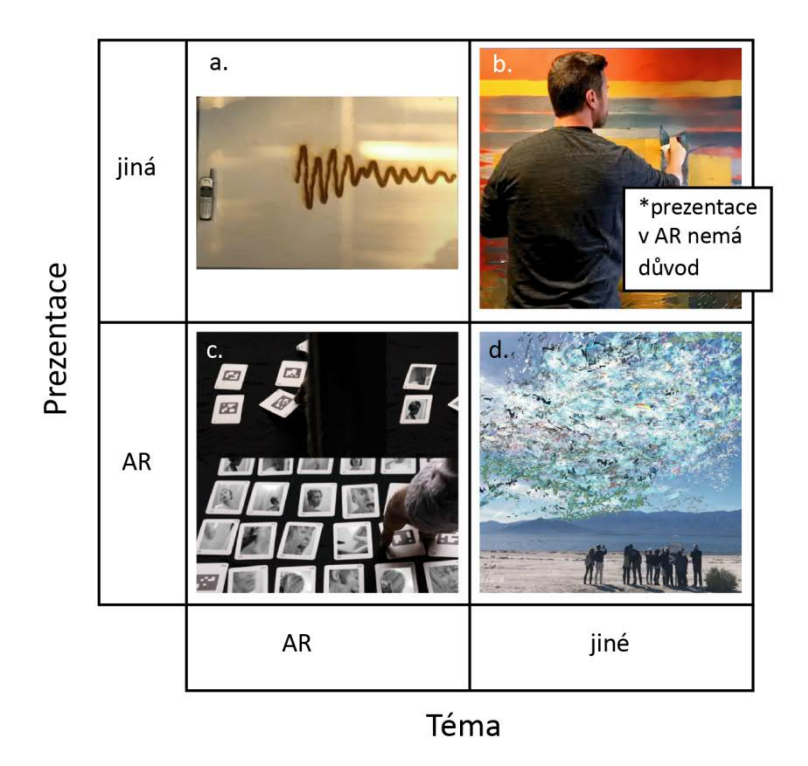

Obrázek 7: **Rozšířená realita v umění a.** Steve Mann, **b.** Jon Mar, **c.** Geoffrey Alan Rhodes, **d.** Nancy Baker Cahill

K dalšímu druhu počítám počiny, které řeší jinou myšlenku než rozšířenou realitu, ale prezentace jejím prostřednictvím je pro význam důležitá. Umělkyně Nancy Baker Cahill například tvoří virtuální objekty, kterým říká "3D kresby", a pomocí aplikace je předává svým fanouškům, kteří je zasazují do nejrůznějších míst světa a tím i do nejrůznějších kontextů, přičemž někdy výrazně ovlivní i význam díla<sup>63</sup>.

Třetím typem je umění, které přímo řeší rozšířenou realitu a zároveň se prezentuje jejím prostřednictvím. Jako hlasatel "augmentované avantgardy" je takovým umělcem výše citovaný Rhodes<sup>64</sup>, který ve svém díle "52CardPsycho" využívá k rozpoznání velmi strojově působící markery, přes které pak překrývá velice nestrojový obsah – scény z Hitchcockova filmu Psycho. Dle vlastních slov tak "odhaluje obskurnost výpočetních procesů, místo aby je schovával"65.

<sup>63</sup> *Augmented Reality (AR) as an Artist's Tool for Equity and Access | Nancy Baker Cahill | TEDxPasadena* [online] [cit. 16.06.2020]. Dostupné z: https://www.youtube.com/watch?v=qomqvLGgcgs

<sup>64</sup> RHODES, Geoffrey Alan. *Augmented Reality in Art*.

<sup>65</sup> Ibid.

*<sup>&</sup>quot;(...) exposes the obscurity of the computional process instead of hiding it."* 

Poslední typ jsem vypozorovala u již zmíněného Steva Manna. Tomu se v díle "Burner Phone"<sup>66</sup> podařilo vizuálně zachytit mikrovlny produkované telefonem, a to pomocí určité reakce povrchu záznamové plochy s jedním z jeho vynálezů, který tyto vlny umí zviditelnit pro lidské oko. Dílo není reprezentací fyzikálního jevu, ale jeho přímým otiskem. A přistoupíme-li na to, že Mannovy přístroje skutečně spadají do oboru AR, pak se jedná o dílo, které se myšlenkově zabývá rozšířenou realitou, ale prezentuje se v jiném médiu.

<sup>&</sup>lt;sup>66</sup> 43 Years of Wearable Computing and AR | Steve Mann | AR in Action [online]. 2017 [cit. 16.06.2020]. Dostupné z: https://www.youtube.com/watch?v=vI9obFrfZ4Q&feature=emb\_logo

# **2 Rozšířená realita v knize**

Většinu dosud popsaných systémů rozšířené reality spojovala jedna vlastnost – obohacovaly již existující předmět a přidávali mu tak informační hodnotu, kterou by jinak nezískal. S knihami je to ale jiné, alespoň s těmi, které vymýšlíme a tvoříme souběžně s jejich virtuálním obsahem. Proč knihu rovnou nevyrobit tak, abychom ji rozšiřovat nemuseli? Získá tradiční kniha díky augmentaci něco, na co by sama nestačila?

V této kapitole provedu rešerši vybraných knih s rozšířenou realitou, které dosud vznikly. Na jejím základě se pak pokusím formulovat možnosti jejich technického řešení a odpovědět na otázku, jakou roli může AR v knize zastávat.

### **2.1 Definice knihy s rozšířenou realitou**

Jako synonymum k pojmu kniha s rozšířenou realitou budu v tomto textu někdy používat termín augmentovaná kniha. Pokud ale "augmentovaná" znamená obohacená či rozšířená, nabízejí se vedle digitálních obrázků také další možnosti, co si pod oním obohacením představit. Tereza Luzarová ve své bakalářské práci<sup>67</sup> například zmiňuje leporela a pop-up knihy, ve kterých vystupují některé papírové prvky do prostoru a knihu tak doslova rozšiřují o další rozměr. Dalším příkladem mohou být přiložené vystřihovánky nebo elektronické prvky, jako třeba svítící semafor na baterky v dětské knížce o silničním provozu. Jako další obsah přidaný k textu by se dokonce dala vnímat i ilustrace68.

Přestože se dále budu věnovat pouze virtuálnímu rozšíření knih, výše uvedené způsoby augmentace stály za zmínku, protože pro vznik knih s rozšířenou realitou měly jistě význam. Návaznost na tuto starší nepočítačovou augmentaci je zřejmá i z termínu "Virtual pop-up (book)", který se někdy pro označení určitého typu knih s rozšířenou realitou používá.

Pro potřeby této práce definuji knihu s rozšířenou realitou či augmentovanou knihu jako knihu fyzicky existující v reálném světě, která je propojena s virtuálními objekty takovým způsobem, jaký vyhovuje definici rozšířené reality (z kapitoly 1.1).

<sup>67</sup> LUZAROVÁ, Tereza. *Rozšířená realita a její využití v tištěné literatuře*. 2014, bakalářská diplomová práce, Masarykova Univerzita.

<sup>68</sup> Ibid.

### **2.2 Augmentované knihy od 90. let po současnost**

Díla v rešerši jsem pro přehlednost rozdělila do čtyř tematických okruhů: (1) Vývoj technologie a experiment, (2) Augmentované učebnice a vzdělávací knihy, (3) Publikované augmentované knihy a (4) Umělecké augmentované knihy. Uvědomuji si ovšem ošemetnost takového škatulkování. Tenkou hranici mezi těmito pomyslnými kategoriemi můžeme spatřovat například u posledních dvou děl z kapitoly o publikovaných augmentovaných knihách.

#### **2.2.1 Vývoj technologie a experiment**

 $\overline{a}$ 

Stejně jako technologie rozšířené reality obecně, i augmentované knihy měly nejdřív podobu laboratorních experimentů, než si našly cestu do kapsy běžného uživatele. Či v tomto případě na poličku knihovny.

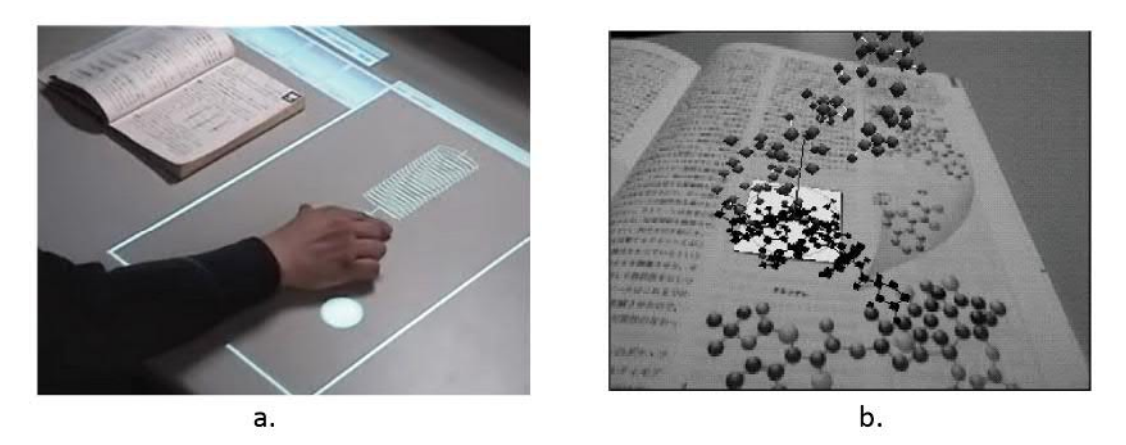

Obrázek 8: **První vlaštovky**; **a.** augmentovaný stůl, **b.** Rekimotův návrh použití AR v učebnici

První augmentované knihy vznikly už v 90. letech minulého století<sup>69</sup>. Označení "virtuální pop-up" by se pro ně ale nehodilo, fungovaly totiž na principu **augmentovaného stolu** – kniha byla snímána z vrchu a po rozpoznání značky se digitální obsah promítl na desku stolu. Tato deska reagovala na dotyk a s virtuálními objekty tak bylo možné manipulovat70. Z hlediska definice je ovšem sporné, zda se jednalo o knihu s rozšířenou realitou, protože počítačem generovaný obsah byl knihou pouze "přivolán" a dále existoval v jiném prostoru, nezávisle na ní.

<sup>69</sup> ALTINPULLUK, Hakan a Mehmet KESIM. *The Classification of Augmented Reality Books: a Literature Review* [online]. IATED-Int Assoc Technology Education & Development, 2016 [cit. 23.06.2020]. Dostupné z: https://earsiv.anadolu.edu.tr/xmlui/handle/11421/11371

<sup>70</sup> KOIKE, Hideki et al. *Interactive textbook and interactive Venn diagram: natural and intuitive interfaces on augmented desk system*. The Hague, The Netherlands: Association for Computing Machinery, 2000. DOI: 10.1145/332040.332415

Jiným způsobem propojil tištěné materiály s počítačově generovaným obsahem profesor **Jun Rekimoto** v roce 199871. Nedá se ještě mluvit o vzniku uceleného knižního díla, Rekimoto se zajímal především o technické řešení. V pojednání shrnujícím výsledky výzkumu předkládá několik možných využití rozšířené reality v praxi, mezi nimiž je i 3D model molekuly zobrazený ve video-průhledu v prostoru nad stránkou učebnice.

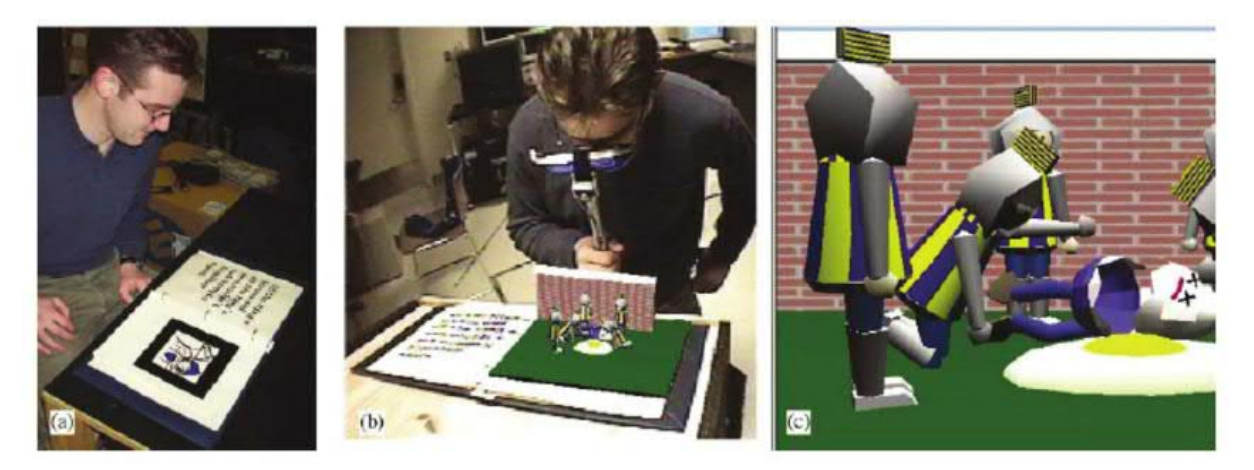

Obrázek 9: **The Magic Book**

 $\overline{a}$ 

První svébytné dílo mezi augmentovanými knihami představuje **The Magic Book**72 z roku 2001. Výzkumný tým profesora Billinghursta vycházel z myšlenky, že čtenáři se často touží "ponořit" do světa vykresleného příběhem, a jejich "Kouzelná kniha" nabídne takový zážitek doslova. Na stránkách knížky se nacházel text příběhu doplněný obrázky a především markery v podobě strojových kódů. Na těchto značkách se v rozšířené realitě zobrazila animovaná scéna z trojrozměrných objektů vymodelovaná v počítači. Čtenář mohl tuto 3D ilustraci buď sledovat zvenčí, nebo se do ní virtuálně přenést a stanout vedle postaviček příběhu, čímž se z reality rozšířené dostal do reality virtuální. Systém knihy navíc podporoval účast více uživatelů najednou, přičemž se jeden druhému zobrazovali v podobě avatarů. K prohlížení virtuálního obsahu sloužil handheld displej s video-průhledem, který se ovšem přidržoval před očima, a tak spíše hraničí s HMD. Součástí těchto displejů byly také senzory zajišťující rozpoznání markerů. K fungování systému bylo zapotřebí jednoho počítače pro každý displej a následného spojení počítačů do sítě73, takže o velkém komerčním potenciálu

<sup>71</sup> REKIMOTO, J. *Matrix: a realtime object identification and registration method for augmented reality*. 1998.

<sup>72</sup> BILLINGHURST, M., H. KATO a I. POUPYREV. The MagicBook - moving seamlessly between reality and virtuality. *IEEE Computer Graphics and Applications*. 2001, roč. 21, č. 3.

<sup>73</sup> *MagicBook (2001)* [online]. 2017 [cit. 21.06.2020]. Dostupné z: https://www.youtube.com/watch?v=GnTHruy1oZc

zatím nemohla být řeč. Přínosem Magic Booku však mělo být (a bylo) především prozkoumání způsobů, jak pomocí fyzického předmětu (knihy) plynule posouvat uživatele po virtuálním kontinuu74. Koncept plynulého přechodu z rozšířené do virtuální reality považuji za velmi originální i z dnešního hlediska.

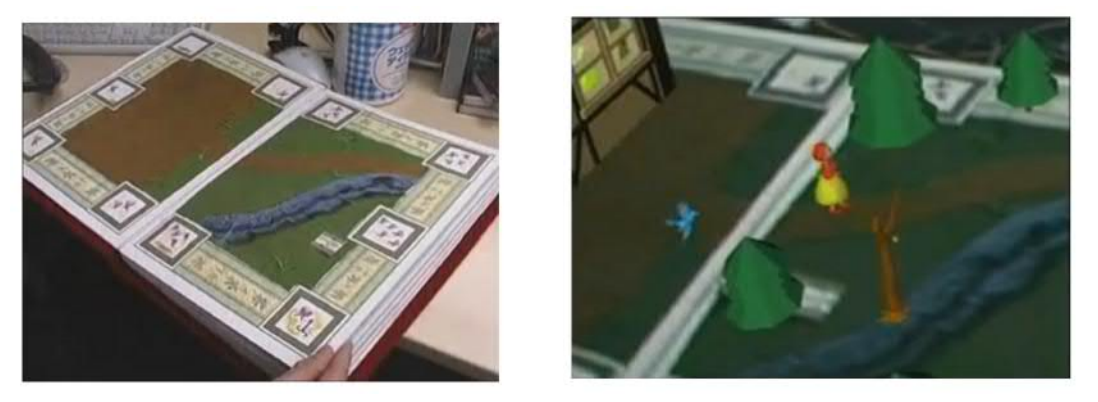

Obrázek 10: **Little Red**

O dva roky mladší experimentální kniha **Little Red**75 vzešla z práce týmu japonských výzkumníků z univerzity Keio. Technické řešení zobrazení a rozpoznání je prakticky stejné jako v předchozím případě, jen s tím rozdílem, že HMD zde skutečně drží na hlavě76. Oproti Magic Booku však Little Red přináší několik výrazných změn v myšlenkovém pojetí. Jak autoři sami uvádějí, na rozdíl od Billinghurstova týmu se soustředili na průzkum nových postupů při vyprávění příběhu. Jejich dílo si zachovalo knižní podobu, jde v něm listovat a tím se posouvat v příběhu dál. Text bychom ale na stránkách hledali marně, stejně jako vyprávění děje pomocí ilustrací – to vše se totiž přesunulo do virtuálního prostředí. Na stránkách fyzické knihy najde čtenář pouze pohled z ptačí perspektivy na krajinu, ve které se odehrává daná scéna příběhu. Tato ilustrace není malovaná, ale sestavená z textilií a hedvábného papíru, takže nabízí také hmatový zážitek. Obraz krajiny lemuje ozdobná bordura šikovně skrývající kódové markery, jejichž strojový vzhled byl umírněn stylizací (místo vzorce černých čtverců v nich nacházíme motýly). V prostředí rozšířené reality se uživateli ukáže vše ostatní – trojrozměrné prvky krajiny, jako stromy nebo most přes řeku, animované postavičky i zvukové efekty. Příběh je posouván promluvou vypravěče, dialogy a jednáním

<sup>74</sup> BILLINGHURST, M., H. KATO a I. POUPYREV. *The MagicBook - moving seamlessly between reality and virtuality*.

<sup>75</sup> SASO, Tomoki, Kenji IGUCHI a Masa INAKAGE. *Little red: Storytelling in mixed reality*. 2003.

DOI: 10.1145/965400.965573

<sup>76</sup> *Little Red MR: Storytelling in Mixed Reality* [online]. 2006 [cit. 21.06.2020]. Dostupné z: https://www.youtube.com/watch?v=ceTqz7zTEEY

animovaných postav. Do děje může navíc čtenář zasáhnout fyzickou manipulací s knihou. Po zatáhnutí za jeden pohyblivý prvek se například objeví marker, který spustí novou událost – spadne strom a Karkulce se tak uvolní průchod, najde zkratku a dorazí do chaloupky dříve než vlk. Zásadní je ovšem fakt, že vývoj příběhu nezávisí na otáčení stránek, jako v tradiční knize, ale probíhá v čase. Jednotlivé stránky představují pohled na různé lokace Karkulčiny cesty, přičemž čtenář nemusí pozorovat zrovna tu stranu, kde je momentálně možné hrdinku zastihnout. Tím se storytelling v Little Red blíží spíše filmovému postupu než klasické knize, zároveň ale dává divákovi svobodu v tom, na kterou část fiktivního světa se bude dívat. Podle autorů by knížky na tomto principu mohly fungovat jako nové prostředí pro sledování a prožívání interaktivních filmů.

Z hlediska vývoje technologického řešení markerů je zajímavý také projekt **Vivid Encyclopedia**, představený roku 2004, taktéž v Japonsku. Tento atlas hmyzu obohacený o 3D modely živočichů se již zcela zbavil nevzhledných strojových značek a k rozpoznání využívá obrázku brouka na černém pozadí77.

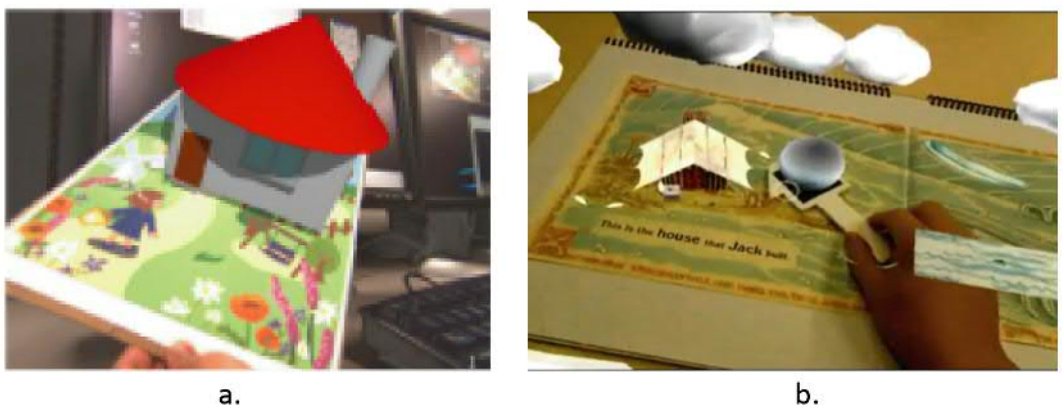

b.

Obrázek 11: **Virtual Pop-Up Book** (a) **a The House That Jack Built** (b)

Pro autory studie **Virtual Pop-Up Book Based on Augmented Reality**78 z roku 2007 však ani tato úprava markeru nebyla uspokojivá. Chtěli navrhnout systém vhodný pro tvorbu augmentovaných knih, který bude zcela oproštěn od rušivých značek a co nejvíc uživatelsky přívětivý. Těžištěm jejich práce tedy nebyl experiment s formou, ale zdokonalení technologie, ze které by mohli těžit další tvůrci knih s rozšířenou realitou. Výsledný systém AR jejich cíle naplnil – zbavili se potřeby strojového markeru

<sup>77</sup> TAKETA, Nobuko et al. *Virtual Pop-Up Book Based on Augmented Reality*. Springer, Berlin, Heidelberg, 2007.

DOI: 10.1007/978-3-540-73354-6\_52

<sup>78</sup> Ibid.

a zdokonalili proces rozpoznání, augmentace a zobrazení. Jejich modelovou knížku bylo možné sledovat pomocí HMD připojeného k počítači nebo na monitoru počítače s webkamerou (tedy přes displej typu spatial).

V roce 2008 přispěl79 k vývoji augmentovaných knih také tým profesora Grasseta z novozélandského Canterbury. Tito odborníci se naopak zajímali především o myšlenkovou stránku věci, podobně jako projekt Little Red. Usilovali o symbiózu fyzické knihy s virtuálním obsahem a svým předchůdcům vytýkali, že pojali knihu jako pouhý nosič, jehož estetické hodnotě se nevěnuje příliš pozornosti. Dávali velký důraz na kvalitu textu i knižních ilustrací, a proto se rozhodli pracovat s již existujícím dílem **The House that Jack Built** spisovatele a ilustrátora Gavina Bishopa. Kromě přidání markerů do fyzické podoby knihy nijak nezasahovali, v rozšířené realitě ji ovšem doplnili o 2D a 3D animace, zvuky i interaktivní prvky ovládané pomocí trackovatelných "lopatek" (paddles). Úkolem AR prvků bylo podtrhnout význam příběhu, ale nenarušit u toho čtenářský zážitek. Autoři se snažili použít co nejrozmanitější škálu způsobů augmentace, z nichž mnoho vyžadovalo specifické technické řešení. Velkým přínosem této práce bylo také sesbírání zpětných vazeb od přibližně čtyř set testovacích uživatelů. Z rozhovorů s nimi a pozorováním jejich činnosti získali výzkumníci cenné informace o tom, jak na knihy s rozšířenou realitou reagují běžní lidé. Zjistili například, že viditelné markery skutečně narušují vizuální dojem z knihy, nebo že lidé mají přirozenou tendenci manipulovat s augmentovanou knihou stejně jako s tou tradiční – rychle listovat stránkami nebo zkoumat některé prvky z velké blízkosti. Aby takové činnosti nezpůsobovaly nepříjemné chyby v zobrazení, bylo třeba technologii dále zdokonalovat. Kolektiv autorů vydal toho roku ještě další pojednání<sup>80</sup>, ve kterém předává své zkušenosti s vývojem augmentované knihy, spíše z hlediska designu a uživatelské přívětivosti než z pohledu technologického.

<sup>79</sup> GRASSET, Raphaël, Andreas DÜNSER a Mark BILLINGHURST. *Edutainment with a mixed reality book: a visually augmented illustrative childrens' book*. Yokohama, Japan: Association for Computing Machinery, 2008. DOI: 10.1145/1501750.1501819

<sup>80</sup> GRASSET, Raphael, Andreas DUNSER a Mark BILLINGHURST. *The design of a mixed-reality book: Is it still a real book?*. 2008.

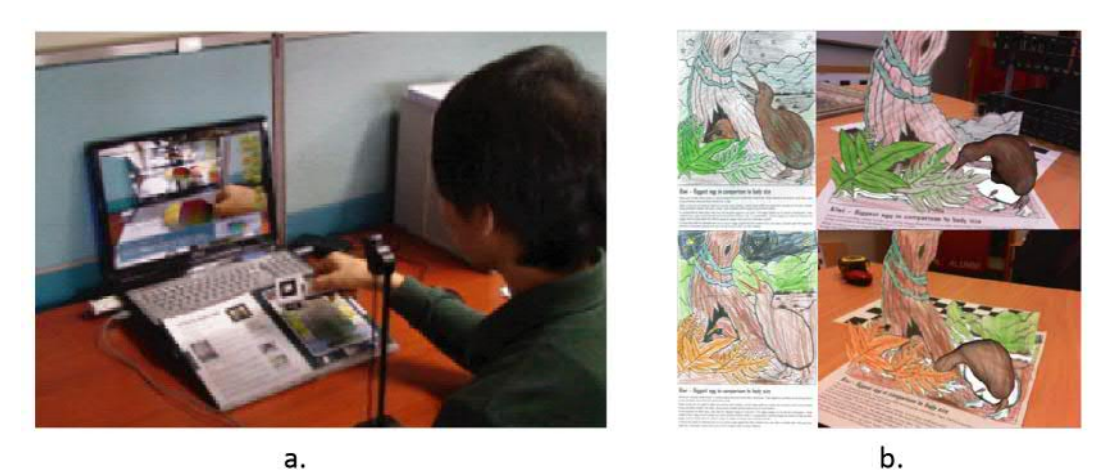

Obrázek 12: **Digilog Book** (a) **a Augmented Reality Coloring Book** (b)

O harmonii mezi papírovou knihou a jejím virtuálním obohacením usiloval také projekt **Digilog Book**81, o němž vycházely vědecké práce mezi lety 2008 a 2014.<sup>82</sup> Nejednalo se o jednu konkrétní knihu, ale spíše o návrh nového knižního média a jemu příslušející šablony či kostry, která by byla k užitku všem budoucím autorům augmentovaných knih. Hlavní myšlenkou projektu bylo vyvážené propojení digitálního obsahu a smyslového zážitku z manipulace s "analogovou" knihou. Odtud tedy název Digilog – kombinace digitálního a analogového prostředí83. Kromě nového názvu pro augmentovanou knihu přinesl projekt také několik technologických novinek, a to hlavně v oblasti možností interakce s virtuálními objekty. K dosud používané vizuální a zvukové odezvě přidává hmatovou v podobě vibrací speciálního ovládacího zařízení. Tato zařízení, ne nepodobná výše zmíněným "lopatkám", představovala jeden způsob, jak mohl uživatel zasáhnout do virtuálního prostředí. Dalším způsobem bylo tzv. virtuální tlačítko, další velký přínos autorů Digilog Booku. Jejich knihy poprvé nabídly interakci, která nevyžadovala použití markeru (tak jako povalení stromu v Little Red) nebo ovládacího zařízení. Virtuální tlačítko se aktivovalo pouhým umístěním ruky na neviditelný virtuální objekt. Soustavu zobrazovacích a ovládacích zařízení navrhli autoři tak, aby byla levná a nenáročná na zhotovení a tím pádem dostupná pro širokou veřejnost. Byli si ale vědomi rychlého vývoje mobilních telefonů a tabletů a počítali s tím, že jakmile to technologie dovolí, jejich projekt se přeorientuje na tato zařízení. Digilog

<sup>81</sup> např. HA, Taejin, Youngho LEE a Woontack WOO. Digilog book for temple bell tolling experience based on interactive augmented reality. *Virtual Reality*. 2011, roč. 15, č. 4.

<sup>82</sup> výsledky vyhledávání hesla "digilog book" na Google Scholar

<sup>83</sup> HA, Taejin a Woontack WOO. *Design Considerations for Implementing an Interactive DigiLog Book*. Cham: Springer International Publishing, 2014.

Book působí dojmem jakéhosi manifestu a pokusu o naskládání dosavadních technologických poznatků do úhledného balíčku, který využijí autoři, nakladatelé i čtenáři, o čemž svědčí i myšlenka aktualizování virtuálního obsahu knihy pomocí napojení na online databázi. Světově rozšířeným fenoménem se Digilog Book sice nestal, ovšem k rozvoji technologie rozšířené reality jeho tvůrci určitě přispěli.

 Předjímaný posun k mobilním zařízením na sebe nenechal dlouho čekat. Mnoho vědeckých článků o rozšířené realitě z roku 2011 se věnuje právě mobilním systémům AR. Jednou z prvních<sup>84</sup> knih, které nového zobrazovacího zařízení využily, byla **Augmented Reality Coloring Book**85 pocházející od výzkumníků z Univerzity v Canterbury. Ta přináší další zajímavý způsob interakce. Systém AR dokáže rozpoznat obrázek z omalovánek a dosadit na něj jeho animovanou 3D verzi. Především ale trojrozměrný předmět "obleče" do barev přesně tak, jak dítě omalovánku vybarvilo. Tento princip se v nedávné době dočkal komerčního využití v aplikaci a omalovánkách **Color Alive**86 firmy Crayola.

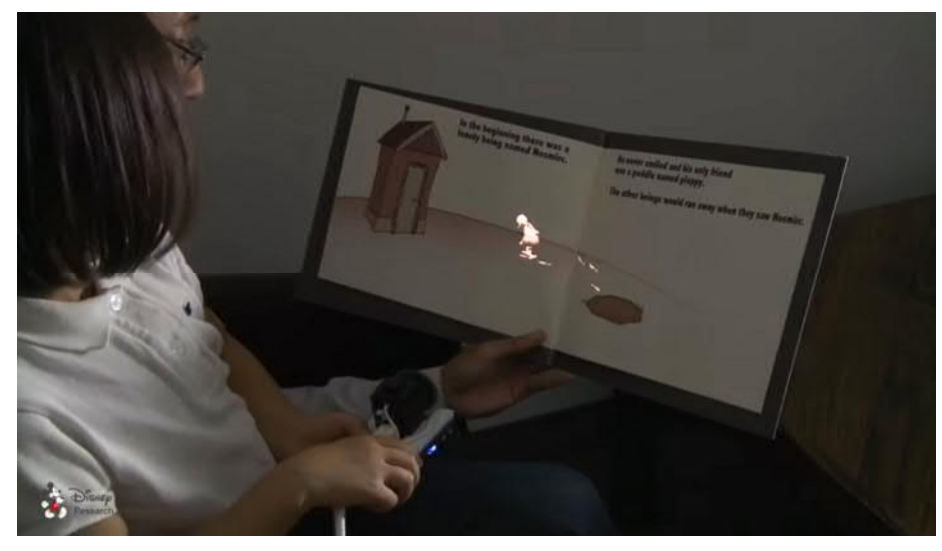

Obrázek 13: **HideOut**

 $\overline{a}$ 

Zcela ojedinělý přístup k augmentované knížce měli výzkumníci ze společnosti Disney. Jejich projekt **HideOut**87 (2013) jako jediný z této rešerše využívá přímou

<sup>84</sup> CORRÊA, Ana Grasielle et al. *Development of an interactive book with Augmented Reality for mobile learning*. 2013.

<sup>85</sup> CLARK, Adrian a Andreas DÜNSER. *An interactive augmented reality coloring book*. 2012.

<sup>86</sup> ColorAlive. In: *crayola.com* [online] [cit. 23.06.2020]. Dostupné z: https://www.crayola.com/splash/products/coloralive.aspx

<sup>87</sup> WILLIS, Karl D. D., Takaaki SHIRATORI a Moshe MAHLER. *HideOut: mobile projector interaction with tangible objects and surfaces*. Barcelona, Spain: Association for Computing Machinery, 2013. DOI: 10.1145/2460625.2460682

augmentaci. Virtuální objekty jsou promítány na stránky knížky pomocí malého projektoru, který se vejde do ruky a uživatel jím může mířit kamkoliv. Promítané předměty reagují na povrch, na kterém se objevují – pokud například postavička šlápne na ilustraci blátivé kaluže v knížce, zůstávají za ní od té doby špinavé šlápoty<sup>88</sup>.

Přibližně ve stejné době, kdy započal výrazný rozvoj mobilní rozšířené reality, můžeme sledovat určitý obrat v povaze odborných textů na téma augmentovaných knih. Postupně ubývá článků, které by z technického a myšlenkového hlediska výrazně inovovaly toto médium a experimentovaly s ním, tak jako nápadité projekty z první dekády. Hlavním tématem je nyní použití knih s rozšířenou realitou ve vzdělávání89. Výzkumníci dál tvoří augmentované knihy, ale cílem jejich práce je prozkoumat účinek na proces učení, nikoli rozvíjet médium jako takové. Vliv na to jistě měla i skutečnost, že vývojářské nástroje pro tvorbu aplikací AR začaly být dostupné i lidem bez větších znalostí programování, a koncept rozšířené reality tak mohli začít aplikovat ivýzkumníci z jiných oborů, jako například právě pedagogové. Některé augmentované učebnice a materiály, které z jejich práce vzešly, zmíním v následující kapitole.

Se stejným obdobím můžeme spojit ještě třetí novou tendenci – zájem nakladatelů a vznik prvních komerčních augmentovaných knih. Těm se bude věnovat 2.2.3.

#### **2.2.2 Augmentované učebnice a vzdělávací knihy**

Obor vzdělávání byl v posledních deseti letech středobodem vývoje knih s rozšířenou realitou. Augmentovaných učebnic, slabikářů či příběhových knih určených k rozvoji čtení vzniklo nepřeberné množství. Pokusím se vybrat několik příkladů, které přiblíží šíři dosud provedeného výzkumu.

<sup>88</sup> *Disney Research HideOut augmented reality story books* [online]. 2013 [cit. 26.06.2020]. Dostupné z: https://www.youtube.com/watch?v=Vm2oPQgxJTk

<sup>89</sup> výsledky vyhledávání "augmented reality book" na Google Scholar

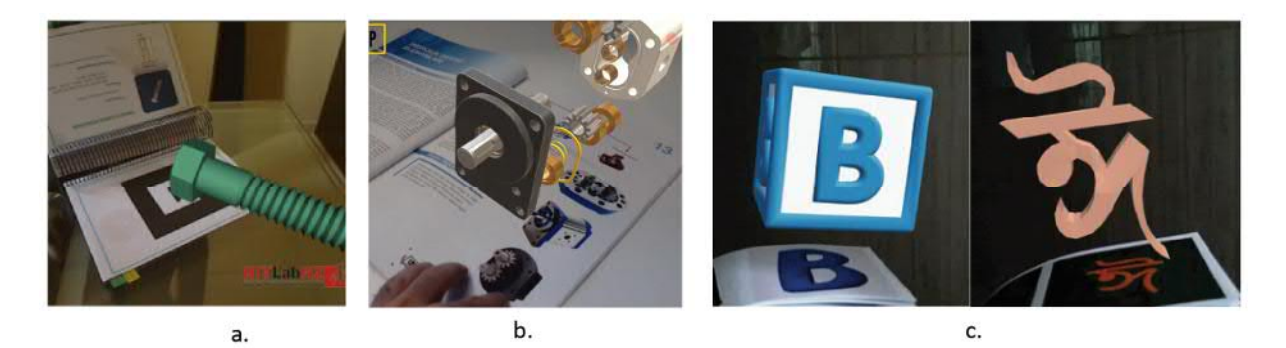

Obrázek 14: **Augmentované učebnice**; **a.** Martín Gutiérrez, **b.** i3d in VET, **c.** knížka pro učení bengálské abecedy a latinky

Na oblast edukace cílil už **jeden z prvních** systémů AR propojujících tisk a digitální informace - EnhancedDesk. Patřil mezí dříve zmíněné kombinace augmentovaného stolu a tištěné knihy, která byla v tomto případě učebnicí fyziky. Uživatel mohl na dotykové desce například natahovat pružiny nebo rozhýbat kyvadlo<sup>90</sup>.

Mnoho dalších augmentovaných výukových textů pracovalo s AR jako s prostředkem k **lepší vizualizaci** předmětů nebo jevů, které je náročné zkoumat ve skutečnosti. Profesor Martín-Gutiérrez zasvětil takovým knihám několik projektů a výzkumů. Ve své studii z roku 2011<sup>91</sup> představuje učebnici pro studenty strojírenského oboru, která v prostředí AR nabízí názorné 3D zobrazení různých součástek a mechanismů. Autor otestoval efektivitu a vliv knihy na studenty a výsledek experimentu byl velmi pozitivní – uživatelé augmentované učebnice byli motivovanější a dosáhli lepšího pochopení látky než ti z kontrolní skupiny, kteří používali tradiční učebnici. Modernější verzí takové knihy je například produkt společnosti i3D in VET92.

Některé augmentované didaktické materiály mohou studentům zprostředkovat situace, ke kterým by v běžné školní praxi měli přístup jen s obtížemi nebo vůbec. Mezi ně patří například nedávný projekt MiReBook<sup>93</sup>, učebnice a přidružená aplikace, které pomocí AR a VR připravují budoucí hornické inženýry na specifika těžební práce. Takové zážitky se těžko zprostředkovávají pomocí exkurzí, protože jsou mnohdy špatně organizovatelné nebo nebezpečné. MiReBook zatím sklízí od studentů velmi pozitivní odezvu.

<sup>90</sup> KOIKE, Hideki et al. *Interactive textbook and interactive Venn diagram*.

<sup>91</sup> MARTÍN-GUTIÉRREZ, Jorge a Manuel CONTERO. *Improving Academic Performance and Motivation in Engineering Education with Augmented Reality*. Berlin, Heidelberg: Springer, 2011.

<sup>92</sup> Project Outputs i3d in vet. In: [cit. 24.06.2020]. Dostupné z: http://www.i3dinvet.com/project-outputs-icerik-171

<sup>93</sup> DALING, Lea et al. Mixed Reality Books: Applying Augmented and Virtual Reality in Mining Engineering Education. In: GEROIMENKO, Vladimir, ed. *Augmented Reality in Education: A New Technology for Teaching and Learning*. Cham: Springer International Publishing, 2020. DOI: 10.1007/978-3-030-42156-4\_10
Další rolí, kterou může rozšířená realita hrát ve výuce, je pomoc při **rozvoji čtenářských dovedností**. Na to se zaměřuje například malajská knížka Belajar Membaca, která rozpracovává metody podpory rozvoje čtení pro několik úrovní žákova pokroku94. Projekt z Bangladéše si zase dává za cíl usnadnit dětem souběžné učení latinky a bengálské abecedy<sup>95</sup>. S výukou písma pomáhá i další výzkumný projekt<sup>96</sup> z Malajsie, jehož výsledkem je knížka a aplikace, ve které si předškolní děti mohou procvičovat psaní číslic.

Za účelem prozkoumání vlivu prvků rozšířené reality na čtenářovo **porozumění a zapamatování textu** vznikla augmentovaná verze slavné knihy Maurice Sendaka "Where the Wild Things Are" (v češtině vyšla pod názvem "Tam kde žijí divočiny"). Tým výzkumníků předložil experimentální skupině knihu rozšířenou o 2D animace, hudbu, zvukové efekty a hlasité předčítání textu, to vše přehrávané pomocí aplikace na tabletu. Kontrolní skupina pracovala pouze s papírovou knihou. Výsledky byly pro augmentovanou verzi opět příznivé, její uživatelé si lépe pamatovali děj a dokázali lépe interpretovat emoce hlavního hrdiny97.

Z výše uvedeného je zřejmé, že augmentované didaktické knihy mohou být cíleny na různé věkové kategorie, od předškolních dětí po dospělé studenty. Liší se učební látkou, kterou zpracovávají, ale z hlediska technického pojetí jsou si poměrně podobné – většinou jde o princip virtuálního pop-upu s vizuálním a zvukovým obsahem. O distribuci augmentovaných učebních materiálů se v současné době pokoušejí i komerční firmy a odborné studie na toto téma rozhodně nejsou historickou záležitostí. Vypadá to ale, že mezi různými systémy AR, které se ve vzdělávání používají, jsou augmentované knihy spíš okrajovým oborem. Například v již citované letošní knize Augmented Reality in Education: A New Technology for Teaching and Learning se projektu zahrnujícímu rozšířenou knihu věnuje jen jedna kapitola z dvaceti98.

 $\overline{a}$ 

<sup>94</sup> ABAS, Hafiza a Halimah Badioze ZAMAN. *Scaffolding models for remedial students in using augmented reality storybook*. 2011.

<sup>95</sup> HOSSAIN, Mohammad Fahim, Sudipta BARMAN a A K M Bahalul HAQUE. *Augmented Reality for Education; AR Children's Book*. 2019.

<sup>96</sup> JEFFRI, Nor Farzana Syaza a Dayang Rohaya Awang RAMBLI. Design and Development of an Augmented Reality Book and Mobile Application to Enhance the Handwriting-Instruction for Pre-School Children. *Open Journal of Social Sciences*. Scientific Research Publishing, 2017, roč. 5, č. 10.

<sup>97</sup> DANAEI, Delneshin et al. Comparing reading comprehension between children reading augmented reality and print storybooks. *Computers & Education*. 2020, roč. 153.

<sup>98</sup> GEROIMENKO, Vladimir. *Augmented Reality in Education*.

#### **2.2.3 Publikované augmentované knihy**

S postupným šířením chytrých telefonů se do experimentování s rozšířenou realitou začali kromě odborníků pouštět také nakladatelé. Cílovou skupinou se staly primárně děti a jejich rodiče, které měla nalákat nová působivá technologie.

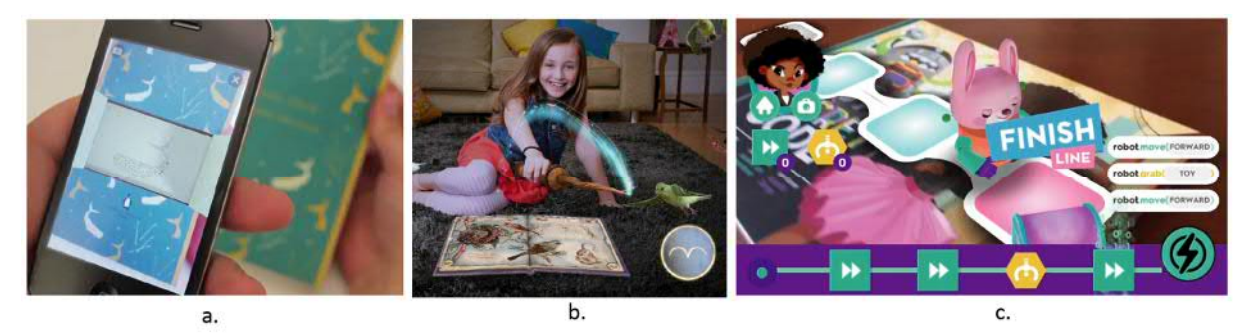

Obrázek 15: **Publikované augmentované knihy I**; **a.** Moby Dick, **b.** Wonderbook: Book of Spells, **c.** Rox's Secret Code

Mezi lety 2012 a 2014 zažily knihy s rozšířenou realitou největší boom, a to celosvětový99. U jeho počátku stály knihy **Moby Dick** a **Lady Audley's Secret**, přepracované verze klasických děl od nakladatelství Penguin Books. Virtuální obsah v nich zajišťovala aplikace Zappar100. Augmentovaná je v tomto případě pouze obálka knihy, ve které se ve video průhledu otevře okno do animovaného světa příběhu. Zážitek dokresluje také mluvené slovo a zvukové efekty101.

V roce 2012 vyšla **Wonderbook: Book of Spells** od firmy PlayStation. Jednalo se o hru ze světa Harryho Pottera, která byla zároveň ojedinělým pojetím augmentované knihy. Její součásti kromě herní konzole PlayStation tvořil ovladač do ruky a kniha obsahující pouze strojové markery. V rozšířené realitě, kterou hráč sledoval jako svůj videem zprostředkovaný zrcadlový "odraz" na monitoru (televizi), se však tyto esteticky neatraktivní předměty proměnily v knihu kouzel a magickou hůlku. Hra pak spočívala v "kouzlení" pomocí gest ovladačem<sup>102</sup>.

V následujících dvou letech projevovaly o knihy s rozšířenou realitou zájem **velká nakladatelství** po celém světě. V České republice se na ně zaměřilo vydavatelství

<sup>100</sup> Ibid.

<sup>99</sup> GUDINAVIČIUS, Arūnas a Greta MARKELEVIČIŪTĖ. Using Augmented Reality in Book Publishing from a Small Language Market Perspective. *Publishing Research Quarterly*. 2020, roč. 36, č. 1.

<sup>101</sup> SAWERS, Paul. Penguin Partners With Zappar to Bring AR to Moby Dick. In: *The Next Web* [online]. 17. 5. 2012 [cit. 27.06.2020]. Dostupné z: https://thenextweb.com/media/2012/05/17/penguin-partners-with-zappar-to-bringaugmented-reality-to-moby-dick-and-other-classic-novels/

<sup>102</sup> *Wonderbook: Book Of Spells Walkthrough - Part 1/10 [Chapter 1] Set-Up / Wingardium Leviosa* [online] [cit. 24.06.2020]. Dostupné z: https://www.youtube.com/watch?v=2n5prI9L6G8&t=1387s

CooBoo a z jeho produkce vzešlo několik poněkud komerčních počinů, většinou vázaných na populární animované filmy103. Častá byla také populárně naučná orientace dětských augmentovaných knih, příkladem je Dinosaurus (2014)104 nebo Sluneční soustava (2014)105, která kromě animovaných 3D modelů obsahuje také herní prvky – uživatel pomocí aplikace například ovládá virtuální vozítko, které jezdí po rozevřené knize jako po povrchu planety.

Roku 2014 přišlo zklamání vydavatelů a úpadek. Výroba knih s rozšířenou realitou byla nákladná a výdělek velmi neuspokojivý.106 Přesto jejich produkce ještě úplně nezanikla. V Česku vyšlo několik augmentovaných knížek v roce 2019, mezi nimi Zachraň raptora<sup>107</sup> nebo Můj úžasný pejsek<sup>108</sup>, obojí od vydavatele Mapcards.net. Opět sázejí na systém virtuálního pop-upu a herní prvky.

Příkladem díla, kde hra nabyla takové svébytnosti, že se prakticky oddělila od augmentované knihy, je **Rox's Secret Code** z roku 2018 (vydáno v anglicky mluvících zemích).109 Na stránkách knihy najdeme příběh mladé vědkyně, která sestrojuje roboty. Virtuální nadstavbou knihy je hra, ve které děti tvoří vlastního robota a pomocí jednoduchých povelů pak plánují jeho pohyb, čímž se učí základy programování. Jediným pojítkem mezi hrou a knihou, samozřejmě kromě příběhové souvislosti, je fakt, že se programování robotových pohybů odehrává na zavřené knize (ve video průhledu)110.

 $\overline{a}$ 

<sup>103</sup> knihy z Edice 3D, např. Disney Princezny (2012), ISBN: 9788074472190 nebo Doba Ledová 4 (2012), ISBN: 9788074471827

<sup>104</sup> Mapcards.net, ISBN: 978-80-87850-04-6

<sup>105</sup> Vydavatel neznámý, ISBN: 978-80-87850-00-8

<sup>106</sup> GUDINAVIČIUS, Arūnas a Greta MARKELEVIČIŪTĖ. *Using Augmented Reality in Book Publishing from a Small Language Market Perspective*.

<sup>107</sup> ISBN: 978-80-87850-08-4

<sup>108</sup> ISBN: 978-80-87850-07-7

<sup>109</sup> POW!, ISBN 9781576878996

<sup>110</sup> *Rox's Secret Coding Game* [online] [cit. 24.06.2020]. Dostupné z: https://www.youtube.com/watch?v=a95N5j3-O1M

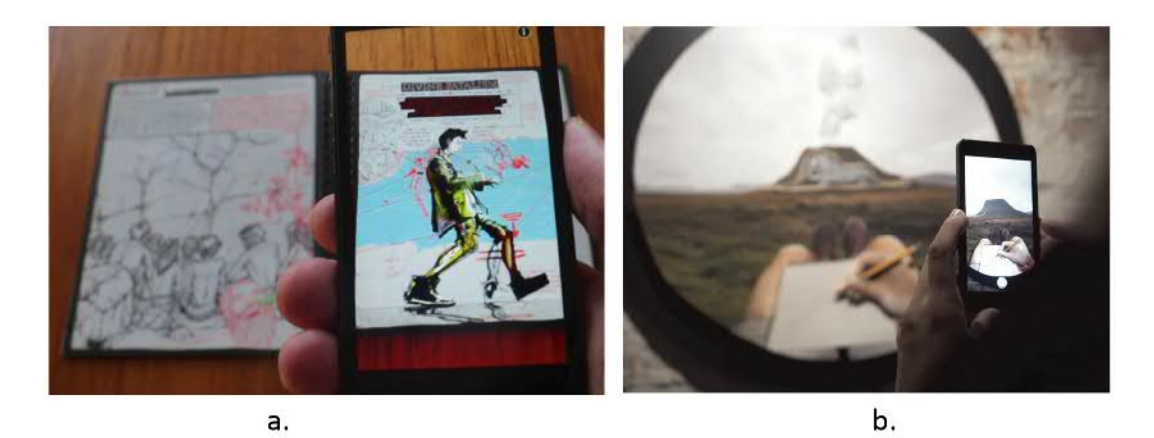

Obrázek 16: **Publikované augmentované knihy II**; **a.** Modern Polaxis, **b.** Malý princ

Zobrazení pomocí mobilního zařízení, cílení na děti, princip virtuálního pop-upu a herní prvky – to jsou společné jmenovatele většiny vydaných augmentovaných knih. Ráda bych se věnovala ještě dvěma příkladům, které z této šablony v některých ohledech vybočují.

Prvním je komiks **Modern Polaxis**111, komiks výtvarníka vystupujícího pod přezdívkou Sutu. Odlišuje se tím, že je pro dospělé. Vypráví příběh člověka, který je přesvědčen, že naše realita je jen holografickou simulací. Jeho konspirační teorie a stihomamy čtenář odkrývá ve vrstvě rozšířené reality, která má podobu dvourozměrných animací navozujících dojem rozpohybované ilustrace. K prezentaci AR využívá kniha vlastní aplikaci.

Druhým zajímavým případem je nedávné nové české vydání **Malého prince**<sup>112</sup> s ilustracemi Elišky Podzimkové. Od října 2019 do ledna 2020 probíhala výstava jejích fotoilustrací k této knize, které jsou rozšířeny o animace pomocí aplikace Artivive dostupné z Google Play. Toto rozpohybování obrázků je ovšem spíše osobní iniciativou umělkyně, protože Albatros augmentovanou vrstvu vůbec nezmiňuje v popisu knihy<sup>113</sup>. Situaci, kdy se vydavatel nehlásí ke kvalitnímu virtuálnímu obsahu knížky, považuji za úsměvný kontrast s běžnou praxí, která většinou zahrnuje obálku s křiklavým nápisem "ROZŠÍŘENÁ REALITA" a fotografií dětské ruky třímající smartphone.

<sup>111</sup> MODERN POLAXIS. In: [cit. 24.06.2020]. Dostupné z: http://www.modernpolaxis.com/

<sup>112</sup> Albatros, 2019, EAN: 9788000054698

<sup>113</sup> Malý princ. In: [cit. 24.06.2020]. Dostupné z: https://www.albatros.cz/tituly/55019857/maly-princ/

Zdá se, že knihy s rozšířenou realitou nejsou pro nakladatele příliš lukrativním produktem. Dokládá to i letošní odborná studie114 mapující situaci augmentované knihy na litevském trhu (který je podobně úzce jazykově zaměřený, jako ten náš). Tamější vydavatelé hodnotí svou zkušenost s pokusy s novou technologií spíše negativně. Mezi nevýhodami jmenovali například nákladnost, uživatelskou nepřívětivost, technické nedostatky či technologickou bariéru, kterou používání chytrých telefonů představuje pro starší generace. Potenciál naopak viděli v modernosti, interaktivitě a schopnosti přivést ke knihám děti, které jinak preferují displeje chytrých zařízení. Podle autorů rozšířená realita v knihách stále představuje kromě zjevných překážek i určitou příležitost, jen je třeba zjistit, jak ji využít.

#### **2.2.4 Umělecké augmentované knihy**

Poslední kategorií augmentovaných knih jsou ty, které vznikly jako umělecká díla. Jednu z nich zmiňuje již citovaný doktor Azuma v souvislosti s avantgardně pojatou rozšířenou realitou. Jednalo se o **The Haunted Book**115, projekt **Camille Scherrer** z Univerzity umění a Designu v Lausanne a jejích kolegů z polytechnické školy z roku 2008. Na stránkách knihy najde čtenář fotografie starobylého interiéru navozující poněkud zlověstnou atmosféru. Podezření, že něco není v pořádku, se potvrdí ve chvíli, kdy čtenář prozkoumá stránky v rozšířené realitě a objeví schované strašidelné tvory, například havrana, kostlivčí ruku nebo hejno brouků. Vizuální ladění knihy je inspirováno starou poezií.

Ve stejném roce dokončila autorka jako svou diplomovou práci další augmentovanou knihu – **Souvenirs du monde des montagnes**. Knížka obsahuje text a ilustrace a je plně funkčním dílem i bez augmentované vrstvy. Stejně jako v předchozím díle, i tady jsou animované virtuální prvky dvourozměrné. Místo časté estetiky počítačové grafiky zde nalézáme odkaz na ploškovou animaci papírových výstřižků a výsledek působí příjemným ilustrativním dojmem. Sama Camille Scherrer uvádí, že tím chtěla mimo jiné podtrhnout kontrast nejmodernější technologie s papírem jako tradičním médiem. Zároveň byl jejím východiskem pro použití rozšířené reality dojem, že papír a obrazovka neumějí být spolu. Chtěla, aby se tito dva "aktéři" setkali

<sup>114</sup> GUDINAVIČIUS, Arūnas a Greta MARKELEVIČIŪTĖ. *Using Augmented Reality in Book Publishing from a Small Language Market Perspective*.

<sup>115</sup> SCHERRER, Camille et al. *The haunted book*. 2008.

poetickým způsobem a aby žádný z nich nepřehlušoval toho druhého. Další prioritou bylo snadné a příjemné používání. Nechtěla, aby si čtenář musel zobrazovací zařízení upevňovat na hlavu nebo se s ním jinak obtěžovat, a tak vymyslela elegantní řešení v podobě kombinace stolní lampy se snímací kamerou. Mimo ni a knihy už čtenář potřeboval jen laptop pro zobrazení výsledného augmentovaného pohledu. Pozoruhodné je, že se již v roce 2008 obešla bez rušivých strojových markerů, a to jak díky vlastní znalosti programování, tak díky spolupráci s odborníky<sup>116</sup>.

Poetický vztah papírové stránky s obrazovkou inspiroval také další umělkyni, **Amaranth Borsuk**. Ke zpracování ovšem přistoupila jinak. Fyzická podoba její knihy **Between Page and Screen**117 obsahuje pouze zdůrazněné strojové markery, vždy jeden na dvoustránce. V rozšířené realitě se potom nad značkami objevují texty a typografické animované 3D objekty, které představují výměnu jakýchsi milostných dopisů mezi papírem a obrazovkou. Autorčinu uměleckou vizi pomohl technicky zrealizovat umělec Brad Bouse.<sup>118</sup>

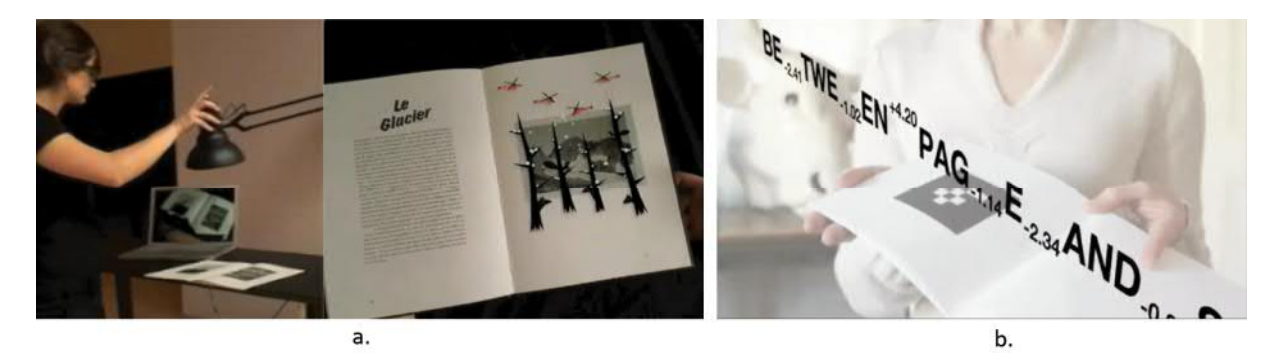

Obrázek 17: **Umělecké augmentované knihy**; **a.** Souvenirs du monde des montagnes, **b.** Between Page and Screen

<sup>116</sup> *Camille Scherrer: Augmented Reality* [online] [cit. 24.06.2020]. Dostupné z: https://www.youtube.com/watch?time\_continue=3&v=kQ-f5MPogJg&feature=emb\_logo

<sup>117</sup> Between Page and Screen Artist's Book. In: *Amaranth Borsuk* [online]. 17. 9. 2015 [cit. 24.06.2020]. Dostupné z: http://www.amaranthborsuk.com/projects/between-page-and-screen-artists-book/

<sup>118</sup> *Digital pop-up book: Between Page And Screen* [online] [cit. 24.06.2020]. Dostupné z: https://www.youtube.com/watch?v=1s-JFxEmtpY&feature=emb\_logo

## **2.3 Technická a designová řešení augmentovaných knih**

V rámci rešerše knih s rozšířenou realitou bylo uvedeno mnoho způsobů, jak toto médium technicky pojmout. Abych tyto možnosti systematizovala, vrátím se k nákresu z kapitoly 1.2:

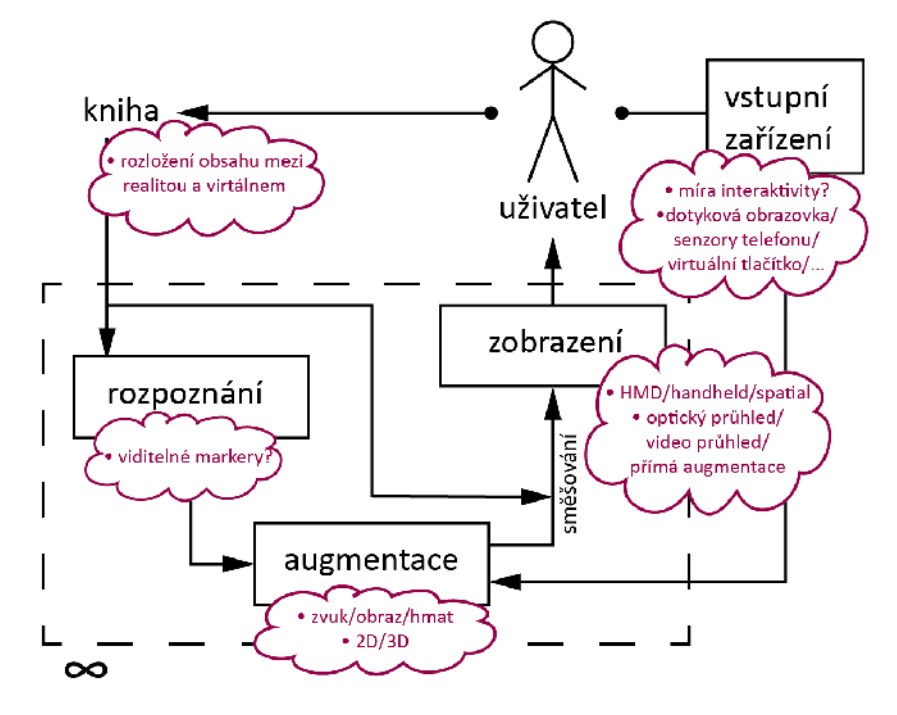

Obrázek 18: **Návrat ke schématu systému AR**

Stejně jako jiné systémy AR, i systém augmentované knihy tvoří následující části: (1) reálný svět (v tomto případě především jedna jeho část – kniha), (2) rozpoznání, (2) augmentace, (3) zobrazení, (4) uživatel a (5) vstupní zařízení (způsob interakce s knihou). U každé této části se tvůrce knihy může zastavit a promyslet, jaké má možnosti.

#### **2.3.1 Podoba knihy**

Jedním z ohledů, ve kterém se díla z rešerše výrazně odlišovala, bylo **rozdělení informací mezi reálný a virtuální prostor**. Knihy jako Between Page and Screen nebo Wonderbook: Book of Spells obsahovaly pouze odkazy na virtuální svět. Autoři jiných děl zdůrazňovali rovnováhu, například Grasset a kolektiv ve svém rozšíření knihy The House That Jack Built. V dětské knize Rox's Secret Code zase virtuální a reálná složka téměř ztratily soudržnost a staly se spíše dvěma tematicky navazujícími produkty.

V tomto různém rozložení sil mezi počítačovým a papírovým prostředím můžeme spatřit onen pomyslný dialog, který inspiroval umělkyně v předchozí kapitole.

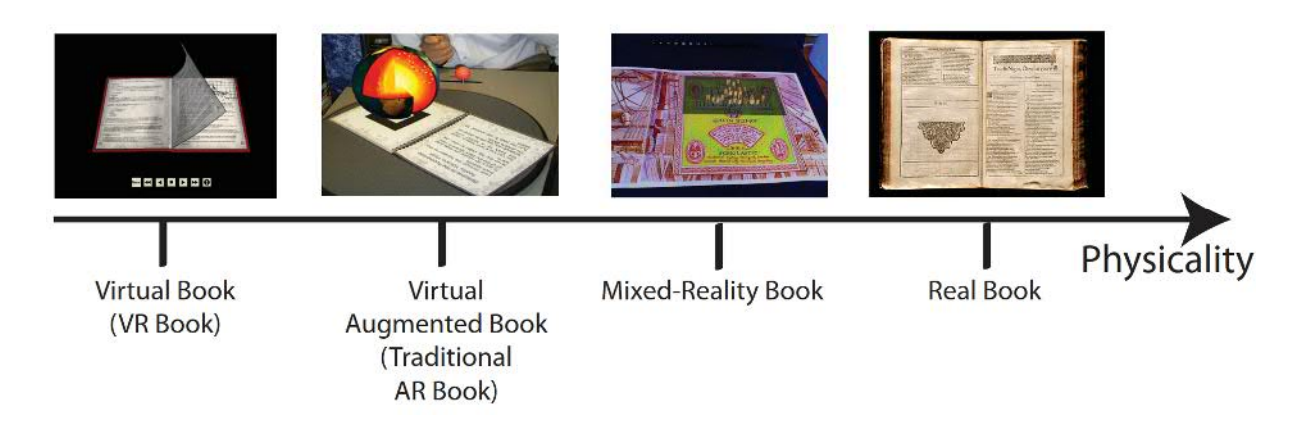

Obrázek 19: **Kontinuum fyzičnosti knih podle Grasseta**

Na podobné myšlence je založeno Grassetovo kontinuum fyzičnosti knih. Na levé straně se nachází **kniha zcela virtuální**, existující jen v počítači. K **Virtual AR books** patří knihy, které si z tradičního média zachovaly fyzickou podobu a interakci v podobě otáčení stránek, ale jejich obsah je převážně virtuální. Mezi nimi a klasickou (reálnou) knihou leží ještě **Mixed reality book**, která by měla směřovat k smysluplnému vyváženému propojení virtuálna a fyzična119.

## **2.3.2 Rozpoznání**

Důležitým rozhodnutím z hlediska designu je viditelnost markerů. Strojově působící kódy mohou být někdy rušivé, jinde ale dobře slouží uměleckému záměru, tak jako v Between Page and Screen. Dnešní technologie už je ovšem nutně nevyžaduje.

V rešerši jsem nenarazila na knihu, která by využívala jiný způsob rozpoznání než ten vizuální, například zeměpisnou polohu. Není ale důvod o takových alternativách neuvažovat.

Grasset ve svém pojednání120 o designu augmentované knihy také zdůrazňuje, že je na místě vzít v potaz deformaci rozpoznávaného obrazu, který je způsoben šitou vazbou knihy.

 $\overline{\phantom{a}}$ <sup>119</sup> GRASSET, Raphael, Andreas DUNSER a Mark BILLINGHURST. *The design of a mixed-reality book*. <sup>120</sup> Ibid.

#### **2.3.3 Augmentace**

V tomto bodě se nabízejí nepřeberné možnosti. Z hlediska smyslů může mít virtuální obsah zvukový, vizuální i hmatový charakter (teoreticky snad i čichový a chuťový, pokud to technologie někdy dovolí). Všechny typy pak nabízejí mnoho konkrétních podob. Vizuální prvky mohou být statické nebo animované, dvourozměrné nebo trojrozměrné atd.

Virtuální objekty mohou augmentovat pouze knihu, nebo i předměty v jejím okolí, např. jako Wonderbook, která měnila ovladač v kouzelnou hůlku.

Augmentace může mít také podobu herních prvků.

#### **2.3.4 Zobrazení**

Augmentované knihy mohou využívat všech typů zobrazení vyjmenovaných v kapitole 1.3.3. Starší experimenty většinou sázely na HMD (Magic Book, Little Red), komerční knihy v době své slávy těžily z dostupnosti mobilních zařízení a jiná upřednostnila displej umístěný v prostoru (spatial display), tak jako knihy Camille Scherrer nebo HideOut využívající přímou augmentaci.

#### **2.3.5 Vstupní zařízení**

Interaktivita je častým a důležitým rysem knih s rozšířenou realitou. V dnešní době chytrých dotykových zařízení se jako přirozené vstupní zařízení jeví dotyková obrazovka telefonu nebo jeho senzory, například gyroskop, který sleduje naklonění.

Další možností je technologie virtuálního tlačítka, která spočívá v překrytí neviditelného objektu ve virtuální scéně. Výzkumníci pracují na dalších způsobech interakce, která nevyžaduje vstupní zařízení – u Microsoft Hololens se využívá sledování očních pohybů a gest rukou.

Ke starším prostředkům interakce patří různé speciální ovladače (např. u DigilogBook). Do augmentace knihy Little Red bylo možné zasahovat změnou fyzické knihy, takový akt ovšem v mém nákresu znázorňuje šipka mezi uživatelem a reálným prostředím.

#### **2.3.6 Uživatel**

Jako u tvorby jakékoli jiné knihy, i u té augmentované je třeba uvážit, komu je kniha určena a tomu přizpůsobit design. Zde se dostáváme do další oblasti úvah, které předcházejí tvorbě – roli, kterou rozšířená realita v knize hraje.

## **2.4 Role rozšířené reality v knize**

Na základě rešerše jsem se pokusila identifikovat několik různých autorských záměrů, které mohou stát u zrodu augmentované knihy: (1) hledání nové podoby knižního média, (2) edukace a instruktáž, (3) zábava a hra, (4) umělecký záměr a (5) marketing. Tyto role AR v knize by mohly být odpovědí na otázku z úvodu této kapitoly – zda může být rozšířená realita pro knihu přidanou hodnotou. Blíže se budu věnovat prvním čtyřem jmenovaným.

#### **2.4.1 Hledání nové podoby knižního média**

Zdá se, že výzkumné experimenty v první dekádě 21. století byly motivovány obavou o přežití tradiční knižní formy121. V té době se totiž objevily elektronické knihy a s nimi i dojem, že papírové knihy postupně zaniknou. Augmentovaná kniha měla být smířením dvou táborů, jakousi zlatou střední cestou. Kombinovaly výhody multimediality digitálních informací s prožitkem z kontaktu s papírovou knihou, který je zkrátka příjemný a těžko nahraditelný.

Na první pohled je dnešní situace jiná. Nebyli jsme svědky zániku tištěných knih, v roce 2018 byl naopak zaznamenán jistý úpadek prodeje e-booků.122 Možná ale stojíme před jinou výzvou – přivést k četbě generaci, která vyrostla s dotykovou obrazovkou před nosem a k tichým společníkům v podobě knih ji nic netáhne123. Je možné, že jde o planý poplach a žádná taková generace ve skutečnosti neexistuje. Nebo je obava na místě a bude popudem k renesanci augmentovaných knih.

#### **2.4.2 Edukace a instruktáž**

 $\overline{\phantom{a}}$ 

Knihy s rozšířenou realitou mají určitý pozitivní vliv na proces učení, jak naznačuje několik provedených studií. Výzkumu v této oblasti se věnoval například doktor Cheng z National Chiao Tung University na Taiwanu. Všiml si, že rozšířená realita snižuje žákovu kognitivní zátěž, tedy podává informace způsobem, který vyžaduje méně mentální námahy. To příznivě ovlivňuje kognitivní proces, například ukládání informací do dlouhodobé paměti<sup>124</sup>. Letošní pokus s knihou "Where the Wild Things Are" zase

<sup>121</sup> SELLEN, Abigail J. a Richard H. R. HARPER. *The Myth of the Paperless Office*. MIT Press, 2003.

<sup>122</sup> FLOOD, Alison. "Ebooks are stupid", says head of one of world's biggest publishers. *The Guardian* [online]. 2018 [cit. 25.06.2020]. Dostupné z: https://www.theguardian.com/books/2018/feb/20/ebooks-are-stupid-hachette-livrearnaud-nourry

<sup>123</sup> GUDINAVIČIUS, Arūnas a Greta MARKELEVIČIŪTĖ. *Using Augmented Reality in Book Publishing from a Small Language Market Perspective*.

<sup>124</sup> CHENG, Kun-Hung. *Reading an augmented reality book*.

dochází k poznatku, že augmentovaná kniha pomáhá dětem porozumět příběhu, zapamatovat si děj a pochopit jeho strukturu a interpretovat emoce hlavní postavy<sup>125</sup>. Také použití augmentovaných knih ve výuce technických oborů přineslo dobré výsledky. Učebnice profesora Martín-Gutiérreze zvýšily motivaci studentů a pomohly jim pochopit abstraktní koncepty.126 Praktický přínos pro výuku má také virtuální obsah, který nahrazuje těžko realizovatelný zážitek, tak jako v projektu MiReBook vyvinutém pro studenty hornického inženýrství.<sup>127</sup>

Za zvážení ovšem také stojí hlasy, které varují před špatným vlivem nadužívání moderní elektroniky (především mobilních zařízení) na zdraví dětí i dospělých. Například německý neurolog Manfred Spitzer zasvětil tomuto tématu knihy "Kybernemoc!"<sup>128</sup> a "Digitální demence. Jak připravujeme sami sebe a naše děti o rozum"<sup>129</sup>.

Rozšířené realitě každopádně nelze upřít schopnost efektivně vizualizovat jinak složitě popsatelné předměty a jevy. Díky tomu by mohla najít uplatnění i v různých návodech a uživatelských příručkách.

## **2.4.3 Zábava a hra**

Technologie rozšířené reality je díky neokoukanosti zábavná už ze své podstaty, alespoň zatím. Zábavní prvek byl v nějaké míře přítomen snad v každé knize z rešerše, v některých případech se jednalo o cíleně začleněnou hru. V nejčistší formě se pak tato role rozšířené reality projevila ve Wonderbook: Book of Spells.

## **2.4.4 Umělecké vyjádření**

Obohacení knihy o animace a zvuky může být někdy zkrátka dalším výrazovým prostředkem ilustrátora, tak jako u Elišky Podzimkové nebo Sutuova komiksu. Jindy umělec tvoří augmentovanou knihu, aby se vyjádřil k médiu samotnému (Between Page and Screen). Stejně jako umění obecně, i umělecké knihy mohou pracovat s AR jako s médiem, tématem nebo obojím najednou. Z kapitoly 1.4.3, která se tímto zabývá, je zřejmé, že vyplatí uvažovat o relevanci AR jako prostředku prezentace daného uměleckého díla.

<sup>125</sup> DANAEI, Delneshin et al. *Comparing reading comprehension between children reading augmented reality and print storybooks*.

<sup>126</sup> MARTÍN-GUTIÉRREZ, Jorge a Manuel CONTERO. *Improving Academic Performance and Motivation in Engineering Education with Augmented Reality*.

<sup>127</sup> DALING, Lea et al. *Mixed Reality Books*.

<sup>128</sup> SPITZER, Manfred. *Kybernemoc!: jak nám digitalizovaný život ničí zdraví*. 2016.

<sup>129</sup> SPITZER, Manfred. *Digitální demence*. HOST, 2014.

## **2.5 Perspektivy AR, nejen v knižní tvorbě**

V závěru teoretické části bych se ráda pokusila shrnout náhled odborníků na další směřování a budoucí úspěch konceptu rozšířené reality.

Bližší pohled na vývoj AR může vyvolávat jistou zmatenost. Na jedné straně stojí úspěchy některých aplikací rozšířené reality a optimistické přednášky nadšených věrozvěstů, kteří předpovídají, že tato technologie změní způsob, jakým vnímáme svět. Některé výhody AR lze jen těžko zpochybnit. Na straně druhé ale 20–25 % bezděčných uživatelů rozšířené reality stále neví, co tento pojem znamená. Nakladatelé ztratili zájem o augmentované knihy po dvou letech špatných výdělků, a i přes bezpočet pozoruhodných vědeckých objevů je synonymem pro rozšířenou realitu hledání Pokémonů.

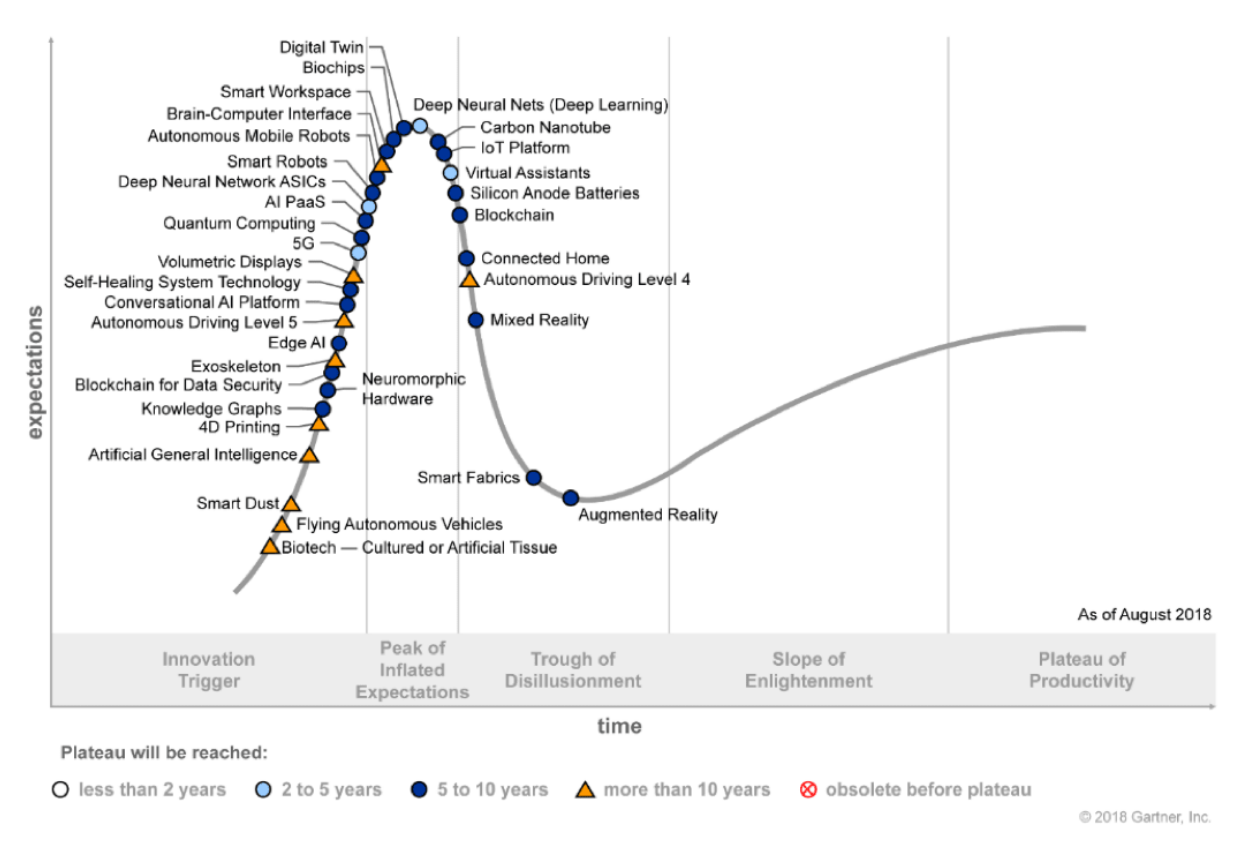

Obrázek 20: **Hype Cycle nových technologií pro rok 2018**

Jedno z možných vysvětlení podává Hype Cycle společnosti Gartner. Jde o koncept, který pracuje s myšlenkou, že každá nová technologie putuje po charakteristicky tvarované křivce. Nejdříve zaznamená poměrně rychlý vzestup a vrchol zájmu, poté přijde zklamání a křivka se obrací směrem dolů, načež následuje opětovný pomalý vzestup přes znovuobjevení ke stabilnímu stavu užitečnosti. Společnost Gartner každý rok vydává studii, v níž umisťuje současné technologie na tuto křivku popularity a produktivity. V roce 2018130 se podle jejich pozorování nacházela rozšířená realita právě v nejúpadkovějším bodě, což by znamenalo, že ji nadále čeká pomalý, ale jistý vzestup a do 5 až 10 let nalezne své místo ve světě. Studie pro rok 2019131 umisťuje na začátek křivky koncept AR Cloudu, což je vrstva virtuálních informací překrytá přes náš svět a široce dostupná přes internetové připojení<sup>132</sup>. To by mohlo být naplňovat ony vize o změně lidského života a naznačovat další směřování oboru.

Dle profesora Azumy čeká rozšířenou realitu zásadní zkouška, ve které musí prokázat, že se dokáže stát novou formou média, které nabídne výhody, jaké žádné jiné médium nemá. Do té doby musí překonat několik nedostatků. Mezi nimi je i požadavek sémantického pochopení reálného světa. Azuma jej vysvětluje na příkladu hry, která dosadí do průhledu na reálné prostředí dva bojující panáčky. Pro ně je skutečný svět zatím pouhým pozadím. Kdyby ale software jejich okolí sémanticky porozuměl, mohli by se bojovníci schovávat za skutečné předměty, a dokonce si uvědomovat, že některé je před útokem ochrání (kámen), ale jiné ne (visící ručník)133.

V úvodní kapitole knihy Handbook of Augmented Reality je zmíněn další požadavek, který musí AR splnit, než uspěje na trhu. Zobrazovací zařízení musejí být společensky přijatelná a interakce s nimi přirozená134. Těmi nejrozšířenějšími jsou v dnešní době mobilní telefony, které tyto požadavky sice splňují, ale ne ve všech situacích. Právě používání telefonů současně se čtením knihy je možná případem, kdy interakce s mobily ztrácí přirozenost. Možná budeme jenou svědky nového vzestupu augmentovaných knih, pokud dotyková zařízení nahradí v běžném životě HMD. Další naději by pro knihy s rozšířenou realitou mohl představovat koncept AR Cloudu, protože po globálním sjednocení virtuálních informací do jediné služby by odpadla starost s tvorbou nové aplikace pro každou knihu.

 $\overline{a}$ 

<sup>130 5</sup> Trends Emerge in the Gartner Hype Cycle for Emerging Technologies, 2018 - Smarter With Gartner. In: [cit. 25.06.2020]. Dostupné z: https://www.gartner.com/smarterwithgartner/5-trends-emerge-in-gartner-hype-cyclefor-emerging-technologies-2018/

<sup>131</sup> 5 Trends Appear on the Gartner Hype Cycle for Emerging Technologies, 2019. In: [cit. 25.06.2020]. Dostupné z: //www.gartner.com/smarterwithgartner/5-trends-appear-on-the-gartner-hype-cycle-for-emerging-technologies-2019/

<sup>132</sup> How the AR Cloud will transform immersive technology. In: [cit. 25.06.2020]. Dostupné z: https://www.foundry.com/insights/vr-ar-mr/ar-cloud-immersive-technology

<sup>133</sup> AZUMA, Ronald T. *The Most Important Challenge Facing Augmented Reality*.

<sup>134</sup> CARMIGNIANI, Julie a Borko FURHT. *Augmented Reality*.

## **3 Tvorba augmentované knihy**

V praktické části bakalářské práce jsem tvořila vlastní knihu pro děti využívající rozšířenou realitu. Na následujících stránkách zdůvodním své pojetí knihy, popíšu proces tvorby a odprezentuji výsledek.

## **3.1 Teoretické východisko**

Počátečním popudem k volbě tohoto tématu bakalářské práce byla moje touha napsat a ilustrovat naučnou knížku o chobotnicích. Doufala jsem, že prvky rozšířené reality budou v tomto literárním žánru ku prospěchu, což se mi během studia teorie potvrdilo. Virtuální prvky v podobě animací, trojrozměrných objektů a multimédií dokážou efektivně vizualizovat popisované jevy, což u populárně naučné knížky může být velmi ku prospěchu.

Z možných **rolí AR v knize**, které popisuji v teoretické části, převažuje v mé knížce ta **edukativní** a **zábavná**. Některé z animovaných prvků AR také považuji za přirozené **pokračování mé ilustrace** a doufám, že mému výtvoru bude možno přisoudit i určitou uměleckou povahu, třebaže spíše v řemeslném smyslu. Moje kniha se mezi typy z rešerše bude nejvíc blížit knihám publikovaným. Doufám, že spíše těm kvalitním, jako Modern Polaxis nebo práce Pozdzimkové.

Do **experimentu s technologií** jsem pustit nechtěla, především kvůli neznalosti programovaní. Rozhodla jsem se využít nástrojů dostupných laické veřejnosti.

Z hlediska technického provedení byl chytrý telefon jako **zobrazovací zařízení** jasnou volbou, protože v současné době se jedná o způsob nejrozšířenější a nejdostupnější. Důležitá pro mě byla **nepřítomnost viditelných markerů**, což naštěstí s dnešními nástroji není problém. Z hlediska smyslů jsem se zaměřila na rozšířenou realitu **vizuální**.

Klíčová byla také otázka **rozložení informací** mezi virtuální a fyzickou složkou knihy. Rozhodla jsem se, že moje knížka bude funkčním plnohodnotným dílem i bez augmentace a virtuální prvky budou tvořit pouze nadstavbu. Čtenář tak nebude muset sahat po telefonu pokaždé, když si bude chtít knihu přečíst. V tomto ohledu následuji příkladu Grassetova týmu či Camille Scherrer.

50

## **3.2 Inspirační zdroje**

Abych se zorientovala na poli populárně naučných knih pro děti, seznámila jsem se s produkcí některých kvalitních českých vydavatelů dětské literatury.

U nakladatelství **Meander** mě zaujala edice Manama135, která zpracovává biblické příběhy ve formě obrazové knihy, z nichž každá je ilustrována jiným mladým autorem. Díky této edici jsem si udělala bližší představu, jaký bude ideální rozsah mé knihy a jaké množství textu chci dát na stránku. Inspirovala jsem se také rozměrem – dvoustrana otevřené knihy je zlatořezovým obdélníkem, což působí velmi příjemně a rozhodla jsem tento poměr stran také použít.

Mnoho populárně naučných knih má na svém kontě nakladatelství **Baobab**. Známý je například "Havětník"<sup>136</sup> od Jiřího Dvořáka, nebo série cestopisných knížek "To je..."  $\alpha$ , To je San Francisco"<sup>137</sup> atd.). Mojí dlouhodobě oblíbenou knihou je "Stromovka"<sup>138</sup>. Z četby takových knih jsem se snažila pochytit, jakým jazykem se píšou knihy pro děti a jak bývá text stavěn.

Inspirací mi byla také produkce nakladatelství **Běžíliška**, například knížka "Hravouka"<sup>139</sup>, ke které dokonce patří i mobilní aplikace. Nejedná se ale o augmentovanou knížku. Další populárně naučnou knihou od Běžílišky je například Vynalézárium140 nebo Řez kočkou141, jejíž vazba řeší problém hluboké rýhy uprostřed dvoustrany, což pro mě byl cenný poznatek.

## **3.3 Metodika**

Stanovila jsem si následující postup tvorby:

- 1. nastudování tématu knihy, tedy shromáždění poznatků o chobotnicích,
- 2. napsání textu,
- 3. storyboarding, tedy plánování ilustrací a prvků AR,
- 4. ilustrace,

<sup>135</sup> MEANDER. Edice manamana - Meander. In: *meander.cz* [online] [cit. 29.06.2020]. Dostupné z: https://www.meander.cz/manamana/

<sup>136</sup> DVOŘÁK, Jiří. *Havětník*. Ilustroval Daniela OLEJNÍKOVÁ. Praha: Baobab, 2015. ISBN 978-80-7515-019-6.

<sup>137</sup> ŠAŠEK, Miroslav. To je San Francisco. I. vydání. Přeložil Jiří DVOŘÁK. Praha: Baobab, 2018. To je.. ISBN 978-80-7515-082- 0.

<sup>138</sup> DVOŘÁK, Jiří a Tereza HORVÁTHOVÁ. *Stromovka, aneb, Abeceda vzácných či všelijak nádherných stromů*. Praha: Baobab, 2009. ISBN 978-80-87060-23-0.

<sup>139</sup> VOSTRADOVSKÁ, Tereza. *Hravouka*. Praha: Běžíliška, 2016. ISBN 978-80-906467-1-1

<sup>140</sup> KRÁL, Robin. *Vynálezárium: zaručeně pravdivé příběhy vynálezů zpracované podle deseti básnických receptur*. Ilustroval Jana HRUŠKOVÁ. Praha: Běžíliška, 2015. ISBN 978-80-906112-1-4.

<sup>141</sup> VOSTRADOVSKÁ, Tereza, Šárka SVOBODNÁ a Robin KRÁL. *Řez kočkou*. Praha: Běžíliška, 2017. ISBN 978-80-907052-0-3.

- 5. sazba,
- 6. tisk a vazba,
- 7. tvorba virtuálních prvků a AR aplikace.

Záhy jsem ale zjistila, že tuto posloupnost nemohu dodržet. Některé kroky jsem musela zkombinovat, což je zřejmě specifické pro tvorbu knihy, v níž hraje velkou roli ilustrace a váže se na ni virtuální obsah.

## **3.4 Realizace**

## **3.4.1 Nastudování tématu**

Hlavním zdrojem informací a vůbec prvním popudem ke zpracování tématu chobotnic pro mě byla bakalářská práce mé kamarádky Kristiny Bílé, toho času Hlaváčové. Práce nese název "Je barvoměna u chobotnic a sépií součást kognitivních schopností?" a kromě toho, že odpovídá na tuto otázku, také shrnuje ty nejaktuálnější poznatky o hlavonožcích. Mimo tohoto textu mě pro chobotnice nadchly i kamarádčiny "soukromé přednášky", se kterými v určitém období prakticky neustávala. Poznala jsem, že chobotnice jsou naprosto fascinující a mnoho lidí o tom neví. To jsem zatoužila změnit.

Kromě Kristininy bakalářské práce jsem čerpala informace a inspiraci také z videí a částečně i vědeckých recenzovaných článků. Pořizovala jsem si výpisky a postupně se mi v hlavě začaly informace třídit do různých tematických okruhů, ze kterých později vznikly kapitoly knížky.

Ještě před psaním jsem se pokusila formulovat hlavní myšlenky knihy. Výsledek vypadal takto:

> Chobotnice jsou vysoce inteligentní a mají některé pozoruhodné dovednosti, které nemůžeme pozorovat u jiných živočichů planety. Díky evoluci přežije v přírodě i živočich, kterého nechrání ulita nebo ostré drápy a zuby. Vystačí si totiž se svým důvtipem. Toužíme poznat tajemství vesmíru a plánujeme výpravy ke hvězdám,

a přitom máme obrovské neprobádané území přímo pod nosem – oceán.

## **3.4.2 Psaní, storyboarding a plánování AR prvků**

Když jsem se chtěla pustit do psaní, zjistila jsem, že tvorba textu musí jít v mém případě ruku v ruce s plánováním vizuální podoby stránek a rozšířené reality. Tři body uvedené v metodice spojuji do jedné kapitoly, protože docházelo k neustálému prolínání.

Před psaním textu jsem vytvořila **první storyboard** s přibližnými náčrtky, o co by v ilustraci a augmentaci dvoustrany mohlo jít. Ujasnila jsem si, že každá dvoustrana bude představovat jedno téma či kapitolu a k návrhům stránek jsem si v bodech vypsala, čemu by se měl text věnovat.

Dle prvotního nápadu měla knížkou provázet chobotnice promlouvající ke čtenáři a zasvěcující ho do tajů svého světa. Když jsem ale s tímto záměrem v hlavě zasedla k psaní, poznala jsem, že to nefunguje. Hlavním problémem byla personifikace chobotnice. Jestliže jedním ze záměrů knihy bylo zdůraznit překvapivou chobotničí inteligenci, pak by tuto snahu zcela zabilo, kdybych hlavonožcům propůjčila lidský hlas. Nelíbila se mi ani absence úvodu do tématu, nechtělo se mi z ničeho nic začít s výkladem. Navíc jsem v té době měla velké pochybnosti o použití AR v knize a bála jsem se, že

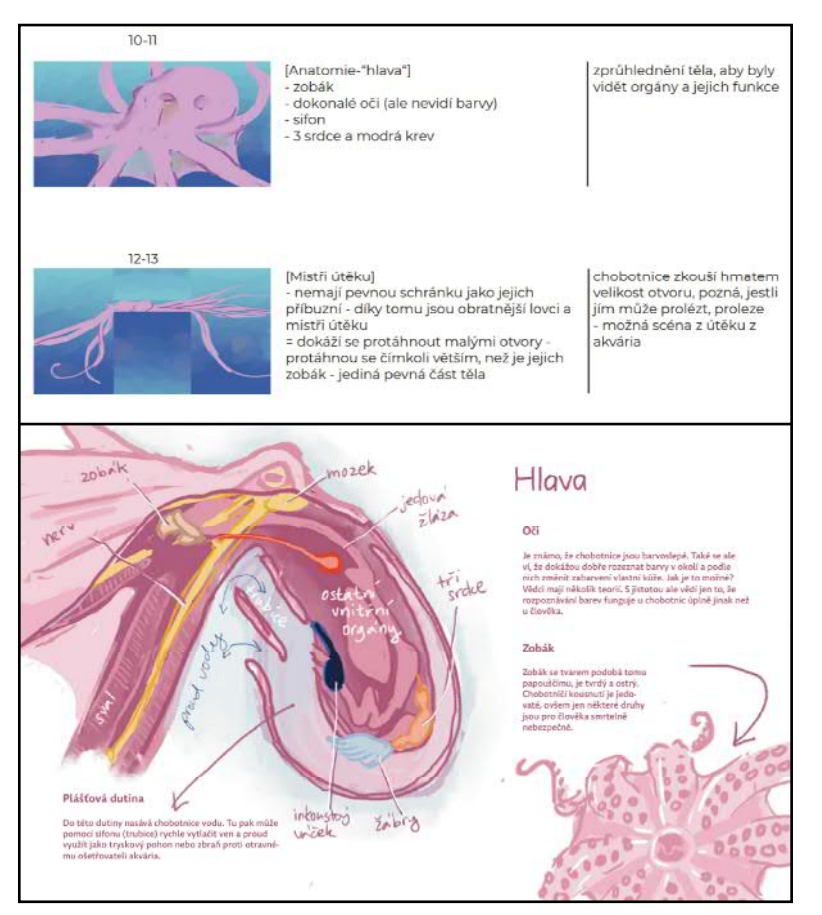

Obrázek 21: **Ukázka vývoje storyboardu výkladové části**

nesmysluplné "připlácnutí" digitálního obsahu moji knížku zkazí. Proto jsem plán knížky přepracovala.

**Druhý storyboard** už obsahoval mikropříběhový rámec, který řešil všechny výše jmenované problémy. Odůvodňoval, proč by si dítě mělo vytáhnout mobil a mávat jím nad knihou. Představoval efektivní úvod k naučné části, takže odpadla potřeba personifikovat chobotnici nebo zavádět jiného vypravěče. A navíc je v něm obsažena jedna z hlavních myšlenek knížky.

Příběh je zprostředkován komiksem a vypráví o kosmonautce či kosmonautovi. Nepovažovala jsem za důležité vymezovat pohlaví ani v textu, ani v ilustraci, myslím, že čtenář si může dosadit, co je mu milejší. Já budu o postavě psát v ženském rodě, abych text nezahltila zdvojenými zájmeny a lomítky.

Hrdinka se vypraví do vesmíru objevovat mimozemské civilizace, ale krátce po startu se porouchá raketa a ona skončí zpátky na Zemi na dně moře. Tam chvíli lituje zmařené výpravy, než narazí na chobotnici a pomocí svého náramkového počítače ji zkoumá. Zde se komiks přelévá do vizuálně odlišené výkladové části, která se ve skutečnosti odehrává na displeji kosmonautčina počítače. Výkladová část, na rozdíl od komiksu, obsahuje prvky AR. Komiks se vrací na konci knihy, kdy kosmonautka počítač vypíná a chystá se vynořit. Když plave k hladině, usmívá se a říká si, že se její výprava za mimozemšťany nakonec docela povedla.

Kosmonautčina práce s náramkovým počítačem má tvořit smysluplný kontext pro použití mobilních telefonů při četbě knížky.

Když jsem byla spokojená se storyboardem, pustila jsem se do **psaní**. Z předchozího načítání dětské naučné literatury jsem získala určité intuitivní poznatky, které jsem se snažila aplikovat. Chtěla jsem, aby text nebyl mentorující a otravně poučující. Bylo třeba pečlivě vybírat slova, aby formulace nebyla pro děti příliš náročná, ovšem v žádném případě nesmělo být zjednodušení takové, aby uráželo inteligenci dítěte. Usilovala jsem o to, aby text nebyl rozvláčný a aby v něm nebylo nic navíc. Zkrátka aby měla každá věta vlastní šťávu.

Tato část tvorby byla náročnější a zdlouhavější, než jsem čekala, ale s výsledkem jsem spokojená. Text v nevysázené podobě mám ozdrojovaný. Po dopsání prošel ještě několika koly oprav ve spolupráci s Kristinou, která se tak stala mou odbornou recenzentkou. K této práci jsem původně chtěla přiložit tento text v čisté a formální úpravě, usoudila jsem ale, že raději použiju verzi pracovní se všemi poznámkami

54

a okatým ignorováním pravidel správného citování. Myslím, že lépe zachycuje tvůrčí proces. K nalezení je v příloze B.

S hotovým textem jsem začala promýšlet sazbu a ilustrace ve **storyboardu číslo 3**. Bylo na čase se rozhodnout pro rozměry stránek knížky. V této fázi jsem souběžně pracovala na návrhu sazby, finálních ilustrací a prvků AR. Vše souviselo se vším. Při skicování ilustrací jsem si musela v některých případech dohledávat další zdroje, například když jsem chtěla nakreslit chobotnici přesně tak, jak vypadá v určitém věku, a uvést její velikost v centimetrech.

Výsledkem této fáze byla již poměrně funkční knížka v elektronické podobě. Ilustrace byly zatím v podobě rychlých náčrtků, ale pro představu postačily, proto jsem dala knížku přečíst několika lidem a získala cennou zpětnou vazbu. Na jejím základě jsem například několikrát přepracovala komiksovou část, aby byl děj pochopitelnější.

Přibližně v této fázi jsem se také rozhodla pro název knížky "Chobotnice nemají chapadla". Myslím, že dokáže vzbudit zvědavost a upoutat, ale zůstává odlehčený a hravý. Samozřejmě je také pravdivý – chobotnice mají ramena.

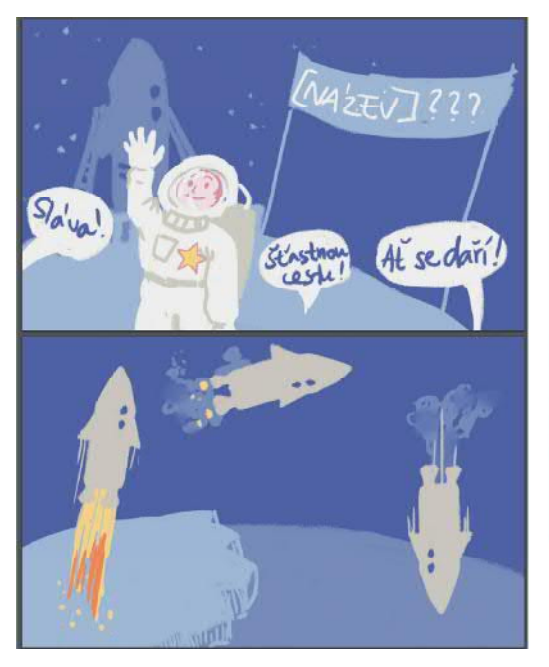

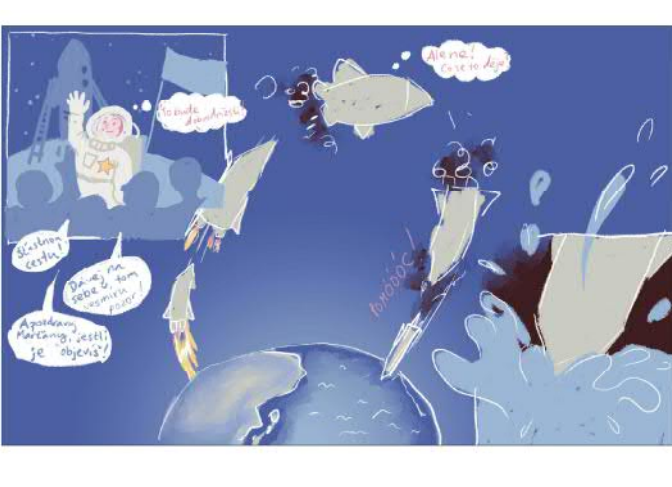

Obrázek 22: **Ukázka vývoje storyboardu komiksové části**

#### **3.4.3 Ilustrace**

Jako techniku ilustrace jsem zvolila akvarel, protože je mi nejbližší. Proti své typické váhavosti ve výběru barev jsem se rozhodla zakročit hned z kraje – paletu celé knížky jsem omezila na tři barvy: červenou s magentovým nádechem, žluto-okrovou a teplou modrou. Další odstíny jsem získávala jejich kombinací.

Některé ilustrace musely vznikat souběžně se svými augmentacemi, například Chobotničí města nebo Chameleoni moří.

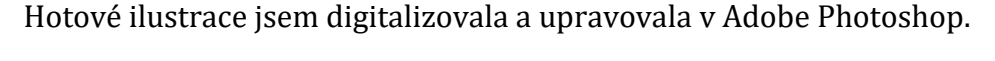

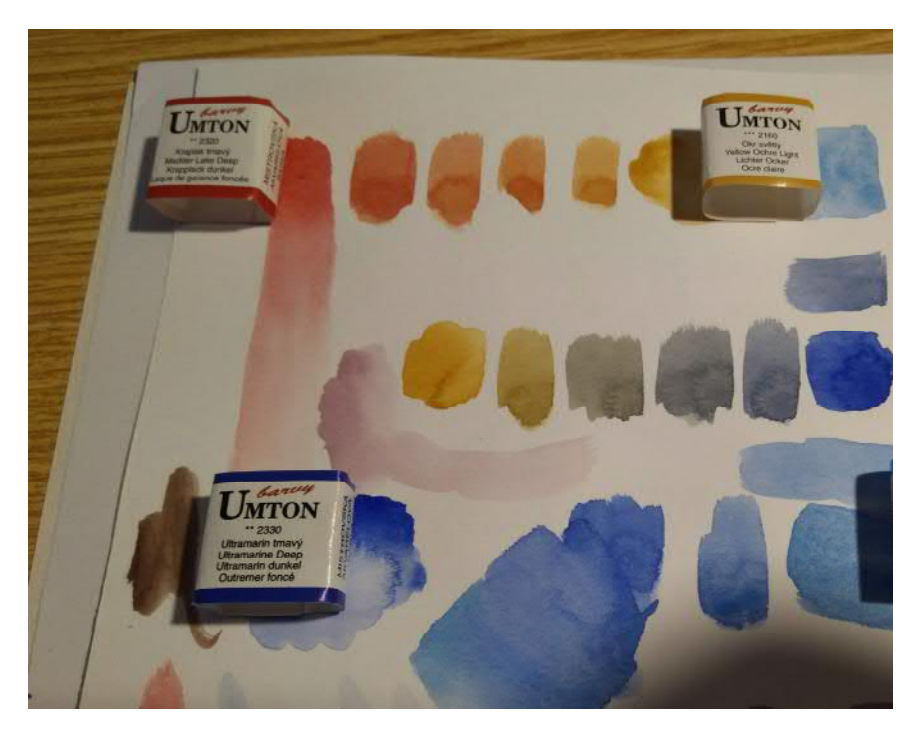

Obrázek 23: **Výběr barev**

#### **3.4.4 Finální sazba**

Tisku předcházela finalizace sazby v Adobe InDesign. Rozhodla jsem se nepoužít paginaci, protože jsem usoudila, že v této knize není důležitá. Text dodržuje sazební obrazec a řádky jsou upnuté na mřížku. Písmo jsem zvolila bezpatkové a balancující na hranici ostrosti a kulatosti, konkrétně Roboto z Fontů Google. Pokud bych se v budoucnosti dostala k profesionálnější úpravě tohoto projektu, ráda bych investovala do fontu z některé české písmolijny.

Některé nadpisy a popisky jsou psané ručně štětcem, což jsem původně nezamýšlela. Pomohly mi ale zbavit se jakési studenosti, kterou knížka měla, dokud byly tyto texty sázené tiskovým písmem. Ručně psané písmo se snaží dodržovat charakteristiky Robota.

### **3.4.5 Tisk a vazba**

Zvolila jsem šitou vazbu po složkách, přičemž ovšem jednu složku představuje pouze přehnutý dvoulist. Důvodem je poddajnost knihy při otevírání, která je důležitá pro zobrazování virtuálního obsahu. Papír má vyšší gramáž (kolem 130 g/m3), aby vydržel šití po dvoulistech. Je vhodný pro digitální tisk.

 Hřbet knižního bloku je zakryt plátnem, protože v hotové knize je vidět. Do tvrdých desek jsem totiž blok vlepila jen za jeden krajový list (předsádky v této vazbě nejsou). Na druhé straně je blok volný, což je zásadní pro zmíněnou poddajnost při otevření. Desky jsou částečně potažené plátnem, částečně papírem.

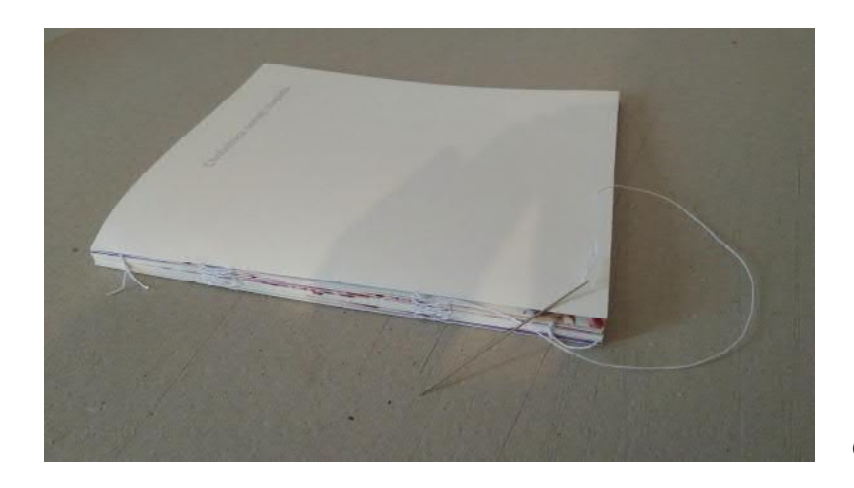

Obrázek 24: **Šití bloku**

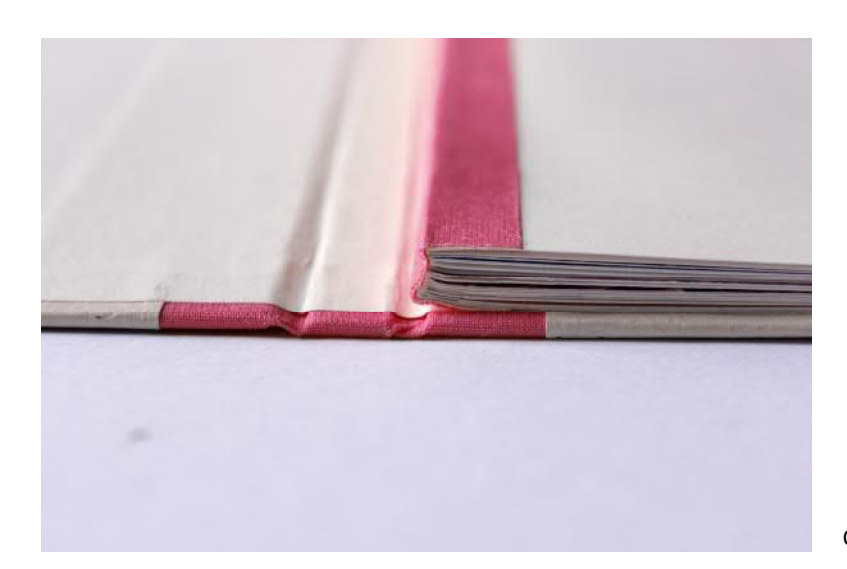

Obrázek 25**: Detail hřbetu**

#### **3.4.6 Tvorba prvků AR**

Tento krok zahrnoval jednak vytvoření virtuálního obsahu, a jednak jeho proměnu v aplikaci rozšířené reality.

Aplikaci jsem vytvářela pomocí SDK Vuforia v softwaru Unity. Tento nástroj jsem zvolila především proto, že je zadarmo a zároveň nabízí velmi široké možnosti práce s virtuálními objekty. Většina scén ode mě nevyžadovala znalost programování. Někde bylo přidání scriptu nutné, ale díky mnoha dostupným tutoriálům a hotovým "šablonám" jsem se nemusela v programování nijak výrazně vzdělávat.

Virtuální obsah má 7 z 12 dvoustran výkladové části knížky, přičemž augmentované dvoustrany jsou odlišeny barvou nadpisu. Mezi použitými virtuálními objekty se objevuje 3D model, animace a video. Obě z videí jsou převzatá, první pochází z fotobanky a licence dovoluje užití, druhé jsem obdržela od profesora Davida Scheela, odborníka na chobotnice a autora několika článků, z nichž jsem čerpala informace.

K tvorbě animací jsem použila software pro kreslenou animaci frame to frame, Adobe After Effects a Adobe Premiere Pro. Změnu textury 3D modelu jsem provedla v Autodesk 3ds Max.

Vizualizace virtuální složky knihy se nachází v příloze C.

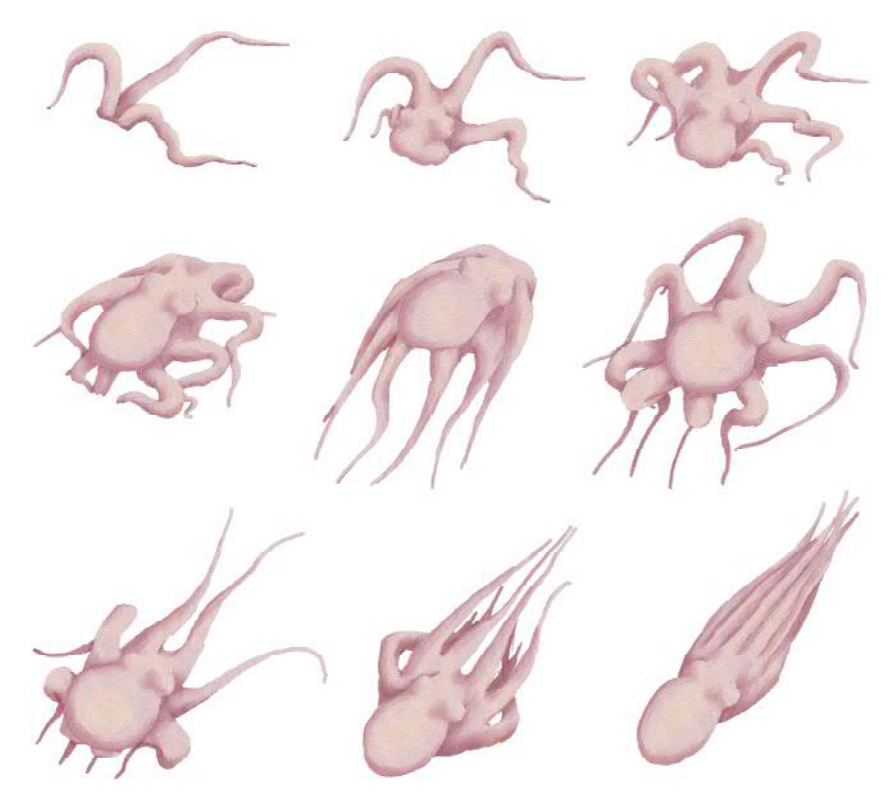

Obrázek 26: **Ukázka animace chobotnice lezoucí z díry**

## **3.5 Výstup praktické části**

Výsledkem mé práce je knížka **Chobotnice nemají chapadla**. Je určená dětem od 7 do 12 let a spadá do dětské populárně naučné literatury. Její součástí je také aplikace na zobrazení rozšířené reality, ve které čtenář objeví další informace v podobě animací, videí a jednoho 3D modelu. Vizualizace knížky se nachází v příloze A.

Vidím několik směrů, kterými by se mohl projekt dál vyvíjet. Knížka má potenciál být vydána, ovšem pokud by se uvažovalo o jejím vydání včetně virtuálního obsahu, přepracovala bych jej tak, aby byl zobrazitelný pomocí běžně dostupné aplikace, jakou je například Artivive. Je to krok směrem k možné budoucnosti v podobě AR Cloudu a především by se zjednodušil proces publikování. Nebránila bych se ovšem ani možnosti přepracování knížky tak, aby žádný virtuální obsah neměla.

Další možností, jak projekt dále posunout, by mohl být krátký film. Na tuto myšlenku mě přivedl příběhový rámec, který by v animované podobě mohl fungovat ještě lépe než v knize.

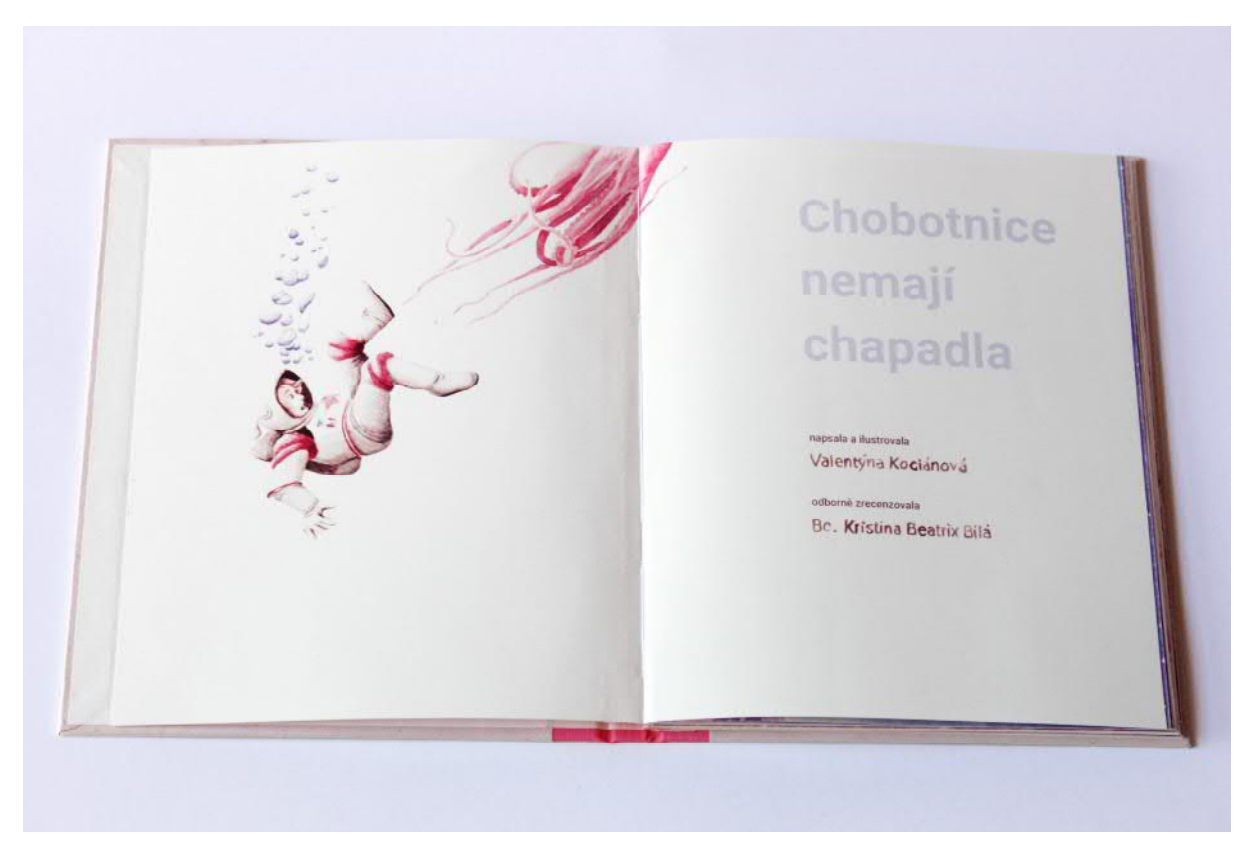

Obrázek 27: **Knížka Chobotnice nemají chapadla**

## **Závěr**

Jedním z cílů mé bakalářské práce bylo shrnout a utřídit dosavadní poznatky o rozšířené realitě a zejména jejím použití v knize. V první kapitole jsem se věnovala proměnám definice AR v průběhu historického vývoje oboru a přiklonila se k té od profesora Geroimenka, kterou považuji za dostatečně tolerantní, aby autorům augmentovaných knih povolovala dostatek tvůrčí svobody, avšak zároveň ne příliš obecnou. Dále jsem tuto definici používala k posouzení, zda některá ze zkoumaných děl patří mezi knihy s rozšířenou realitou. První kapitola pokračovala představením mého zjednodušeného schématu systému rozšířené reality, které vzniklo syntézou z několika zdrojů. Zdržela jsem se při jeho tvorbě technických detailů a soustředila se na jeho relevanci pro umělce, ilustrátory a další "adresáty" mé bakalářské práce. Toto schéma jsem potom použila jako základ pro výčet různých náhledů na kategorizaci rozšířené reality. Za zajímavý objev považuji rozdělení AR z hlediska augmentace, které vyplývá z celoživotní práce vynálezce a umělce Steva Manna a setkala jsem se s ním pouze v jeho díle.

V přehledu o současných možnostech využití rozšířené reality se ve větším detailu věnuji oblasti vzdělávání a umění. Ve vzdělávání se AR těší velkému zájmu odborníků, překážkou je prozatím nedostatečná spolupráce se školami a krátkodobost experimentů. Při zkoumání využití rozšířené reality v umění jsem vysledovala čtyři tendence, které se liší tím, jestli v nich rozšířená realita vystupuje jako prostředek prezentace (médium), téma nebo obojí, případně jestli je médiem bez hlubšího důvodu.

Díky poznatkům z první kapitoly jsem si uvědomila, že oproti jiným předmětům, na které bývá umístěna vrstva rozšířené reality, se knihy v něčem liší. Na rozdíl od městských ulic, cizojazyčných textů nebo složitých strojů totiž vzniká už s myšlenkou na pozdější augmentaci. Její autor tvoří předmět, a zároveň nástroj k jeho rozšíření (tedy systém AR, například mobilní aplikaci). Nabízí se proto otázka: není lepší vyrobit předmět tak, aby žádné rozšíření nepotřeboval? Toto zjištění mě přivedlo zpět k výzkumné otázce, jaké místo má AR v knize a jak ji může obohatit. Pokud je na knihu navázáno další médium, musí pro ni představovat určitou přidanou hodnotu, aby jeho přítomnost měla smysl.

V druhé kapitole proto provádím rešerši dosud vytvořených knih. Na jejím základě shrnuji různé možnosti technického řešení díla, ale především opět pozoruji tendence a vyvozuji pět rolí, které může rozšířená realita v knize mít. Čtyři mají, dle mého názoru, předpoklad stát se přidanou hodnotou: (1) hledání nové podoby knižního média, (2) edukace a instruktáž, (3) zábava a hra, (4) umělecký záměr.

Závěr teoretické části by ale nebyl úplný, pokud bych se nepokusila vysvětlit, proč rozšířená realita není častou součástí knih, přestože má jistý potenciál je obohatit a společnost je pozitivně naladěná vůči chytrým telefonům, které jsou běžnými zobrazovacími zařízeními pro AR. Zaujal mě také úpadek zájmu o experiment s augmentovanou knihou a fakt, že tolik pozoruhodných vynálezů tohoto druhu upadlo v zapomnění. Možnou odpověď jsem nalezla u odborníků, kteří poukazovali jak na těžkosti globálního přijetí, kterými si musí projít každá technologie (dle konceptu Hype Cycle společnosti Gartner), tak na technologické nedostatky, se kterými se ještě musí obor rozšířené reality vypořádat, jako je absence sémantického porozumění světu. Za určující pro problém použití AR v knize považuji požadavek společenské přijatelnosti (zobrazovací) technologie a přirozenost jejího používání. Se společenským přijetím chytré telefony nebojují, ovšem v přirozeném propojení práce s knihou a displejem bude pravděpodobně kámen úrazu.

Přínos teoretické části spatřuji kromě zodpovězení výzkumných otázek také ve zprostředkování myšlenek dvou teoretiků, kteří jak do umění s AR (G. A. Rhodes) tak do vědeckého výzkumu (R. Azuma) přinášejí požadavek avantgardního nahlížení na rozšířenou realitu. Dle obou těchto mužů musí toto médium obhájit, že nabízí něco, na co jiné prostředky nestačí. Právě umělecká činnost může obor v této snaze posunout, když bude rozšířenou realitu jako médium zkoumat, reflektovat a zpochybňovat.

Praktickým výstupem mé bakalářské práce je ilustrovaná naučná knížka Chobotnice nemají chapadla. Co se rolí rozšířené reality týče, zvolila jsem takové, které odpovídaly zamýšlené povaze mé knihy – převažuje vzdělávací funkce, dále do prvků AR zařazuji hru a snažím se o uměleckou hodnotu, alespoň v řemeslném smyslu. Protože se nevěnuji experimentu s médiem a protože mé pojetí knížky připomíná spíše konformnější díla, která ve zkoušce času neobstála, mohlo by se zdát, že jde o znovuobjevení hezké, ale slepé uličky. Z obecného pohledu je to možná pravda, ale z hlediska přínosu pro mě samotnou nikoliv. V první řadě jsem získala zásobu nových dovedností a cenných poznatků, a to ve všech fázích tvorby, od psaní textu pro děti až po práci v programu na vývoj her. Také jsem se důkladně seznámila s tradiční formou technologie a média, z čehož mohu těžit v další tvorbě, která již bude avantgardnější. Znalost média, jež se umělec chystá přehodnocovat, je na místě.

I kdyby však tato bakalářská práce byla zmapováním jedné fascinující slepé uličky ve vývoji technologií, doufám, že poslouží každému tvůrčímu člověku, který se do ní vydá.

## **Seznam bibliografických citací**

ABAS, Hafiza a Halimah Badioze ZAMAN. *Scaffolding models for remedial students in using augmented reality storybook*. 2011.

ALTINPULLUK, Hakan a Mehmet KESIM. *The Classification of Augmented Reality Books: a Literature Review* [online]. IATED-Int Assoc Technology Education & Development, 2016 [cit. 23.06.2020]. ISBN 978-84-608-5617-7. Dostupné z: https://earsiv.anadolu.edu.tr/xmlui/handle/11421/11371

AMIN, Dhiraj a Sharvari GOVILKAR. Comparative Study of Augmented Reality Sdk's. *International Journal on Computational Science & Applications*. 2015, roč. 5, s. 11–26.

ARTH, Clemens et al. The History of Mobile Augmented Reality. [online]. 2015 [cit. 11.06.2020]. Dostupné z: https://arxiv.org/abs/1505.01319v3

AZUMA, Ronald T. A Survey of Augmented Reality. *Presence: Teleoperators and Virtual Environments*. MIT Press, 1997, roč. 6, č. 4, s. 355–385.

AZUMA, Ronald T. Ronald Azuma. In: *Ronald T. Azuma, Ph. D.* [online]. Dostupné z: https://ronaldazuma.com/index.html

AZUMA, Ronald T. The Most Important Challenge Facing Augmented Reality. *Presence: Teleoperators and Virtual Environments*. MIT Press, 2016, roč. 25, č. 3, s. 234–238.

BILLINGHURST, M., H. KATO a I. POUPYREV. The MagicBook - moving seamlessly between reality and virtuality. *IEEE Computer Graphics and Applications*. 2001, roč. 21, č. 3, s. 6–8. ISSN 1558-1756.

CARMIGNIANI, Julie a Borko FURHT. Augmented Reality: An Overview. In: FURHT, Borko, ed. *Handbook of Augmented Reality*. New York, NY: Springer, 2011, s. 3–46. ISBN 978-1-4614-0064-6. DOI: 10.1007/978-1-4614-0064-6\_1

CLARK, Adrian a Andreas DÜNSER. *An interactive augmented reality coloring book*. 2012.

CORRÊA, Ana Grasielle et al. *Development of an interactive book with Augmented Reality for mobile learning*. 2013.

DALING, Lea et al. Mixed Reality Books: Applying Augmented and Virtual Reality in Mining Engineering Education. In: GEROIMENKO, Vladimir, ed. *Augmented Reality in Education: A New Technology for Teaching and Learning*. Cham: Springer International Publishing, 2020, s. 185–195. Springer Series on Cultural Computing. ISBN 978-3-030- 42156-4. DOI: 10.1007/978-3-030-42156-4\_10

DANAEI, Delneshin et al. Comparing reading comprehension between children reading augmented reality and print storybooks. *Computers & Education*. 2020, roč. 153, s. 103900. ISSN 0360-1315.

FLOOD, Alison. "Ebooks are stupid", says head of one of world's biggest publishers. *The Guardian* [online]. 2018 [cit. 25.06.2020]. ISSN 0261-3077. Dostupné

z: https://www.theguardian.com/books/2018/feb/20/ebooks-are-stupid-hachettelivre-arnaud-nourry

GEROIMENKO, Vladimir. *Augmented Reality in Education: A New Technology for Teaching and Learning* [online]. Cham: Springer International Publishing, 2020. Springer Series on Cultural Computing. ISBN 978-3-030-42156-4. Dostupné z: https://doi.org/10.1007/978-3-030-42156-4

GEROIMENKO, Vladimir. *Augmented Reality Technology and Art: The Analysis and Visualization of Evolving Conceptual Models*. 2012.

GRASSET, Raphaël, Andreas DÜNSER a Mark BILLINGHURST. *Edutainment with a mixed reality book: a visually augmented illustrative childrens' book*. Yokohama, Japan: Association for Computing Machinery, 2008. ACE '08. ISBN 978-1-60558-393-8. DOI: 10.1145/1501750.1501819

GRASSET, Raphael, Andreas DUNSER a Mark BILLINGHURST. *The design of a mixedreality book: Is it still a real book?*. 2008.

GUDINAVIČIUS, Arūnas a Greta MARKELEVIČIŪTĖ. Using Augmented Reality in Book Publishing from a Small Language Market Perspective. *Publishing Research Quarterly*. 2020, roč. 36, č. 1, s. 43–54. ISSN 1936-4792.

HA, Taejin, Youngho LEE a Woontack WOO. Digilog book for temple bell tolling experience based on interactive augmented reality. *Virtual Reality*. 2011, roč. 15, č. 4, s. 295–309. ISSN 1434-9957.

HA, Taejin a Woontack WOO. *Design Considerations for Implementing an Interactive DigiLog Book*. Cham: Springer International Publishing, 2014. Lecture Notes in Computer Science. ISBN 978-3-319-13695-0.

HOSSAIN, Mohammad Fahim, Sudipta BARMAN a A K M Bahalul HAQUE. *Augmented Reality for Education; AR Children's Book*. 2019.

CHENG, Kun-Hung. Reading an augmented reality book: An exploration of learners' cognitive load, motivation, and attitudes. *Australasian Journal of Educational Technology*. 2017, roč. 33, č. 4. ISSN 1449-5554. DOI: 10.14742/ajet.2820

ISBERTO, Michael. 2018 Update: A Timeline and History of Augmented Reality. In: *Colocation America* [online]. 9. 5. 2018 [cit. 12.06.2020]. Dostupné z: https://www.colocationamerica.com/blog/history-of-augmented-reality

JEFFRI, Nor Farzana Syaza a Dayang Rohaya Awang RAMBLI. Design and Development of an Augmented Reality Book and Mobile Application to Enhance the Handwriting-Instruction for Pre-School Children. *Open Journal of Social Sciences*. Scientific Research Publishing, 2017, roč. 5, č. 10, s. 361–371.

JEŘÁBEK, Tomáš. *Využití prostředků rozšířené reality v oblasti vzdělávání*. 2014, Dizertační práce, Univerzita Karlova, Pedagogická fakulta, Oddělení pro vědeckou činnost.

KLJUN, Matjaž, Vladimir GEROIMENKO a Klen ČOPIČ PUCIHAR. Augmented Reality in Education: Current Status and Advancement of the Field. In: GEROIMENKO, Vladimir, ed. *Augmented Reality in Education: A New Technology for Teaching and Learning*. Cham: Springer International Publishing, 2020, s. 3–21. Springer Series on Cultural Computing. ISBN 978-3-030-42156-4. DOI: 10.1007/978-3-030-42156-4\_1

KOIKE, Hideki et al. *Interactive textbook and interactive Venn diagram: natural and intuitive interfaces on augmented desk system*. The Hague, The Netherlands: Association for Computing Machinery, 2000. CHI '00. ISBN 978-1-58113-216-8. DOI: 10.1145/332040.332415

LUZAROVÁ, Tereza. *Rozšířená realita a její využití v tištěné literatuře*. 2014, bakalářská diplomová práce, Masarykova Univerzita.

MARTÍN-GUTIÉRREZ, Jorge a Manuel CONTERO. *Improving Academic Performance and Motivation in Engineering Education with Augmented Reality*. Berlin, Heidelberg: Springer, 2011. Communications in Computer and Information Science. ISBN 978-3-642- 22095-1.

MILGRAM, Paul et al. Augmented reality: a class of displays on the reality-virtuality continuum. . 1995, roč. 2351, s. 282–292.

REKIMOTO, J. *Matrix: a realtime object identification and registration method for augmented reality*. 1998.

RHODES, Geoffrey Alan. Augmented Reality in Art: Aesthetics and Material for Expression. In: GEROIMENKO, Vladimir, ed. *Augmented Reality Art: From an Emerging Technology to a Novel Creative Medium*. Cham: Springer International Publishing, 2018, s. 163–172. Springer Series on Cultural Computing. ISBN 978-3-319-69932-5. DOI: 10.1007/978-3-319-69932-5\_7

SASO, Tomoki, Kenji IGUCHI a Masa INAKAGE. *Little red: Storytelling in mixed reality*. 2003. DOI: 10.1145/965400.965573

SAWERS, Paul. Penguin Partners With Zappar to Bring AR to Moby Dick. In: *The Next Web* [online]. 17. 5. 2012 [cit. 27.06.2020]. Dostupné z: https://thenextweb.com/media/2012/05/17/penguin-partners-with-zappar-tobring-augmented-reality-to-moby-dick-and-other-classic-novels/

SEAL, Alan. Top 7 Augmented Reality Statistics for 2020 [+ Use Cases]. In: . jaro. 2020 [cit. 14.06.2020]. Dostupné z: https://www.vxchnge.com/blog/augmented-realitystatistics

SELLEN, Abigail J. a Richard H. R. HARPER. *The Myth of the Paperless Office*. MIT Press, 2003. ISBN 978-0-262-25049-8.

SCHERRER, Camille et al. *The haunted book*. 2008.

SPITZER, Manfred. *Digitální demence*. HOST, 2014. ISBN 978-80-7491-264-1.

SPITZER, Manfred. *Kybernemoc!: jak nám digitalizovaný život ničí zdraví*. 2016. ISBN 978-80-7491-792-9.

TAKETA, Nobuko et al. *Virtual Pop-Up Book Based on Augmented Reality*. Springer, Berlin, Heidelberg, 2007. DOI: 10.1007/978-3-540-73354-6\_52

WILLIS, Karl D. D., Takaaki SHIRATORI a Moshe MAHLER. *HideOut: mobile projector interaction with tangible objects and surfaces*. Barcelona, Spain: Association for Computing Machinery, 2013. TEI '13. ISBN 978-1-4503-1898-3. DOI: 10.1145/2460625.2460682

5 Trends Appear on the Gartner Hype Cycle for Emerging Technologies, 2019. In: [cit. 25.06.2020]. Dostupné z: //www.gartner.com/smarterwithgartner/5-trendsappear-on-the-gartner-hype-cycle-for-emerging-technologies-2019/

5 Trends Emerge in the Gartner Hype Cycle for Emerging Technologies, 2018 - Smarter With Gartner. In: [cit. 25.06.2020]. Dostupné z: https://www.gartner.com/smarterwithgartner/5-trends-emerge-in-gartner-hypecycle-for-emerging-technologies-2018/

*43 Years of Wearable Computing and AR | Steve Mann | AR in Action* [online]. 2017 [cit. 16.06.2020]. Dostupné z: https://www.youtube.com/watch?v=vI9obFrfZ4Q&feature=emb\_logo

*A History and Future of AR and VR | Amber Case | AR in Action* [online]. 2007 [cit. 11.06.2020]. Dostupné z: https://www.youtube.com/watch?v=WTiakRbUF3g

*Amy Peck (EndeavorVR): XR in Education: Engaging & Empowering the Next Generation of Students* [online] [cit. 21.06.2020]. Dostupné z: https://www.youtube.com/watch?v=imyzZxyksI

AR vs VR: The Challenges and Opportunities in 2019. In: *GWI* [online]. 19. 11. 2018 [cit. 14.06.2020]. Dostupné z: https://blog.globalwebindex.com/chart-of-theweek/augmented-virtual-reality/

*Augmented Reality and the Future of Learning and Business | David Rapien | TEDxUCincinnati* [online] [cit. 25.06.2020]. Dostupné z: https://www.youtube.com/watch?v=IEzaFR\_X35U&feature=emb\_logo

*Augmented Reality (AR) as an Artist's Tool for Equity and Access | Nancy Baker Cahill | TEDxPasadena* [online] [cit. 16.06.2020]. Dostupné z: https://www.youtube.com/watch?v=qomqvLGgcgs

*Augmented reality in retail: Virtual try before you buy – MIT Technology Review Insights* [online]. 2019 [cit. 15.06.2020]. Dostupné z: https://mit-insights.ai/augmented-realityin-retail-virtual-try-before-you-buy/

*Augmented Reality: Where art + tech = magic | Jon Mar | TEDxManhattanBeach* [online] [cit. 16.06.2020]. Dostupné z: https://www.youtube.com/watch?v=zepG-4Y2ZIg

Between Page and Screen Artist's Book. In: *Amaranth Borsuk* [online]. 17. 9. 2015 [cit. 24.06.2020]. Dostupné z: http://www.amaranthborsuk.com/projects/betweenpage-and-screen-artists-book/

*Camille Scherrer: Augmented Reality* [online] [cit. 24.06.2020]. Dostupné z: https://www.youtube.com/watch?time\_continue=3&v=kQf5MPogJg&feature=emb\_logo

*Can we create new senses for humans? | David Eagleman* [online]. 2015 [cit. 11.06.2020]. Dostupné z: https://www.youtube.com/watch?v=4c1lqFXHvqI

ColorAlive. In: *crayola.com* [online] [cit. 23.06.2020]. Dostupné z: https://www.crayola.com/splash/products/coloralive.aspx

*Digital pop-up book: Between Page And Screen* [online] [cit. 24.06.2020]. Dostupné z: https://www.youtube.com/watch?v=1s-JFxEmtpY&feature=emb\_logo

*Disney Research HideOut augmented reality story books* [online]. 2013 [cit. 26.06.2020]. Dostupné z: https://www.youtube.com/watch?v=Vm2oPQgxJTk

Expedice – Aplikace na Google Play. In: [cit. 21.06.2020]. Dostupné z: https://play.google.com/store/apps/details?id=com.google.vr.expeditions&hl=cs

HoloLens 2 AR Headset: On Stage Live Demonstration - YouTube. In: [cit. 15.06.2020]. Dostupné z: https://www.youtube.com/watch?v=uIHPPtPBgHk&t=360s

How the AR Cloud will transform immersive technology. In: [cit. 25.06.2020]. Dostupné z: https://www.foundry.com/insights/vr-ar-mr/ar-cloud-immersive-technology

*Killer Augmented Reality Use Cases For Enterprises and Consumers - available in 2019* [online]. 2019 [cit. 15.06.2020]. Dostupné z: https://www.youtube.com/watch?v=6MhBHNlKTCU

Knihy edice 3D - rozšírená realita. In: *Martinus.cz* [online] [cit. 24.06.2020]. Dostupné z: https://www.martinus.cz/edicia/3d-rozsirena-realita

*Little Red MR: Storytelling in Mixed Reality* [online]. 2006 [cit. 21.06.2020]. Dostupné z: https://www.youtube.com/watch?v=ceTqz7zTEEY

*MagicBook (2001)* [online]. 2017 [cit. 21.06.2020]. Dostupné z: https://www.youtube.com/watch?v=GnTHruy1oZc

Malý princ. In: [cit. 24.06.2020]. Dostupné z: https://www.albatros.cz/tituly/55019857/maly-princ/

Microsoft HoloLens | Technologie hybridní reality pro firmy. In: *Microsoft* [online] [cit. 14.06.2020]. Dostupné z: https://www.microsoft.com/cs-cz/hololens

MODERN POLAXIS. In: [cit. 24.06.2020]. Dostupné z: http://www.modernpolaxis.com/

*Neil Harbisson: I listen to color* [online]. 2012 [cit. 11.06.2020]. Dostupné z: https://www.youtube.com/watch?v=ygRNoieAnzI

*Oral History of Steve Mann* [online]. 2019 [cit. 11.06.2020]. Dostupné z: https://www.youtube.com/watch?v=oPGEXxXTUHU

Pokémon GO Revenue and Usage Statistics (2020). In: *Business of Apps* [online]. 8. 8. 2017 [cit. 12.06.2020]. Dostupné z: https://www.businessofapps.com/data/pokemon-go-statistics/

Project Outputs i3d in vet. In: [cit. 24.06.2020]. Dostupné z: http://www.i3dinvet.com/project-outputs-icerik-171

*Rox's Secret Coding Game* [online] [cit. 24.06.2020]. Dostupné z: https://www.youtube.com/watch?v=a95N5j3-O1M

*The Future of AR in Science Education | Rus Gant | ARIA 2020* [online] [cit. 21.06.2020]. Dostupné z: https://www.youtube.com/watch?v=HrLx-8Y8qB8

*The Past, Present and Future of AR - Part 1 (AR Immersion 2010 Keynote)* [online]. 2010 [cit. 11.06.2020]. Dostupné z: https://www.youtube.com/watch?v=TJ5DPn5l6xM

Tilt Five: Holographic Tabletop Gaming. In: *Tilt Five* [online] [cit. 21.06.2020]. Dostupné z: //www.tiltfive.com

*Virtually There: The History of Virtual Reality (documentary)* [online]. 2017 [cit. 12.06.2020]. Dostupné z: https://www.youtube.com/watch?v=4BOwLCoBqCs&t=511s

WayRay. In: *Embedded Holographic AR Display* [online] [cit. 13.06.2020]. Dostupné z: https://wayray.com/embedded

*Wonderbook: Book Of Spells Walkthrough - Part 1/10 [Chapter 1] Set-Up / Wingardium Leviosa* [online] [cit. 24.06.2020]. Dostupné z: https://www.youtube.com/watch?v=2n5prI9L6G8&t=1387s

# **Seznam obrázků a jejich zdrojů**

#### Obrázek 1: **Virtuální Pokémon ve hře Pokémon GO**

HALATKA, David. Hra Pokémon GO: kvůli příšerce Dragonite mě málem smetla tramvaj. *Pražský deník* [online]. 2017 [cit. 26.06.2020]. Dostupné z: https://prazsky.denik.cz/zpravy\_region/hra-pokemon-go-kvuli-priserce-dragonite-memalem-smetla-tramvaj-20170715.html

#### Obrázek 2: **Virtuální kontinuum podle Milgrama**

MILGRAM, Paul et al. Augmented reality: a class of displays on the reality-virtuality continuum. . 1995, roč. 2351, s. 282–292.

#### Obrázek 3: **Schéma systému rozšířené reality** - autorka

#### Obrázek 4: **Příklady rozpoznání**

- a. Regression Tests. In: [cit. 26.06.2020]. Dostupné z: https://docs.zap.works/appembed/regression-tests/; AR Marker Printing. In: [cit. 26.06.2020]. Dostupné z: https://xml3d.github.io/xml3d-examples/examples/xflowAR/markers.xhtml
- b. News / Events ARETE. In: [cit. 26.06.2020]. Dostupné z: https://www.areteproject.eu/newsevents/body,493507,en.html
- c. ZapWorks Widgets Felix's Pet Shop business card [online]. 2019 [cit. 26.06.2020]. Dostupné z: https://www.youtube.com/watch?v=ejgFU41gsCg

#### Obrázek 5: **Příklady zobrazení**

- a. *Microsoft HoloLens 2 is now available: This is what its AR does* [online]. 2019 [cit. 28.06.2020]. Dostupné z: https://www.youtube.com/watch?v=YAiqGwExoYA
- b. *Digital Book: Augmented & Virtual Reality(AR/VR) Based Interactive Engineering Training*  [online]. 2019 [cit. 28.06.2020]. Dostupné z: https://www.youtube.com/watch?v=mwrHkbLCHP0
- c. *Disney Research HideOut augmented reality story books* [online]. 2013 [cit. 28.06.2020]. Dostupné z: https://www.youtube.com/watch?v=Vm2oPQgxJTk

#### Obrázek 6: **Využití AR v praxi**

- a. Tilt Five Holographic Game System- Now on Kickstarter [online]. 2019 [cit. 28.06.2020]. Dostupné z: https://www.youtube.com/watch?v=x\_71C3bMNUA&feature=emb\_logo
- b. Warehousing and Logistics Lead the AR Transformation Adoption Race. In: [cit. 28.06.2020]. Dostupné z: https://upskill.io/resources/blog/warehousing-logistics-artransformation/

#### Obrázek 7: **Rozšířená realita v umění**

- a. *43 Years of Wearable Computing and AR | Steve Mann | AR in Action* [online]. 2017 [cit. 28.06.2020]. Dostupné z: https://www.youtube.com/watch?v=vI9obFrfZ4Q&feature=emb\_logo
- b. *Augmented Reality: Where art + tech = magic | Jon Mar | TEDxManhattanBeach* [online]. 2020 [cit. 28.06.2020]. Dostupné z: https://www.youtube.com/watch?v=zepG-4Y2ZIg&t=567s
- c. RHODES, Geoffrey Alan. Augmented Reality in Art: Aesthetics and Material for Expression. In: GEROIMENKO, Vladimir, ed. *Augmented Reality Art: From an Emerging Technology to a Novel Creative Medium*. Cham: Springer International Publishing, 2018, s. 163–172.

Springer Series on Cultural Computing. ISBN 978-3-319-69932-5. DOI: 10.1007/978-3- 319-69932-5\_7

d. Nancy Baker Cahill. In: [cit. 28.06.2020]. Dostupné z: https://nancybakercahill.com/

#### Obrázek 8: **První vlaštovky**

- a. *Enhanced Desk: Interactive Textbook* [online]. 2012 [cit. 28.06.2020]. Dostupné z: https://www.youtube.com/watch?v=nzH6qzV3tN4
- b. REKIMOTO, J. *Matrix: a realtime object identification and registration method for augmented reality*. 1998.

#### Obrázek 9: **The Magic Book**

Figure 11. MagicBook with normal view (left), exo-centric view AR... In: ResearchGate [online] [cit. 28.06.2020]. Dostupné z: https://www.researchgate.net/figure/MagicBookwith-normal-view-left-exo-centric-view-AR-middle-and-immersed-egocentric\_fig7\_221786241

#### Obrázek 10: **Little Red**

*Little Red MR: Storytelling in Mixed Reality* [online]. 2006 [cit. 28.06.2020]. Dostupné z: https://www.youtube.com/watch?v=ceTqz7zTEEY

#### Obrázek 11: **Virtual Pop-Up Book a The House That Jack Built**

- a. TAKETA, Nobuko et al. *Virtual Pop-Up Book Based on Augmented Reality*. Springer, Berlin, Heidelberg, 2007. DOI: 10.1007/978-3-540-73354-6\_52
- b. *Mixed Reality Book: The House That Jack Built* [online]. 2012 [cit. 28.06.2020]. Dostupné z: https://www.youtube.com/watch?v=2sf7pbBg18g

#### Obrázek 12: **Digilog Book a Augmented Reality Coloring Book**

- a. Fig. 3 Running environment of Digilog Book viewer; the monitor, camera,... In: *ResearchGate* [online] [cit. 28.06.2020]. Dostupné z: https://www.researchgate.net/figure/Running-environment-of-Digilog-Book-viewerthe-monitor-camera-and-book-were-aligned\_fig3\_220530152
- b. Figure 1. Left: Original Image. Right: After Color Removal. In: *ResearchGate* [online] [cit. 28.06.2020]. Dostupné z: https://www.researchgate.net/figure/Left-Original-Image-Right-After-Color-Removal\_fig1\_221221493

#### Obrázek 13: **HideOut**

*Disney Research HideOut augmented reality story books* [online]. 2013 [cit. 28.06.2020]. Dostupné z: https://www.youtube.com/watch?v=Vm2oPQgxJTk

#### Obrázek 14: **Augmentované učebnice**

- a. MARTÍN-GUTIÉRREZ, Jorge a Manuel CONTERO. *Improving Academic Performance and Motivation in Engineering Education with Augmented Reality*. Berlin, Heidelberg: Springer, 2011. Communications in Computer and Information Science. ISBN 978-3-642-22095-1.
- b. *Digital Book: Augmented & Virtual Reality(AR/VR) Based Interactive Engineering Training* [online]. 2019 [cit. 28.06.2020]. Dostupné z: https://www.youtube.com/watch?v=mwrHkbLCHP0
- c. HOSSAIN, Mohammad Fahim, Sudipta BARMAN a A K M Bahalul HAQUE. *Augmented Reality for Education*; AR Children's Book. 2019.

#### Obrázek 15: **Publikované augmentované knihy I**

- a. Timeless Classics of Literature Upgraded With Already-Dated Augmented Reality. In: [cit. 28.06.2020]. Dostupné z: https://gizmodo.com/timeless-classics-of-literatureupgraded-with-already-d-5911296
- b. Wonderbook: Book of Spells recenze | GAMES.CZ. In: [cit. 28.06.2020]. Dostupné z: https://games.tiscali.cz/recenze/wonderbook-book-of-spells-recenze-61613
- c. *Rox's Secret Coding Game* [online]. 2019 [cit. 28.06.2020]. Dostupné z: https://www.youtube.com/watch?v=a95N5j3-O1M

#### Obrázek 16: **Publikované augmentované knihy II**

- a. *Modern Polaxis Augmented Reality Comic tech* demo [online]. 2015 [cit. 28.06.2020]. Dostupné z: https://www.youtube.com/watch?v=e4\_C1DYh\_O0
- b. *Rozhovor: Eliška Podzimková Výstava Malý princ* [online]. 2019 [cit. 28.06.2020]. Dostupné z: https://www.youtube.com/watch?v=Qi-fn0\_bG64

#### Obrázek 17: **Umělecké augmentované knihy**

- a. *Magic Book Camille Scherrer.mp4* [online]. 2010 [cit. 28.06.2020]. Dostupné z: https://www.youtube.com/watch?v=VX9c9TZxvuI
- b. *Digital pop-up book: Between Page And Screen* [online]. 2012 [cit. 28.06.2020]. Dostupné z: https://www.youtube.com/watch?v=1s-JFxEmtpY&t=37s

#### Obrázek 18: **Návrat ke schématu systému AR** - autorka

#### Obrázek 19: **Kontinuum fyzičnosti knih podle Grasseta**

GRASSET, Raphael, Andreas DUNSER a Mark BILLINGHURST. *The design of a mixed-reality book: Is it still a real book?*. 2008.

#### Obrázek 20: **Hype Cycle nových technologií pro rok 2018**

Gartner Hype Cycle 2018 - Most emerging technologies are 5-10 years away. In: *Smart Insights* [online]. 29. 8. 2018 [cit. 28.06.2020]. Dostupné z: https://www.smartinsights.com/managing-digital-marketing/managing-marketingtechnology/gartner-hype-cycle-2018-most-emerging-technologies-are-5-10-years-away/

#### Obrázek 21: **Ukázka vývoje storyboardu výkladové části** - autorka

#### Obrázek 22: **Ukázka vývoje storyboardu komiksové části** - autorka

- Obrázek 23: **Výběr barev**  autorka
- Obrázek 24**: Šití bloku**  autorka
- Obrázek 25: **Detail hřbetu**  autorka

#### Obrázek 26: **Ukázka animace chobotnice lezoucí z díry** - autorka

#### Obrázek 27: **Knížka Chobotnice nemají chapadla** - autorka

# **Přílohy**

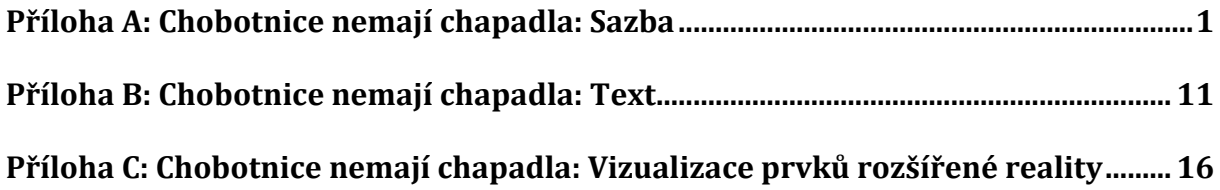
### **Příloha A: Chobotnice nemají chapadla: Sazba**

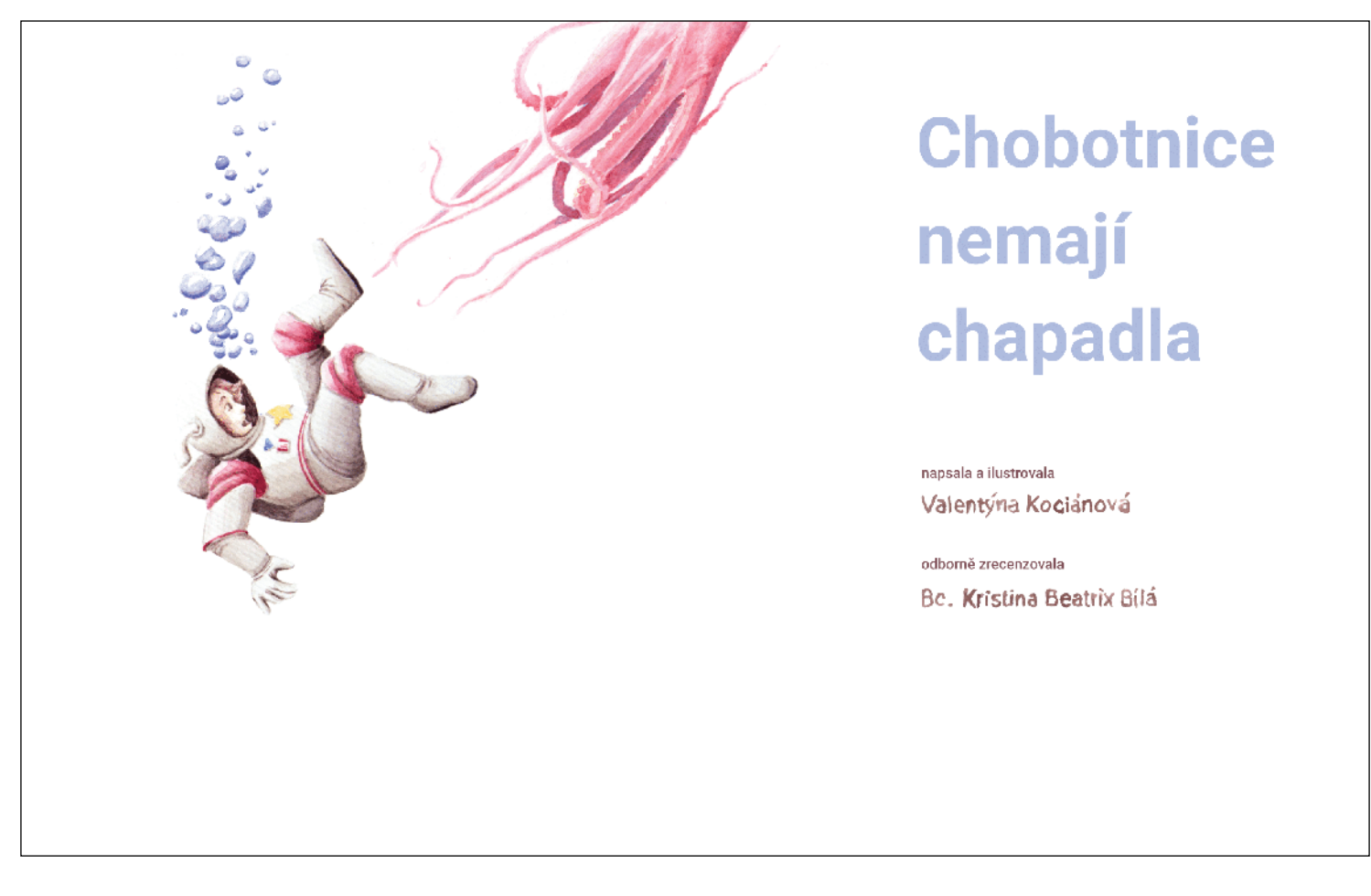

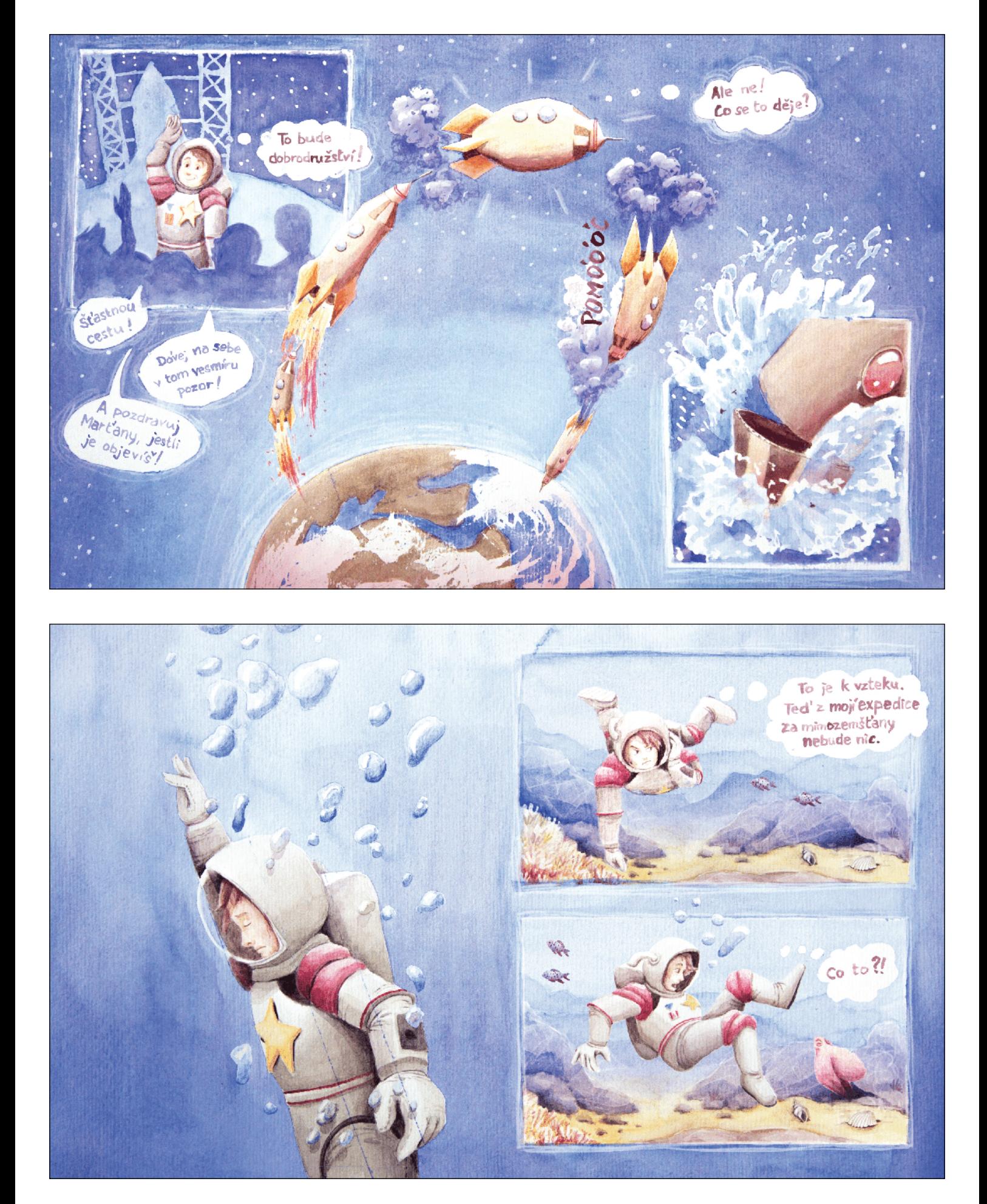

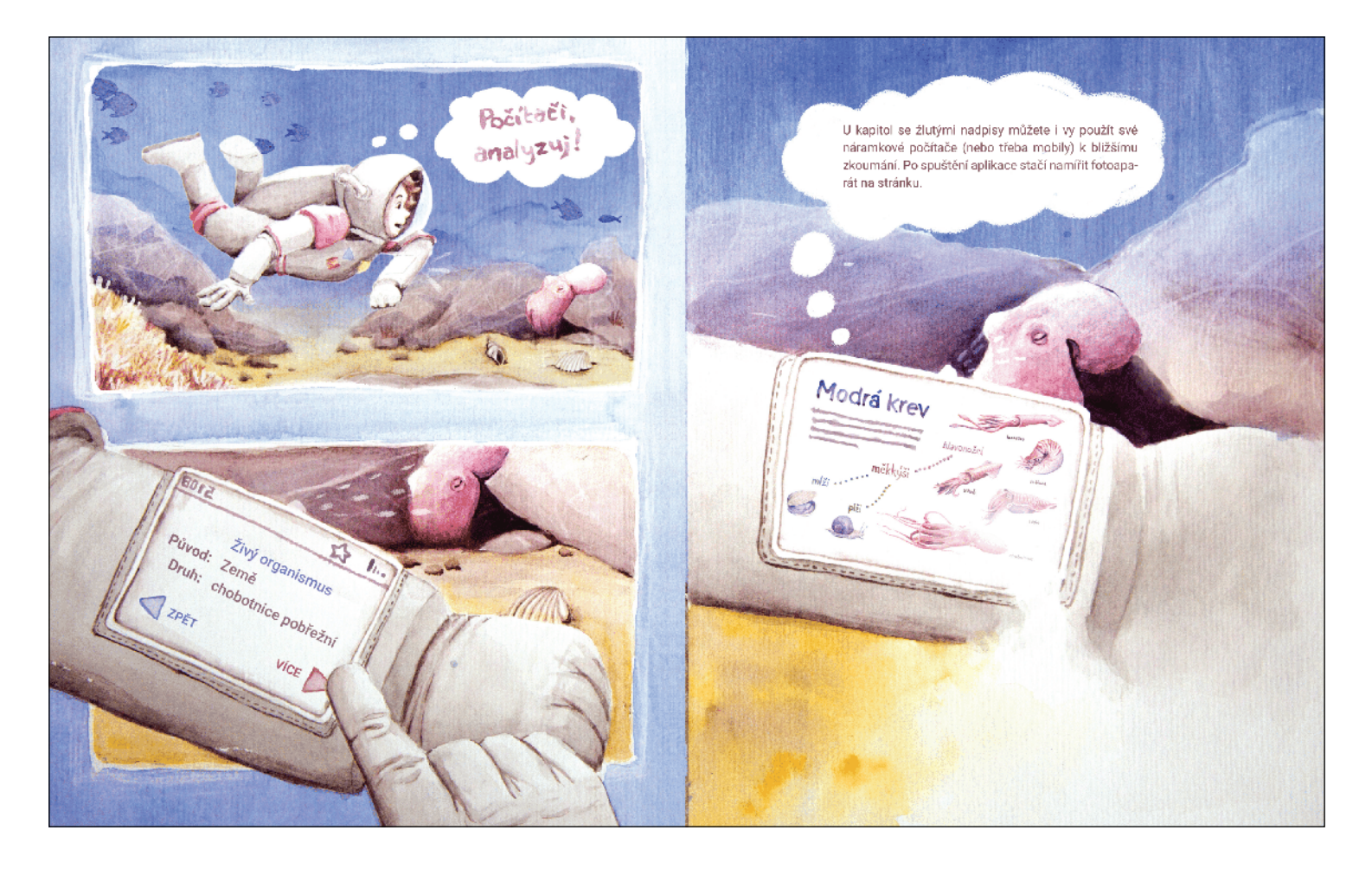

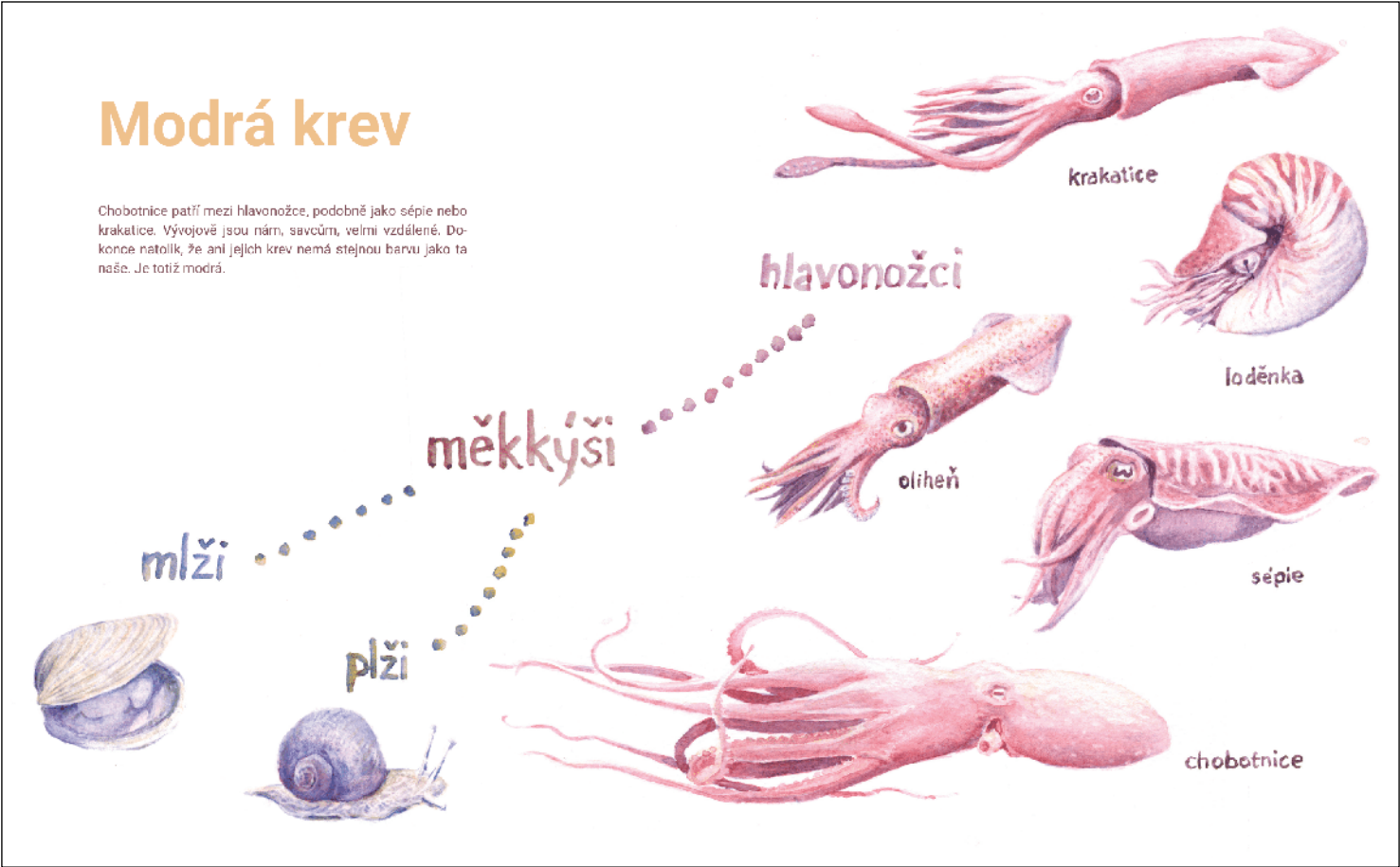

## **Osm ramen**

Končetinám chobotnic se správně neříká chapadla, ale ramene. Pravá chapadla jsou speciálním druhem ramen a mají je například séple.

#### **Bez kosti**

Chobotnice nemají žádné kosti, jen spostu silných svalů. Díky tomu se jejich ramena mohou ohýbat do všech směrů, podobně jako náš jazyk.

Přísavky<br>Na každém ramenuje jich až 200. Každou z nich<br>dokáže chobotnice ovládat zvlášť. Používá je k uchopování věcí a umí jimi dokonce cítit chuť podobně jako lidé jazykem.

> $\frac{1}{\sqrt{2}}$ **TENE**

Contractory of the Contractor

### Nervové uzliny

ovládat osmi končetin a příbližně 2000 přísavek by bylo projediný mozek velice náročné. Chobotničí ramena mají proto vieni, marski renos narodne, snobomna namena maji prato<br>vlastní soustavy nervových uzlin, které hlavnímu mozku po-<br>máhají s těžkou prací. Dá se říct, že každé rameno umí tak trochu myslet "samo za sebe"

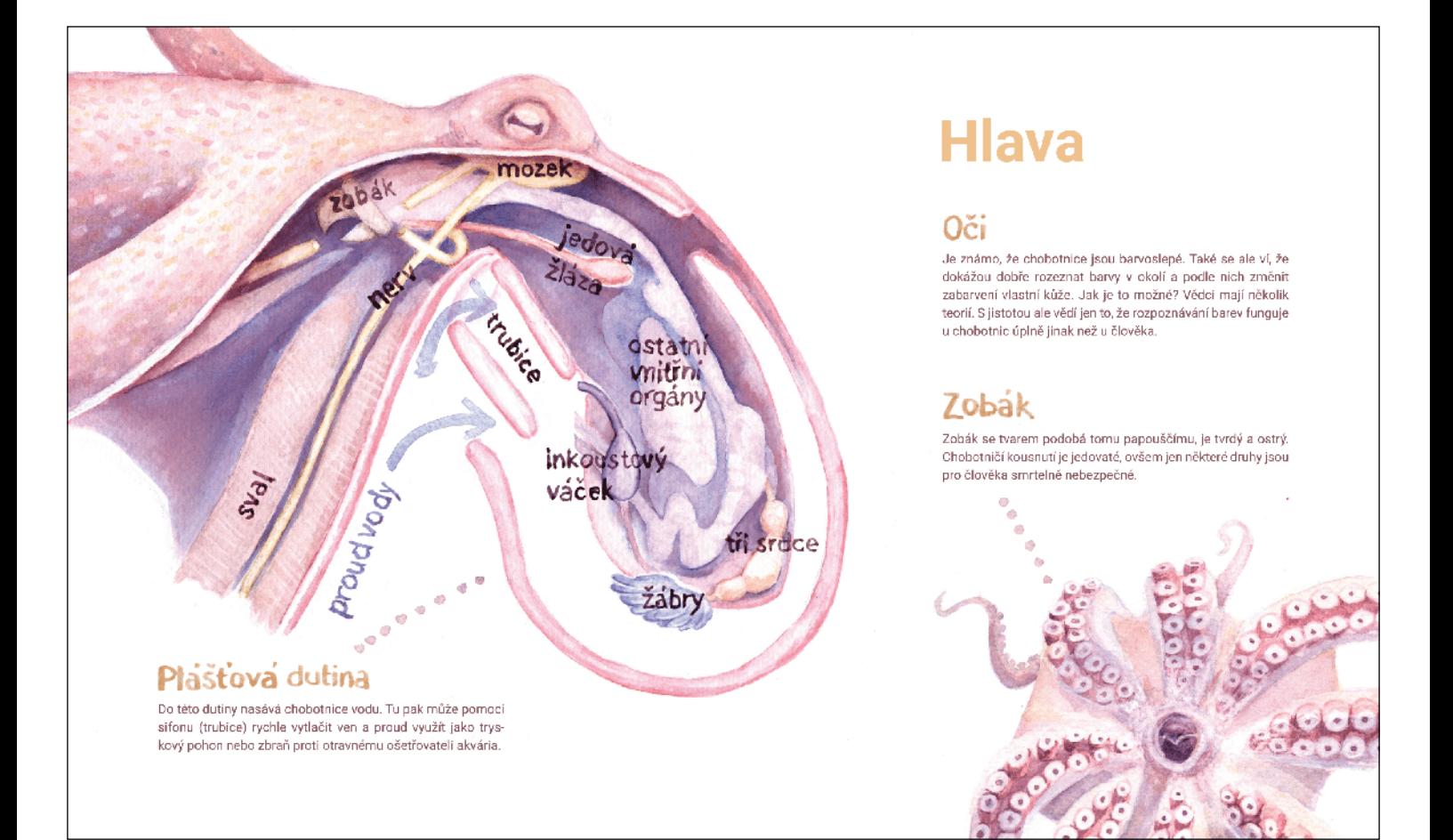

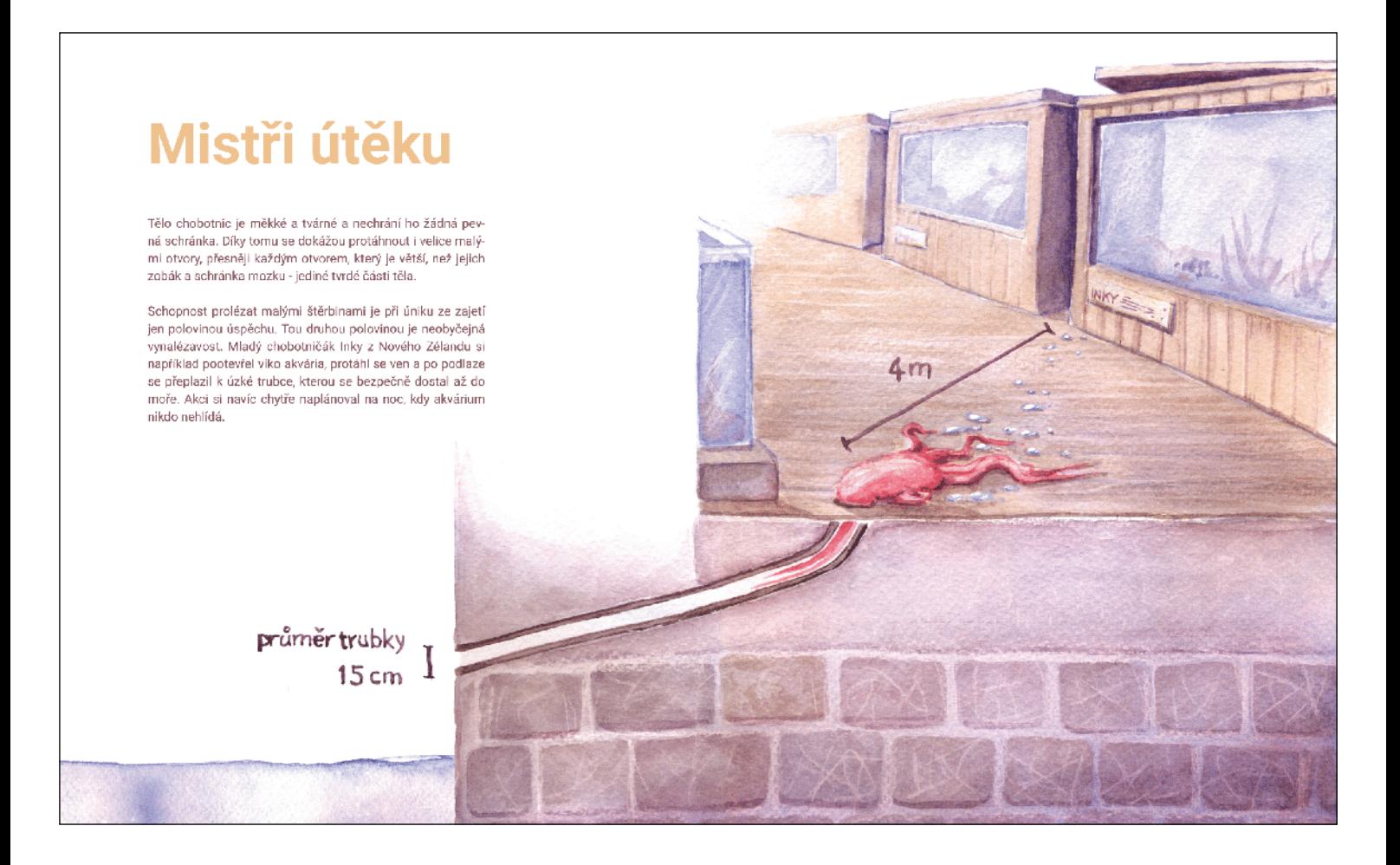

# **Inteligence** místo ulity

Protože chobotnícím v pohybu nepřekáží žádná tvrdá schránka, jsou nejen přeborníky útěku, ale především obratnými a rychlými lovci.

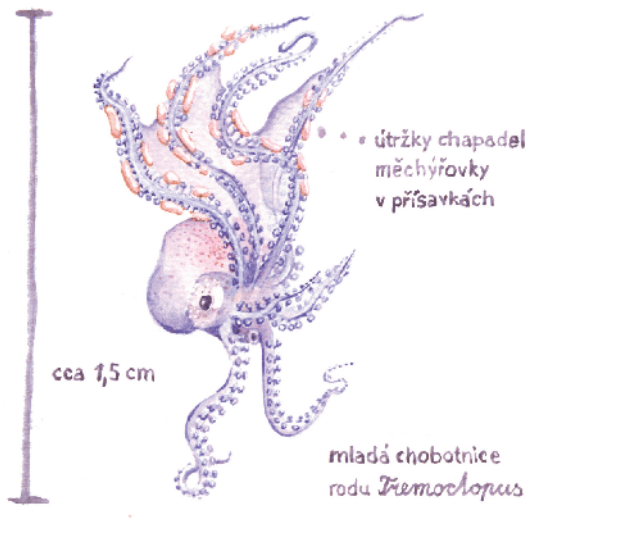

Za život bez ulity ale platí vysokou cenu - jejich měkké nechráněné tělo je pro predátory, jako jsou žraloci nebo delfíni, velmi snadnou kořistí.

Co jim chybí na tvrdosti, musely chobotnice dohnat chytrostí. Některé si sestavují přenosné brnění z prázdných lastur nebo<br>skořápek kokosových ořechů. Mláďata jiného druhu chobotnic si s sebou zase nosí žahavá chapadla měchýřovek, jejichž jed jim neublíží, ale nepříteli ano.

Nejdůmyslnějším vynálezem chobotnic je však jejich úžasná schopnost kamufláže

## **Chameleoni moří**

Neslavnějším měničem barvy je mezi zvířaty jistě chameleon.<br>V moři však žijí tvorové, kterým tento plaz nesahá ani po žáb-<br>ry. Kromě chobotnic jsou to například séple a někteří platýzi.

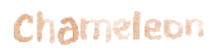

- · Barvoměna mu slouží hlavně ke komunikaci s jinými chameleony.
- komy.<br>• Kresbu vzoru na kůži nedokáže měnit podle prostředí. Svému<br>• okolí se přizpůsobuje především světláním a tmavnutím.
- Změna barvy trvá některým jen 5 sekund.

#### Chobolnice

- -<br>Pomocí barvoměny splývají s prostředím, aby se schovaly<br>před predátorem nebo před kořistí. Při vzájemném dorozu-<br>mění ji ale využijí také.
- · Umí rychle prostudovat okolí a podle něj měnit nejen barvu, ale i kresbu, tvar kůže a její drsnost. Umí ji nakrabatit, naježit i vyhladit, podle toho, za co se zrovna maskují.
- Změnu zvládnou i za pouhé desetiny sekundy!

## **Schovávaná**

K dokonalé kamufláži někdy nestačí jen změnit barvu. Do role kamene nebo mořské řasy se chobotnice umějí vžít celým těkamene neod morske rasy se enodomice umejí vzni cerymite-<br>lem! Někdy jim toto přestrojení dokonce pomáhá v nenápadném pohybu při průzkumech okolí.

Najdete pět chobotnic, které se schovávají na vedlejší stránce?

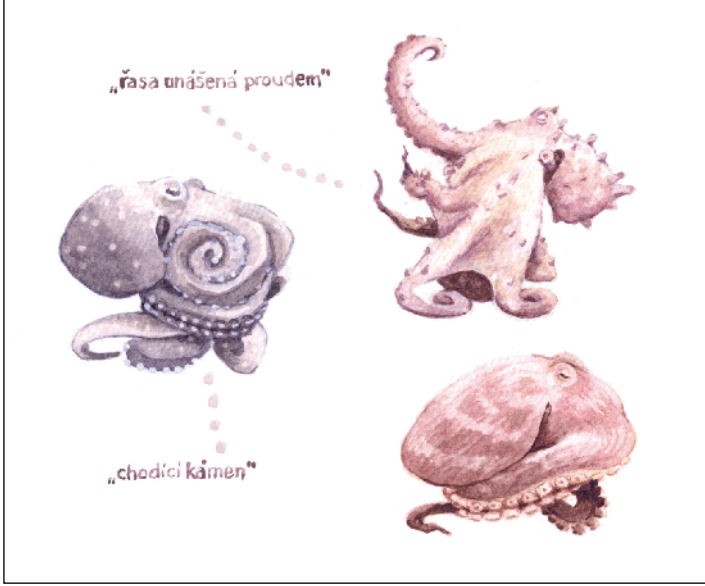

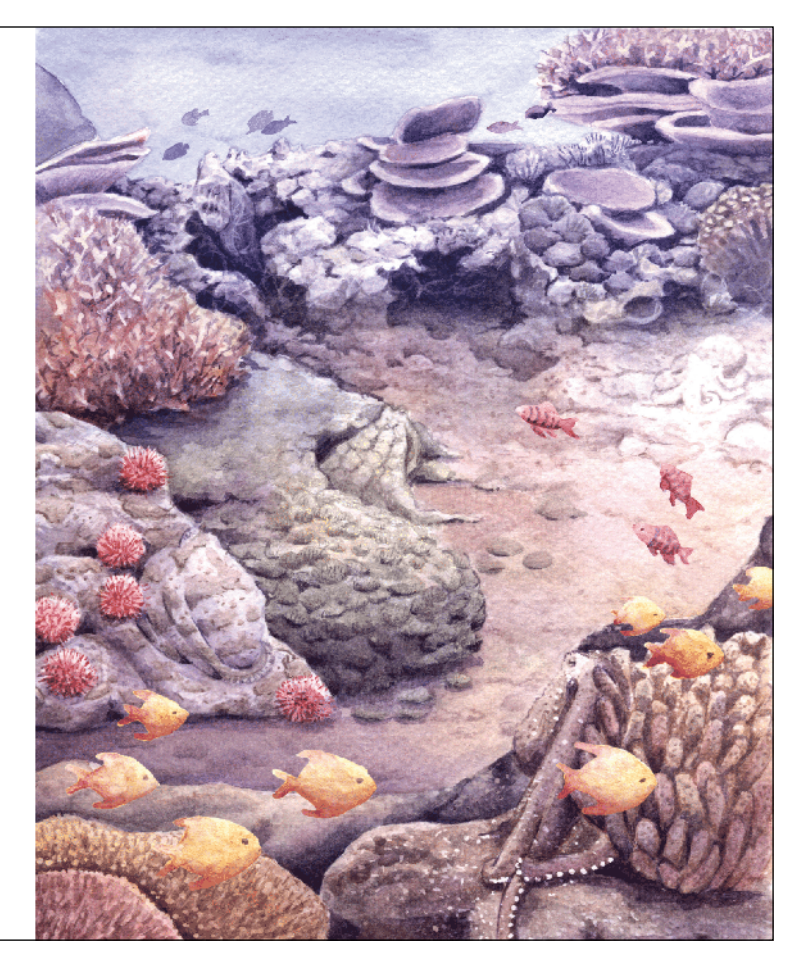

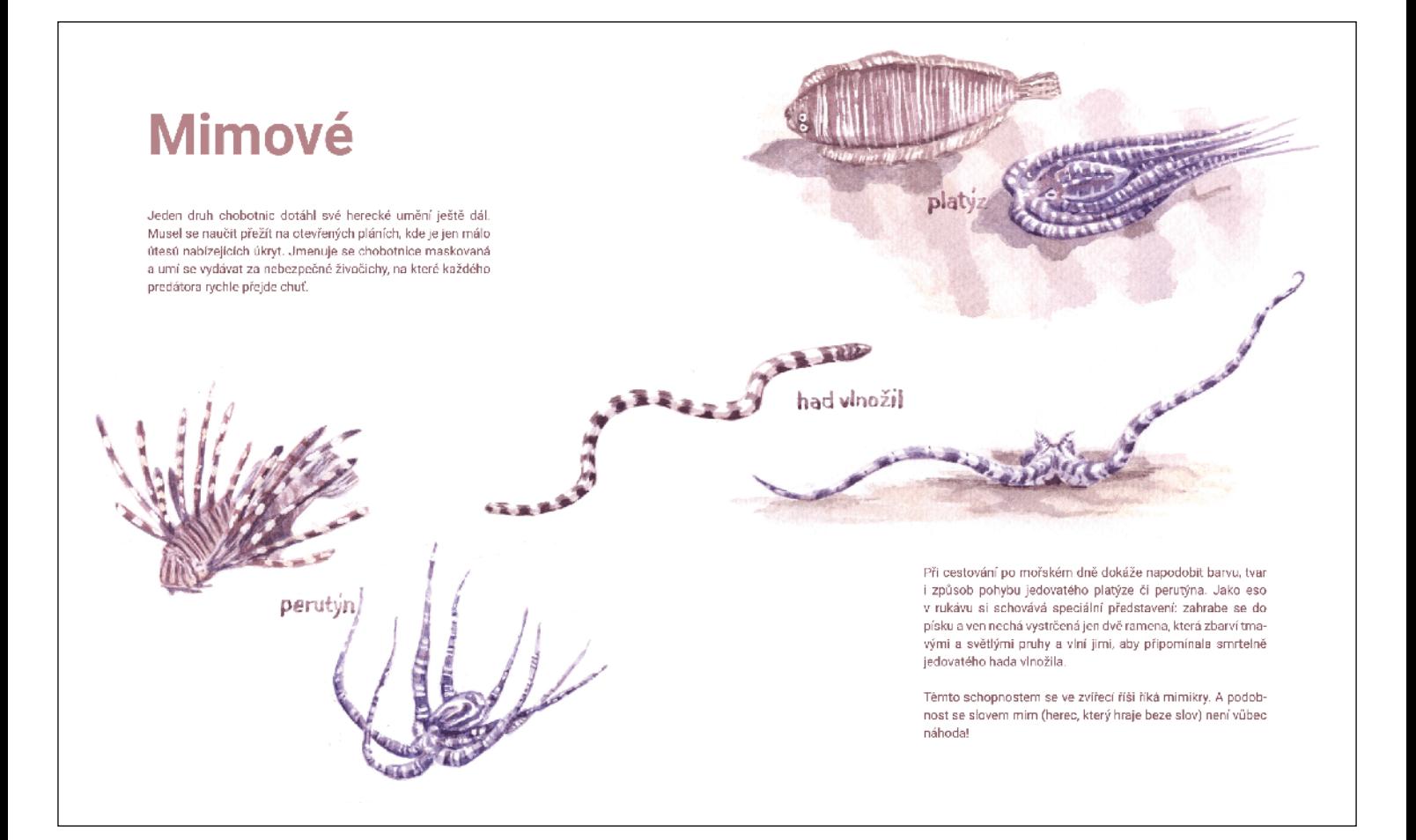

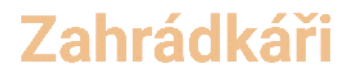

Když chobotnice zrovna neloví, tráví čas v doupěti. Tmavá díra s malým otvorem je nejlepší ochranou před každým, kdo by na ni dostal zálusk

Před doupaty můžeme nalézt takzvané chobotničí zahrádky. Jsou to shluky předmětů, které chobotnice nasbíraly v okolí a mohou jimi uzavřít vchod do skrýše, kdyby se blížilo nebez-<br>pečí. Většinou se jedná o kamínky a lastury, které si chobotníce na svých toulkách pečlivé vybírají.

Zvláštní slabost mají ale pro blyštivé věci. Když archeologové hledají ztracenou potopenou loď, pozorně se na chobotničí zahrádky dívají, protože jestli někde najdou stopy vedoucí k vraku, tak právě tam. Jedna chobotnice z Jižní Koreje napří-<br>klad dovedla badatele ke středověké lodi, ze které si odnesla porcelánový podšálek.

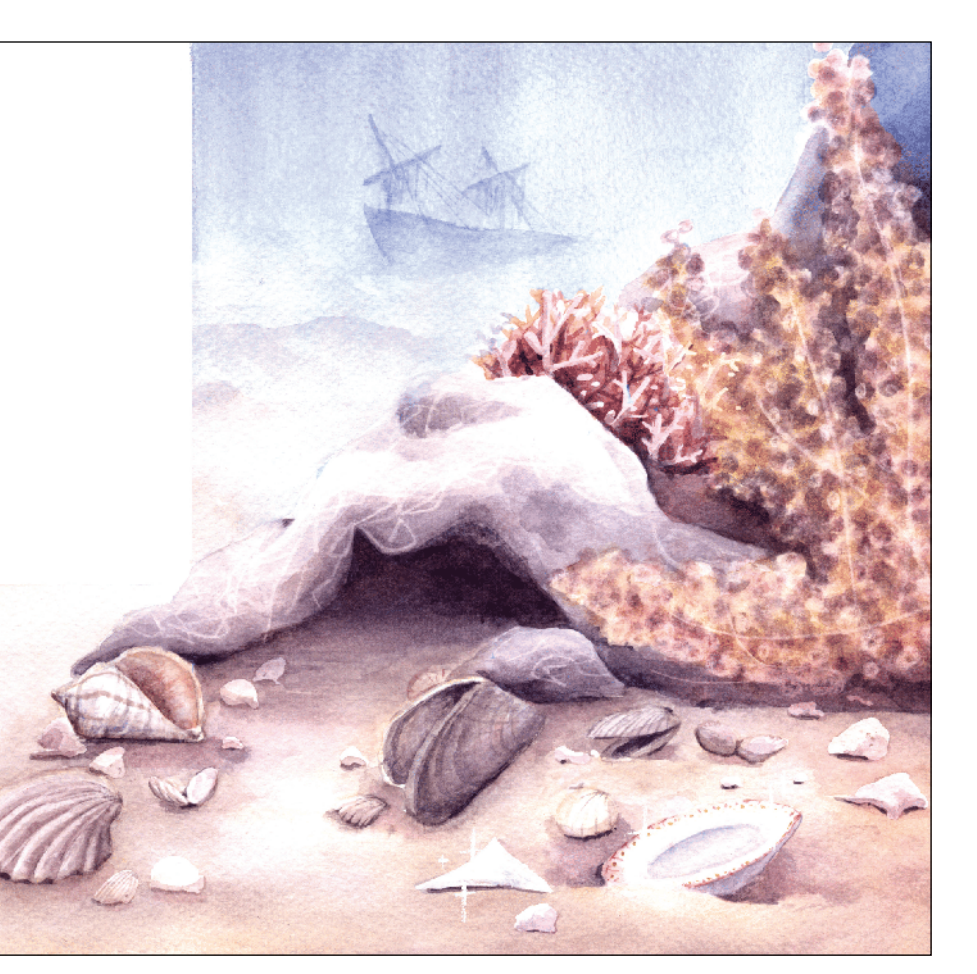

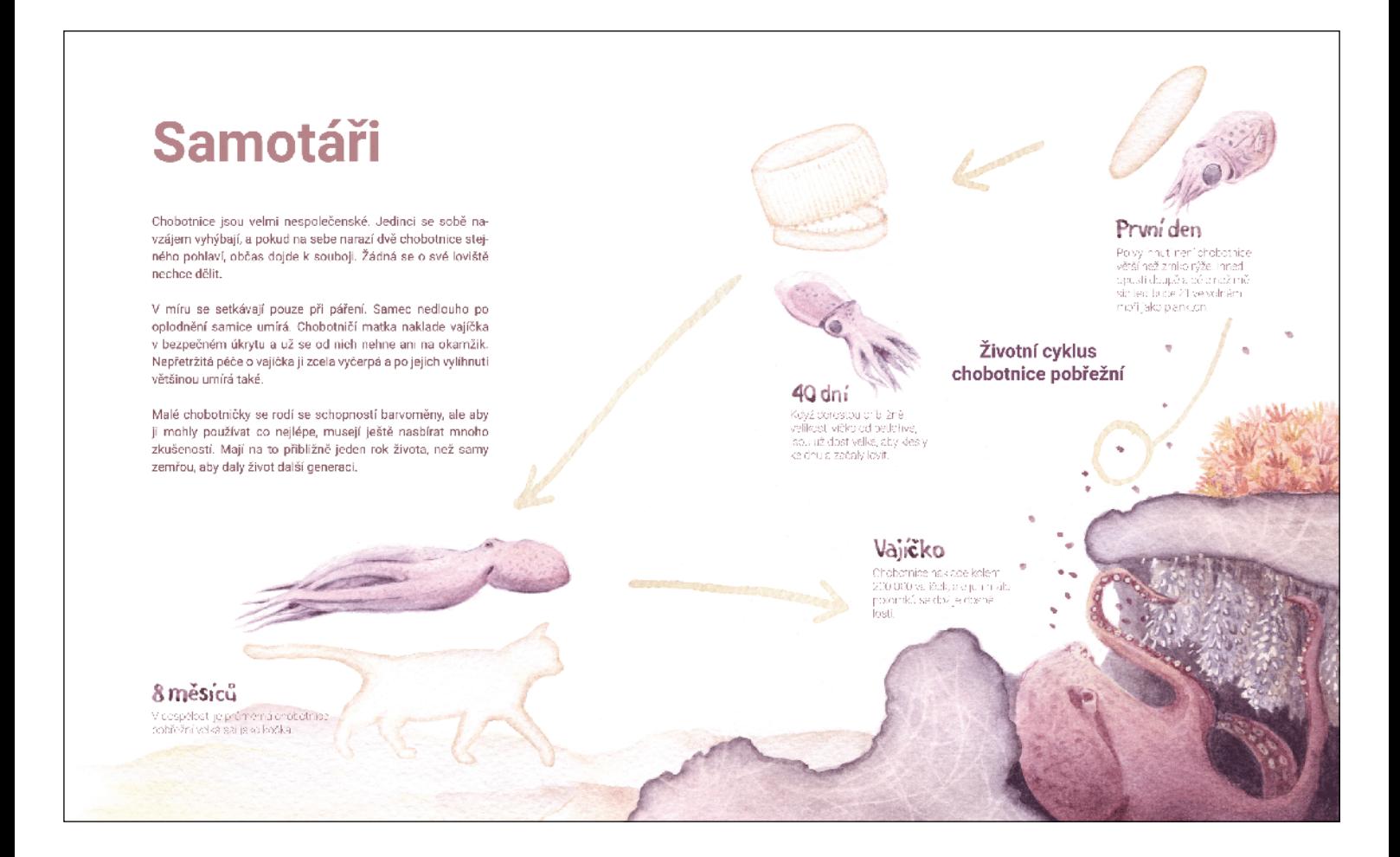

## Chobotničí města

V Jervisově zátoce poblíž australského Sydney je mořské dno pro chobotnice velmi bohaté na potravu. S hledáním úkrytu je to ale na písčitých pláních těžké. Zdá se, že tyto podmínky přinutily samotářské chobotnice spolknout svoji hrdost a naučit se strpět vedle sebe několik sousedů.

Uprostřed rozlehlých písků se zde nacházejí dvě místa pokrytá prázdnými lasturami, které jsou ke stavbě doupat jako stvořené. Právě k tomuto účelu je sem také chobotnice nanosily. V těsné blízkosti tu vedle sebe žije až 12 i více jedinců.

Dojatí vědci pojmenovali tyto chobotničí "oázy" jako města: Octopolis a Octlantis. O nějaké sousedské lásce nebo stavitelské spolupráci zde sice nemůže být řeč, ale na nespolečenské morouse to není špatný výkon. A kdo ví, možná se chobotnice jednou naučí spojit síly. V laboratorních akváriích už bylo dokázáno, že se umějí učit jedna od druhé.

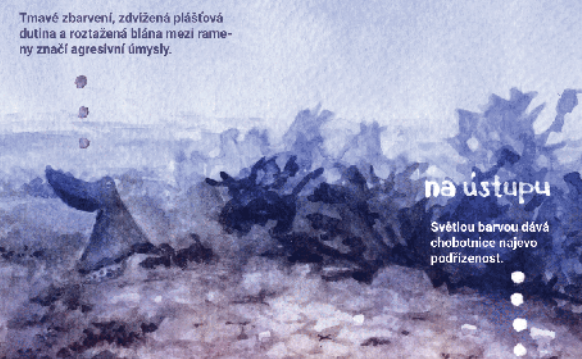

útočník

# Co se hlavonožcům honí hlavou

Chobotníce nepřestávají budit u vědců velkou zvědavost. Badatelé je nejen pozorují v mořích, ale i chovají v akváriích, kde je mohou podrobovat nejrůznějším testům. Pomocí pokusů je monda podrobovat nejraznejšim testami. Pomoci pokasa<br>už zjistili, že chobotnice vědí, jak funguje zrcadlo. Umějí pou-<br>živat předměty jako nástroje, a co víc, umějí si hrát. Dokonce i v dospělosti.

Podobné známky vysoké inteligence bychom našli také u některých ptáků, kytovců a opic. Na chobotničím důvtipu je ale kierych pracu, zynovca z opiou, ned choromomini povinje je ale<br>něco zvláštního – vyvinul se tam, kde to nikdo nečekal. U ži-<br>vočichů nám tak vzdálených, že ani nemají páteř. U tvorů, kteří<br>jsou naživu jen krátce a nežijí v .<br>mohli vzájemně předávat zkušenosti.

> Jsou si chobotnice vědomy vlastního já? Cíti radost a smutek<br>jako my? A co se jim v noci zdá? Je jisté, že si jen tak nepřestaneme nad hlavonožci lámat hlavu.

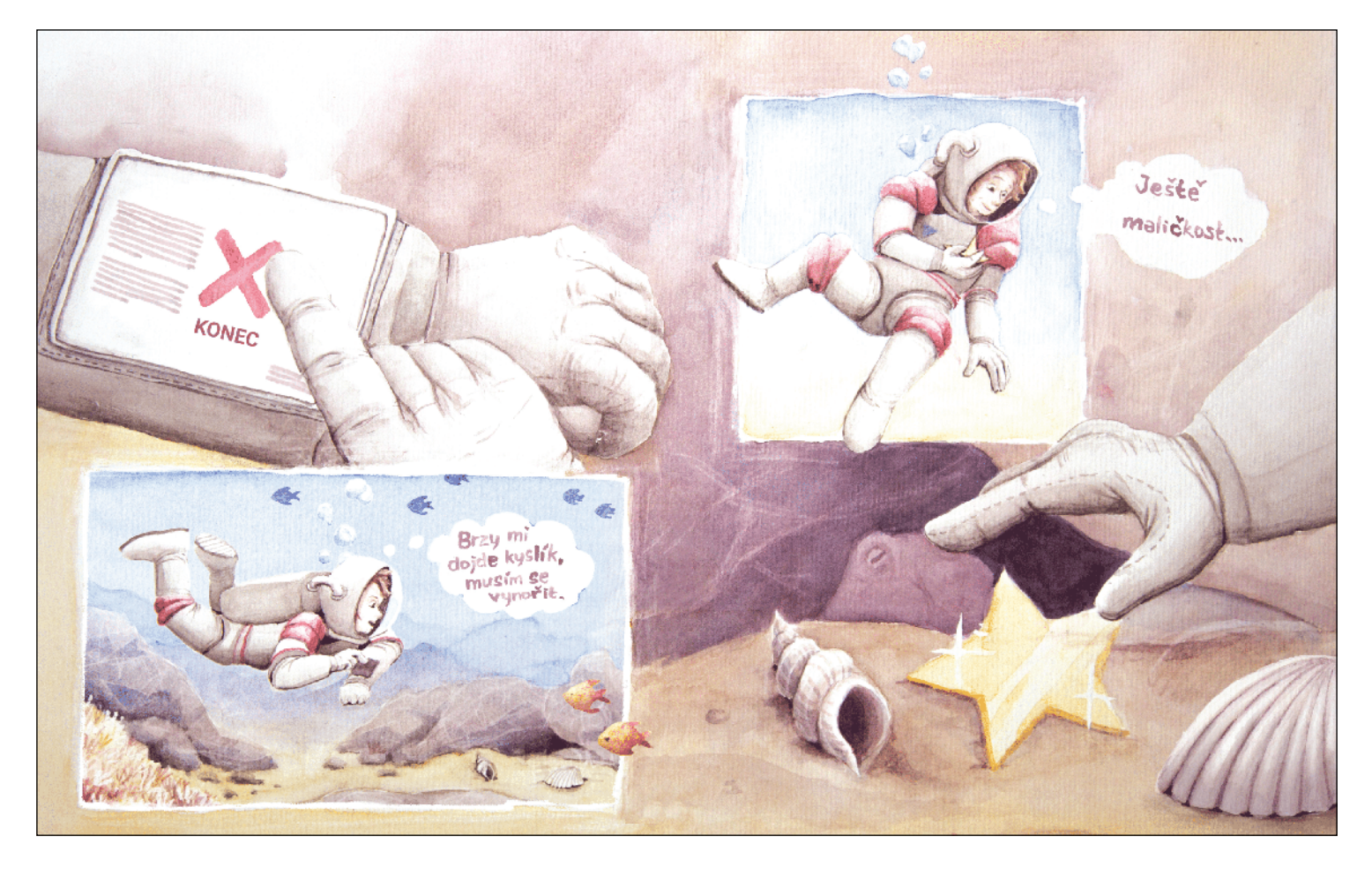

C. C. C.

Freehouse of the Concession

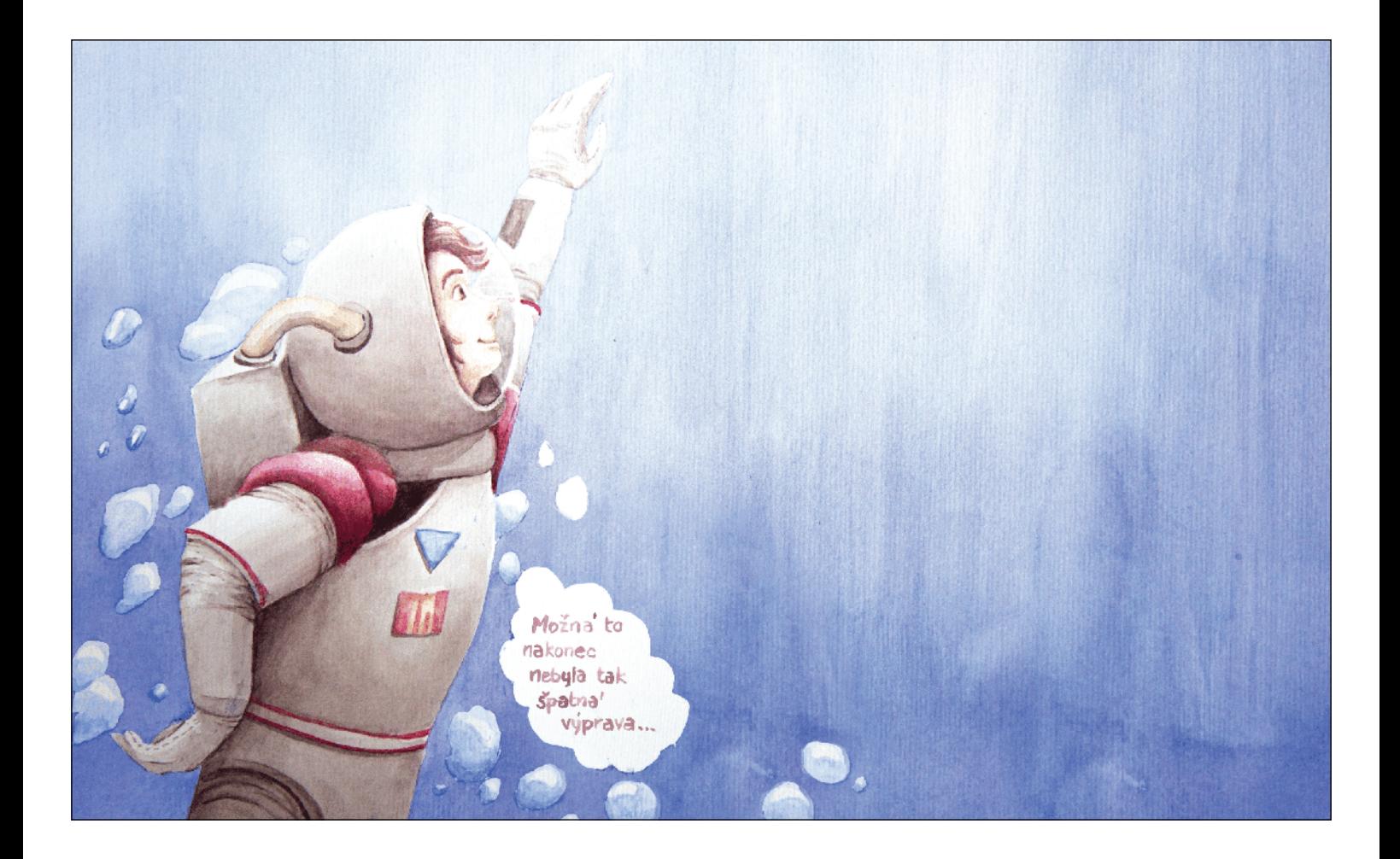

### **Příloha B: Chobotnice nemají chapadla: Text**

### Text knížky o chobotnicích

#### verze 4 - po druhé korektuře od Kikči

#### Poznámka k citacím

Odkazy na literaturu se ve finální sazbě dětské knížky neobjeví. Zde ale uvedené jsou, pro pořádek a pro lepší možnosti korektury. Systém citací je v tomto dokumentu velmi neformální a ignoruje normu. Ou jé.

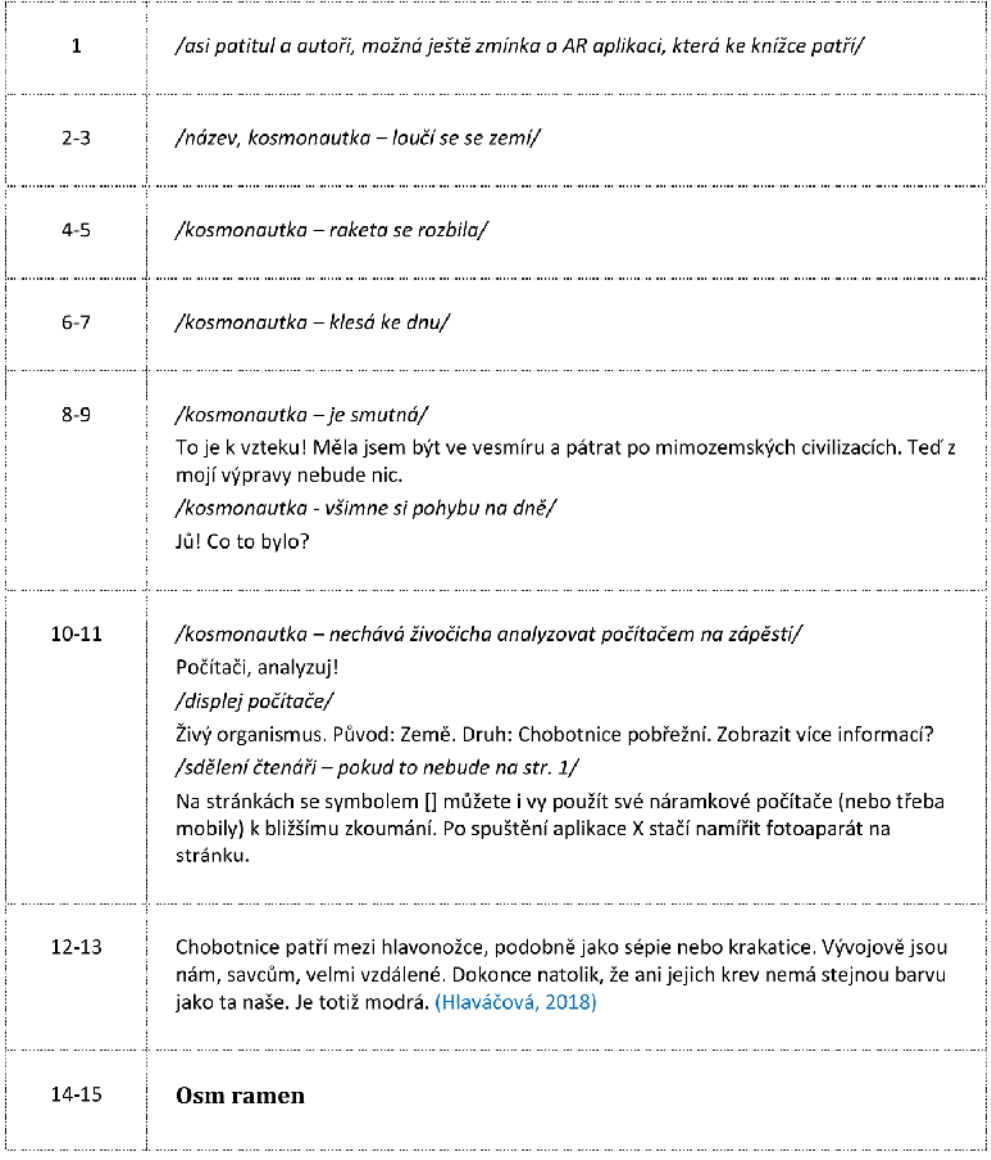

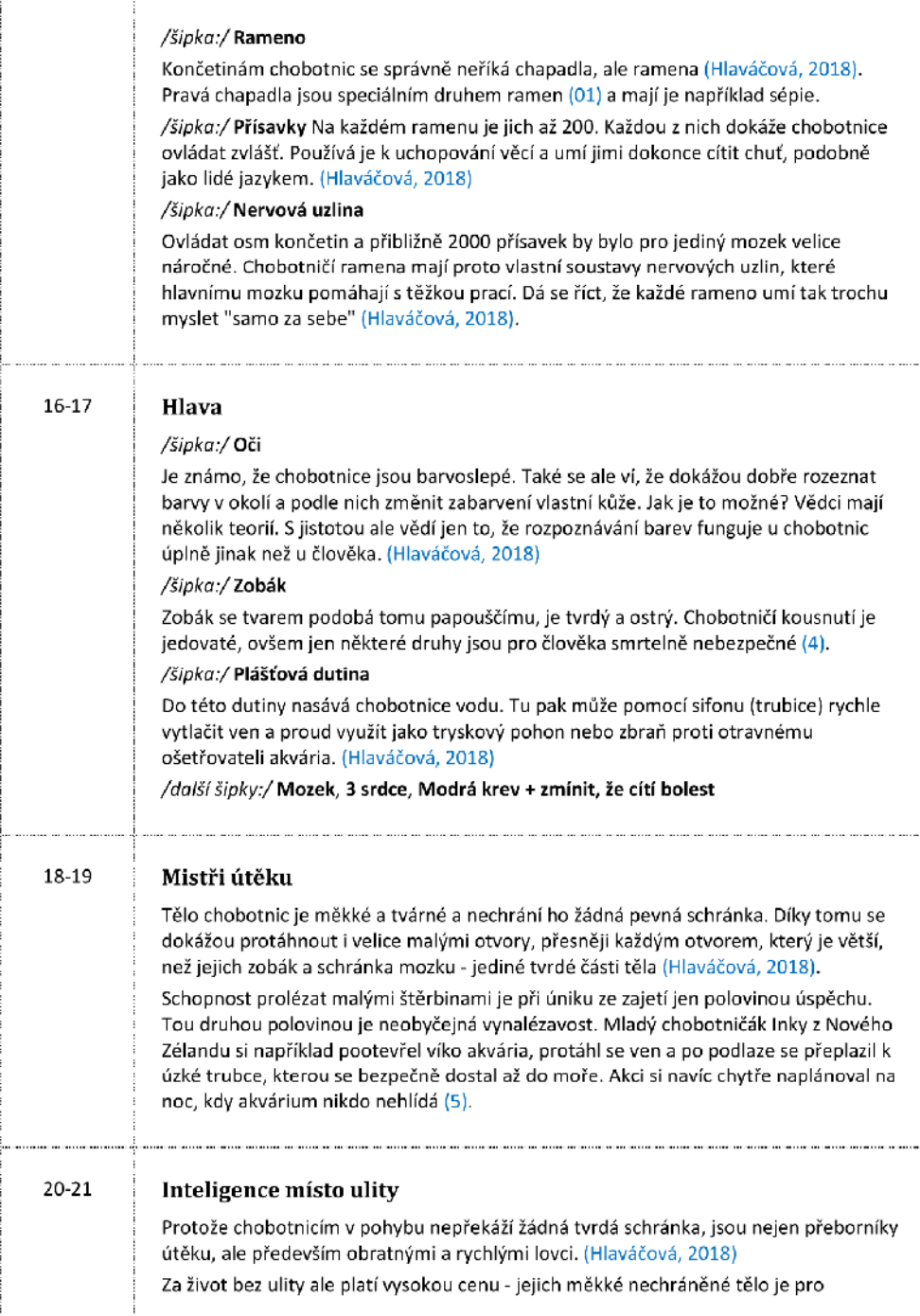

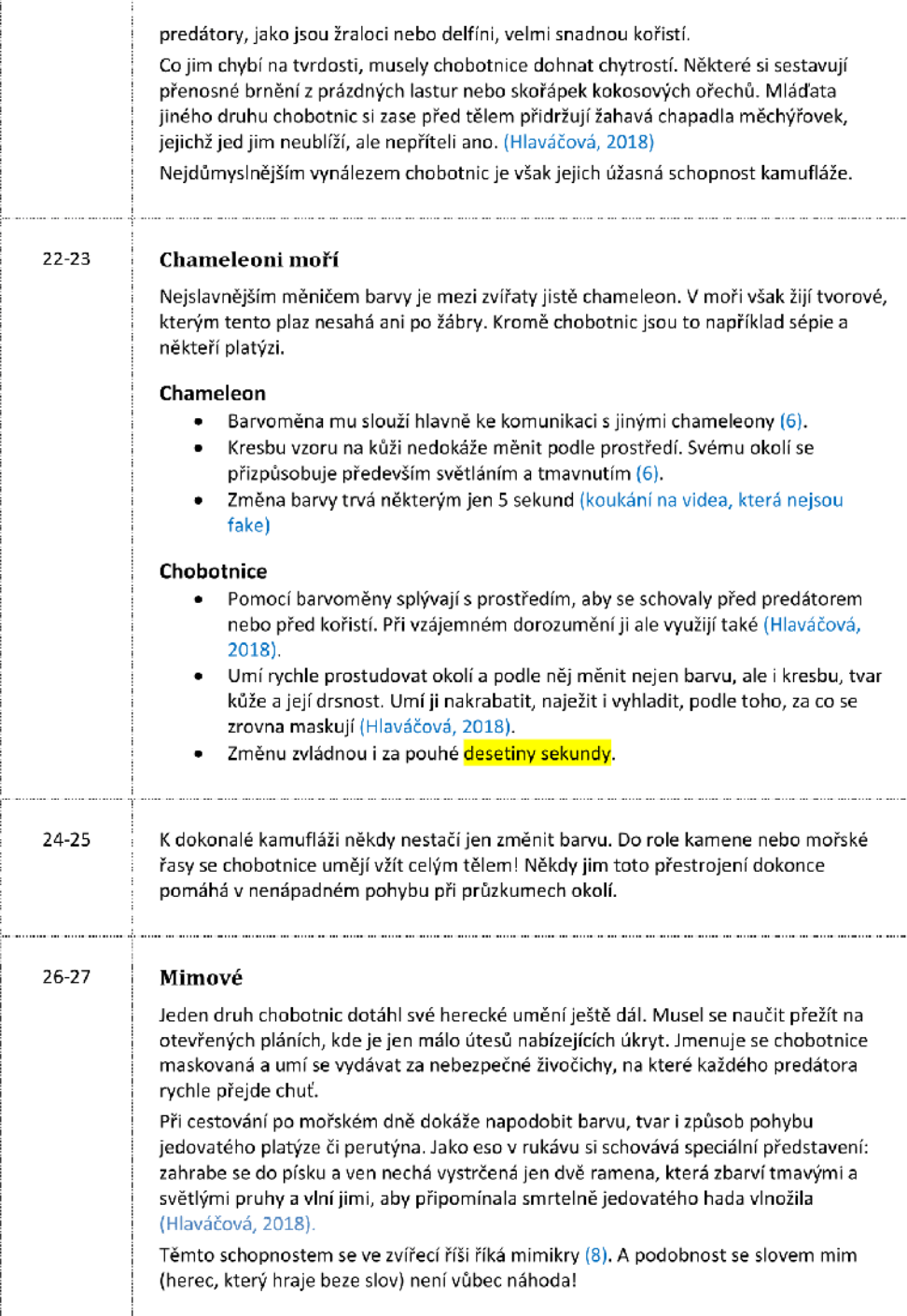

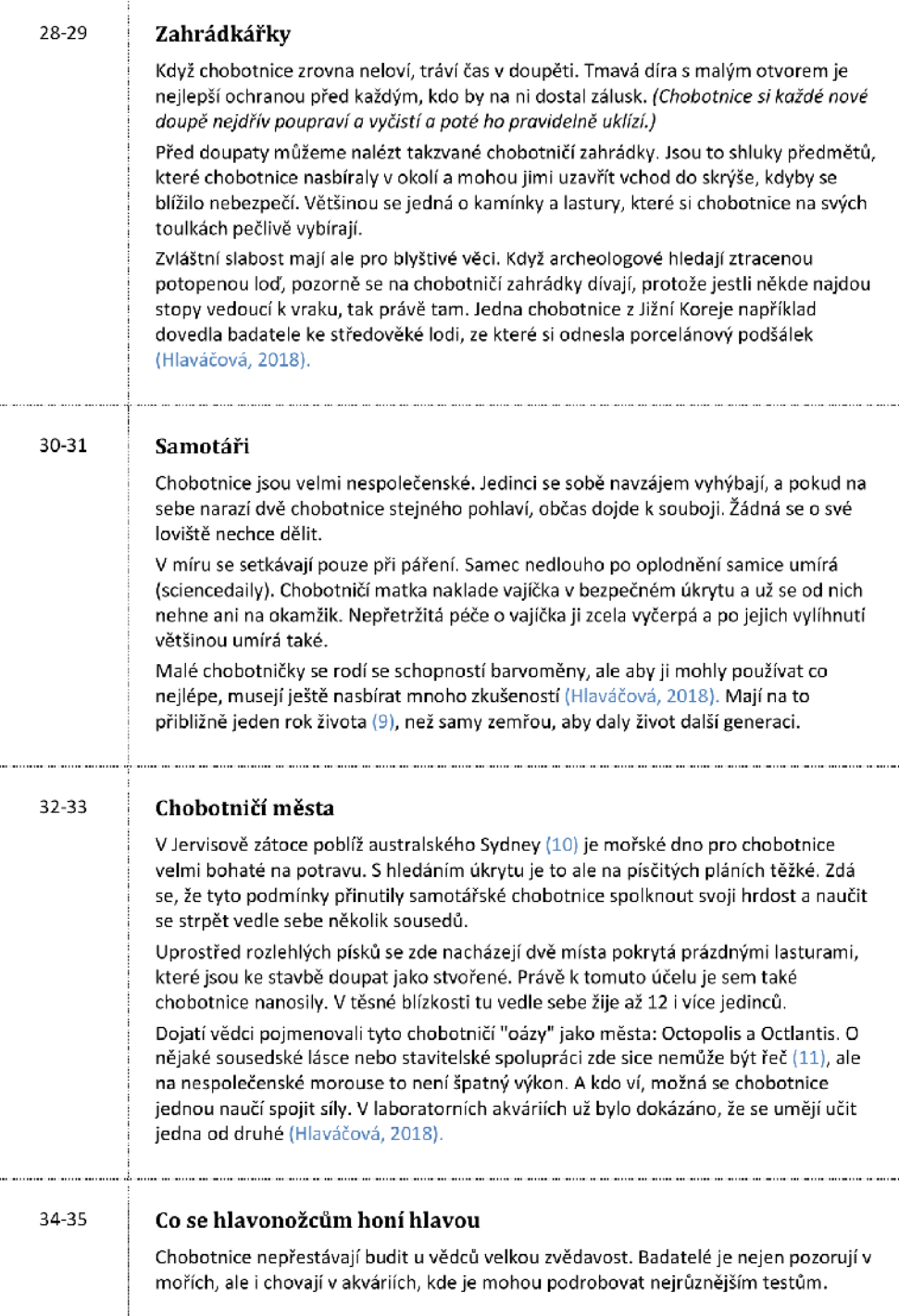

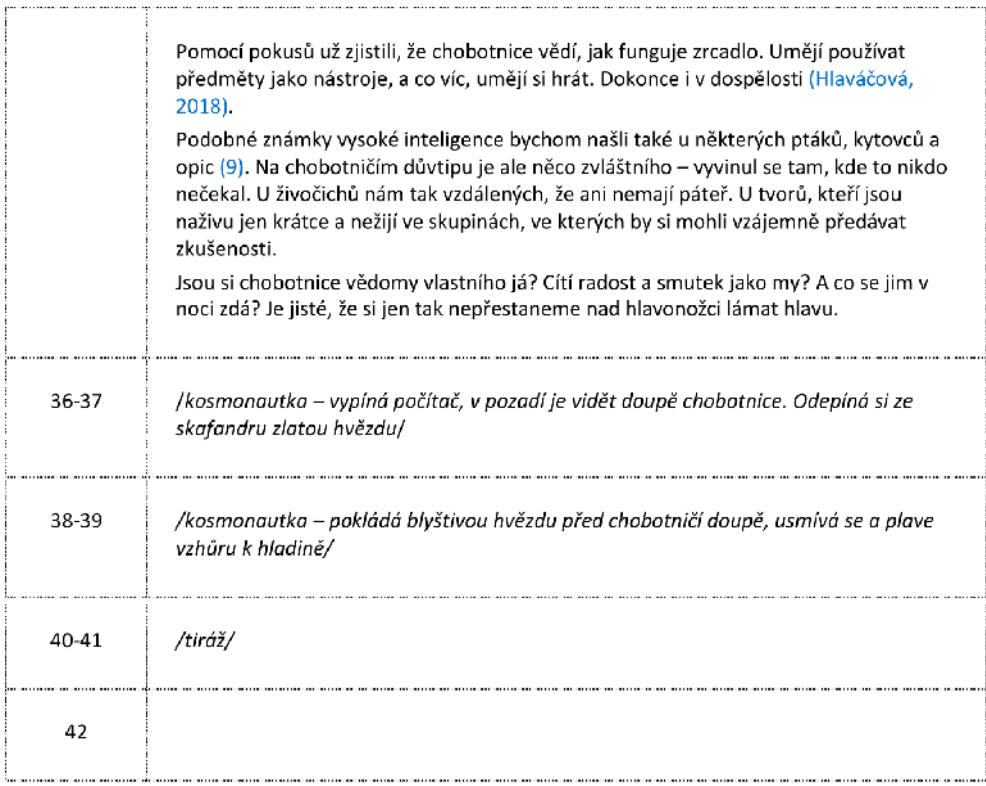

#### Citované zdroje informací

HLAVÁČOVÁ, Kristina. Je barvoměna u chobotnic a sépií součást kognitivních schopností? [online]. Praha, 2018 [cit. 2020-02-11]. Dostupné z: https://is.cuni.cz/webapps/zzp/download/130229708/?lang=en. Bakalářská práce. Univerzita Karlova, Přírodovědecká fakulta. Vedoucí práce RNDr. Eva Landová, Ph. D.

- 1. https://cs.wikipedia.org/wiki/Chapadlo
- 2. https://news.berkeley.edu/2016/07/05/weird-pupils-let-octopuses-see-their-colorful-gardens/
- 3. https://www.youtube.com/watch?v=TjPhYUAY2qI
- 4. https://www.nationalgeographic.com/animals/2009/04/octopus-venom-hunting-cephalopod/
- 5. https://www.nationalgeographic.com/news/2016/04/160414-inky-octopus-escapes-intelligence/
- 6. https://www.nationalgeographic.com/animals/2018/08/chameleon-camouflage-color-change-myth-news/

7. https://www.cell.com/current-biology/pdf/S0960-9822(07)01138-4.pdf

8. https://is.muni.cz/el/1431/podzim2016/Bi7680/um/Obrana pred predatory.pdf

9. https://www.sciencedirect.com/science/article/pii/S0169534718302672

10. https://www.thiscityknows.com/octopolis-and-octlantis-the-engineering-efforts-of-sydneys-underwaterarchitects/

11. https://www.tandfonline.com/doi/full/10.1080/19420889.2017.1395994

### Příloha C: Chobotnice nemají chapadla: Vizualizace prvků rozšířené reality

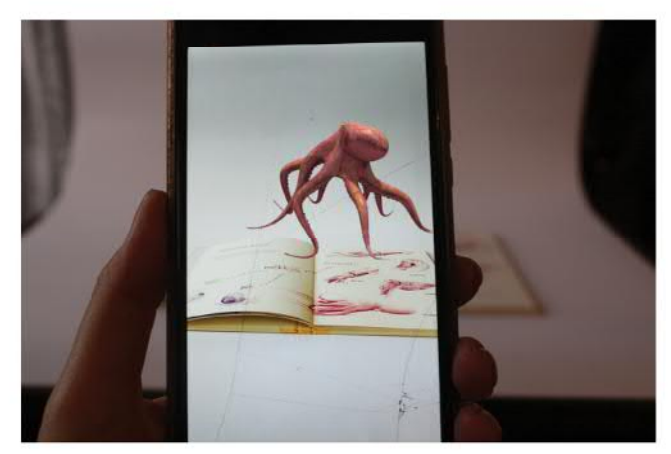

**Model chobotnice** kapitola: Modrá krev 3D model

Nad stránkou se zobrazí model chobotnice, kterým je možné otáčet. Model jsem převzala z online databáze (licence dovoluje jeho použití) a texturu jsem upravila, aby odpovídala vzhledu ilustrací ve zbytku knihy.

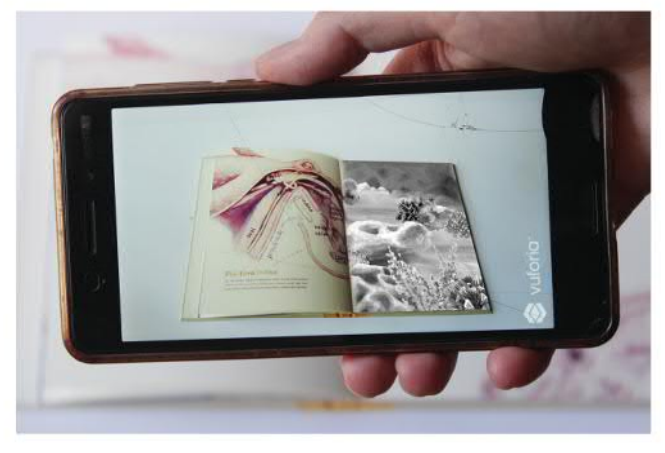

Simulace zraku kapitola: Hlava animace

Na stránce se zobrazí video, které přehraje simulaci chobotničího zraku.

Zobrazený text:

Podle jedné z teorií poznají chobotnice barvy díky zvláštnímu tvaru své zorničky. Dokážou se zaměrit na jednu barvu z okolí a tu vidět ostřeji. Asi takhle:

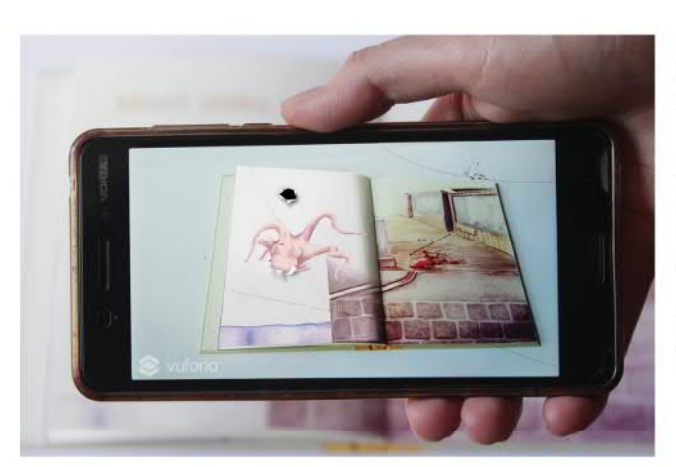

Vylézání z díry kapitola: Mistři útěku animace

Ve stránce se objeví dvě díry. Z první vyleze chapadlo, hmatá kolem, a zase mizí v díře. Pak se objeví ve druhé, tentokrát se ale dírou protáhne celá chobotnice a odplave mimo záběr.

Zobrazený text: Chobotnice si otvor předem ohmatají a poznají, jestli jím prolezou nebo ne.

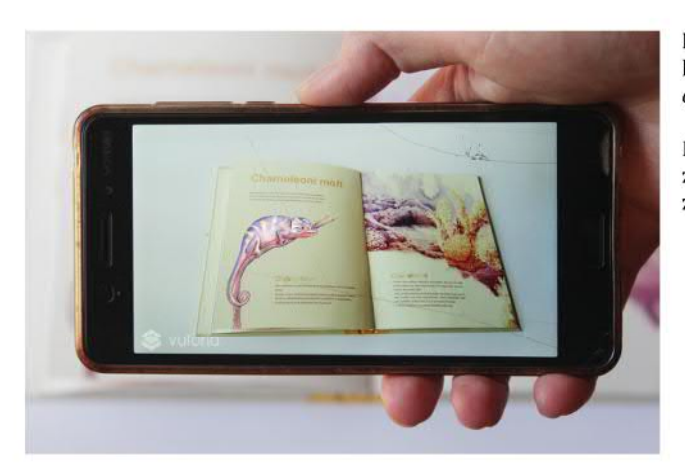

Barvoměna kapitola: Chameleoni moří animace

Po aktivaci virtuálního tlačítka chameleon<br>změní barvu. Chobotnice přeplave do po-<br>zadí obrázku, změní barvu a texturu kůže.

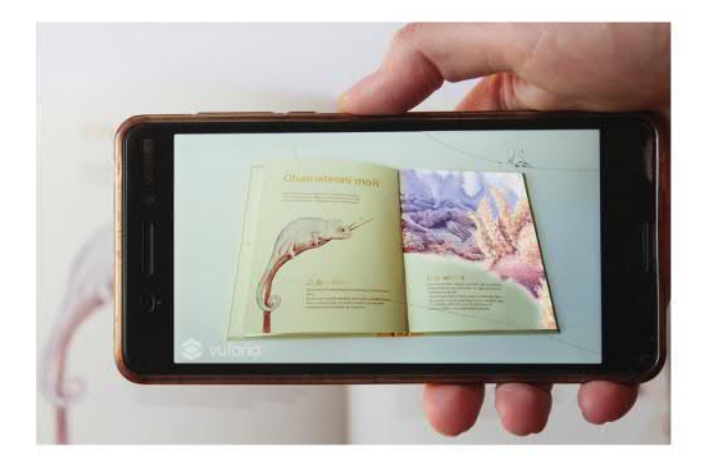

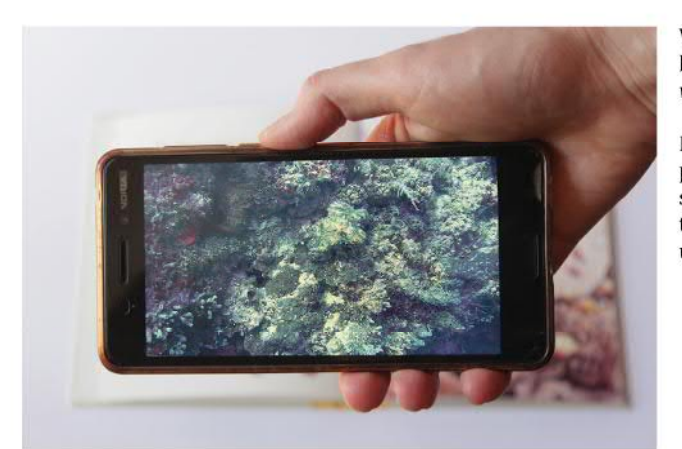

Videohledačka kapitola: Schovávaná video a interaktivní prvek

Přes displej telefonu se zobrazí minihra v podobě hledání schované chobotnice na pouvoie meuam scriovane chobotnice na<br>statickém snímku z videa. Když se jí uživa-<br>tel dotkne, video se spustí a chobotnice se ukáže.

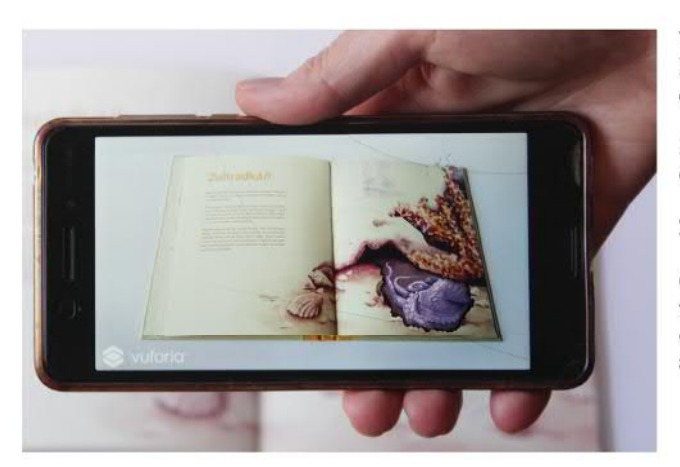

**V doupěti**<br>kapitola: Zahrádkáři  $animace$ 

Průřez doupětem, ve kterém spí chobotni-<br>ce. Ve spánku se jí mění barva kůže.

Zobrazený text:

Chobotnice spí se zavřenýma očima. Často<br>ve spánku rychle střídají různá zbarvení,<br>což by mohlo znamcnat, žc sc jim zdají sny.

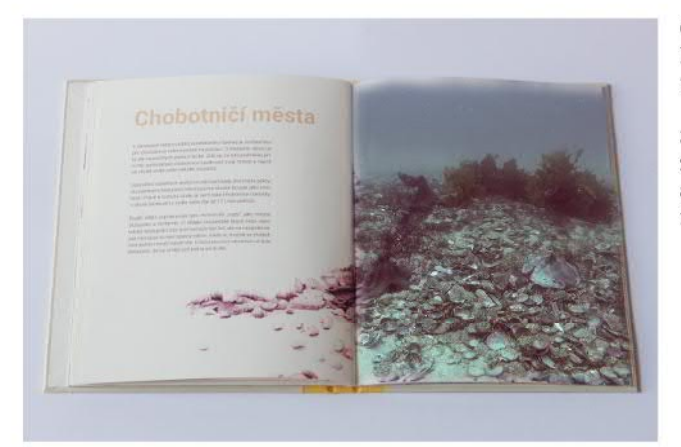

**Octlantis** kapitola: Chobotničí města video

S ilustrací se pomalu prolne video, které<br>zachycuje skutečnou interakci útočné a podřízené chobotnice v chobotničím městě.